Nr. 160T May 1998

On the Identification of Zero Variables in an Interior-Point Framework: Complete Numerical Results

Francisco Facchinei, Andreas Fischer, Christian Kanzow

#### ON THE IDENTIFICATION OF ZERO VARIABLES IN AN INTERIOR-POINT FRAMEWORK: COMPLETE NUMERICAL RESULTS

Francisco Facchinei <sup>1</sup> , Andreas Fischer <sup>2</sup> and Christian Kanzow 3;4

1 Universita di Roma \La Sapienza" Dipartimento di Informatica e Sistemistica Via Buonarroti 12, 00185 Roma, Italy e-mail: soler@dis.uniroma1.it

2 University of Dortmund Department of Mathematics 44221 Dortmund, Germany e-mail: fischer@math.uni-dortmund.de

3 University of Hamburg Institute of Applied Mathematics Bundesstrasse 55, 20146 Hamburg, Germany e-mail: kanzow@math.uni-hamburg.de

May 19, 1998

This research was partially supported by NATO under grant CRG 960137.

 $4$ Current address (October 1, 1997 - September 30, 1998): Computer Sciences Department, University of Wisconsin -Madison, 1210 West Dayton Street, Madison, WI 53706; e-mail: kanzow@cs.wisc.edu. The research of this author was supported by the DFG (Deutsche Forschungsgemeinschaft).

### 1. Introduction

In this technical report, we collect the complete numerical results discussed in [1]. Therefore, this paper only consists of tables, in which these results are listed, while their discussion and analysis is entirely presented in [1].

The remaining part of this paper is divided into three sections: Section 2 contains, for each of the 64 netlib problems considered, the percentages of misclassified indices at each iteration and for all three indicators discussed in [1], Section 3 contains the corresponding percentages for the correctly identied indices, and Section 4 contains the results for the globally correctly identied indices.

In our tables, the headings have the following meanings:

iter : iteration number, Tapia : Tapia indicator, New : new indicator, Inter : intersection indicator.

## 2. Misclassied Indices

Table 2.1: Results for problem 25fv47

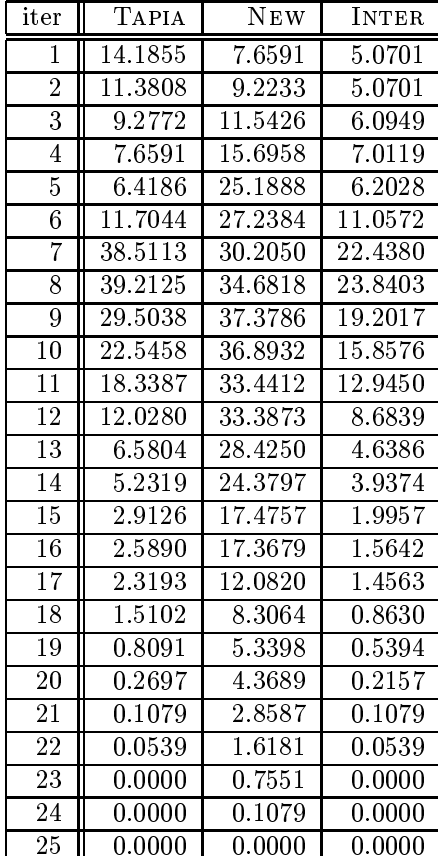

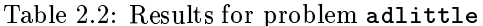

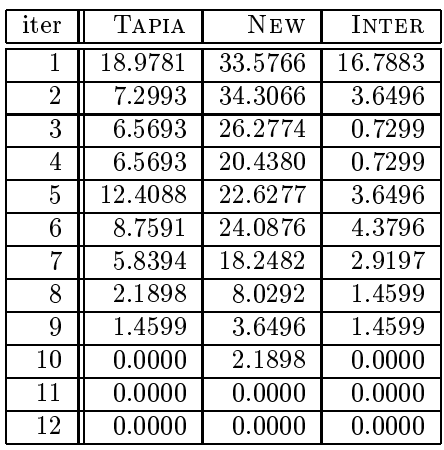

Table 2.3: Results for problem afiro

| iter           | <b>TAPIA</b> | <b>NEW</b> | <b>INTER</b>        |
|----------------|--------------|------------|---------------------|
|                |              |            |                     |
| 1              | 1.9608       | 35.2941    | 0.0000              |
| $\overline{2}$ | 1.9608       | 47.0588    | 1.9608              |
| 3              | 11.7647      | 49.0196    | 5.8824              |
| 4              | 1.9608       | 7.8431     | 1.9608              |
| 5              | 0.0000       | 3.9216     | 0.0000              |
| 6              | 0.0000       | 0.0000     | 0.0000              |
| 7              | 0.0000       | 0.0000     | 0.0000              |
| Ω              | 0.0000       | 0.0000     | $0.\overline{0000}$ |

Table 2.4: Results for problem agg

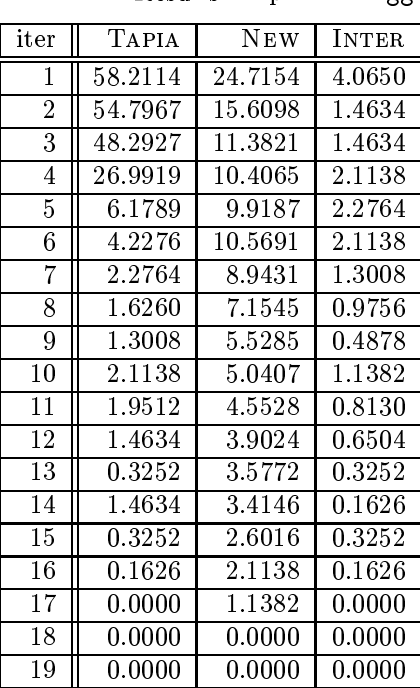

Table 2.5: Results for problem agg2

| iter | TAPIA   | NEW     | <b>INTER</b> |
|------|---------|---------|--------------|
| 1    | 56.2005 | 27.8364 | 5.9367       |
| 2    | 46.4380 | 21.2401 | 0.2639       |
| 3    | 12.2691 | 21.6359 | 4.2216       |
| 4    | 6.2005  | 21.5040 | 3.6939       |
| 5    | 3.6939  | 21.6359 | 3.1662       |
| 6    | 4.4855  | 16.4908 | 4.2216       |
| 7    | 8.5752  | 16.6227 | 7.6517       |
| 8    | 9.1029  | 17.0185 | 8.4433       |
| 9    | 8.3113  | 15.9631 | 7.9156       |
| 10   | 4.7493  | 15.6992 | 4.7493       |
| 11   | 2.5066  | 15.5673 | 2.3747       |
| 12   | 1.3193  | 15.4354 | 1.3193       |
| 13   | 0.6596  | 11.2137 | 0.6596       |
| 14   | 0.2639  | 9.1029  | 0.2639       |
| 15   | 0.0000  | 4.8813  | 0.0000       |
| 16   | 0.0000  | 0.0000  | 0.0000       |
| 17   | 0.0000  | 0.0000  | 0.0000       |

Table 2.6: Results for problem agg3

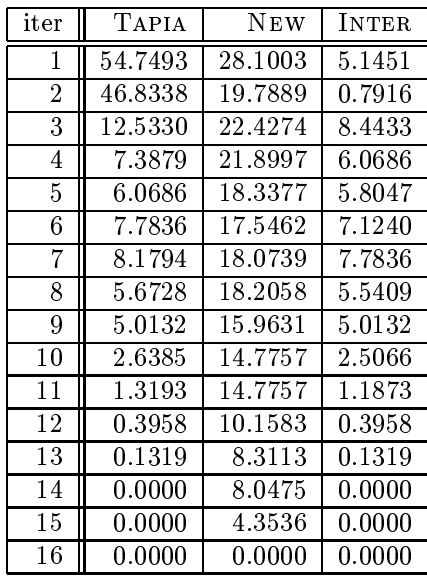

Table 2.7: Results for problem bandm

| $_{\mathrm{iter}}$ | TAPIA      | NEW     | INTER               |
|--------------------|------------|---------|---------------------|
| 1                  | 29.5872    | 32.3394 | 6.4220              |
| $\overline{2}$     | 23.8532    | 20.6422 | $\overline{3}.4404$ |
| 3                  | 20.6422    | 24.3119 | 13.3028             |
| 4                  | 5.7339     | 25.2294 | 5.7339              |
| 5                  | 3.2110     | 22.2477 | 2.5229              |
| 6                  | 8.0275     | 19.4954 | 4.5872              |
| 7                  | 19.2661    | 17.2018 | 8.2569              |
| 8                  | 13.0734    | 15.5963 | 5.9633              |
| 9                  | 9.6330     | 14.6789 | 5.2752              |
| 10                 | 3.8991     | 10.7798 | 1.6055              |
| 11                 | 0.9174     | 5.0459  | 0.4587              |
| 12                 | 0.9174     | 3.4404  | 0.4587              |
| 13                 | 0.0000     | 1.8349  | 0.0000              |
| 14                 | ${0.2294}$ | 1.8349  | 0.0000              |
| 15                 | 0.0000     | 1.1468  | 0.0000              |
| 16                 | 0.0000     | 0.4587  | 0.0000              |
| 17                 | 0.0000     | 0.0000  | 0.0000              |

Table 2.8: Results for problem beaconfd

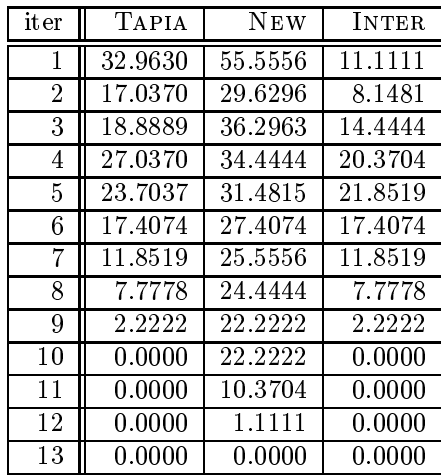

iter Tapia New INTER 19.0443 13.0886 2.1468 17.8670 9.3490 1.1773 16.4820 7.6177 0.6233 8.1025 8.7950 1.1773 6.7175 10.5263 5.0554 8.1025 15.6510 6.8560 12.4654 16.4127 10.8033 12.8116 16.8283 10.9418 12.1191 18.0748 10.1801 4.9861 18.9751 4.6399 3.4626 17.9363 2.0083 2.5623 16.3435 1.9391 2.2161 15.0277 1.7313 14 2.2853 12.6731 1.8698 1.1080 9.8338 0.9695 0.7618 4.9169 0.6925 0.4155 3.5319 0.1385 0.4155 2.4931 0.4155 19 0.1385 1.1773 0.1385  $20 \parallel 0.0000 \parallel 1.0388 \parallel 0.0000$  $21 \parallel 0.0000 \parallel 0.2078 \parallel 0.0000$  $\begin{array}{|c|c|c|c|c|c|c|c|c|} \hline 22 & 0.0000 & 0.0000 & 0.0000 \hline \end{array}$ 

Table 2.9: Results for problem blend

| iter           | TAPIA   | NEW     | <b>INTER</b> |
|----------------|---------|---------|--------------|
| 1              | 21.9298 | 30.7018 | 0.0000       |
| $\overline{2}$ | 23.6842 | 12.2807 | 2.6316       |
| 3              | 11.4035 | 9.6491  | 0.0000       |
| 4              | 7.0175  | 17.5439 | 0.8772       |
| 5              | 21.9298 | 14.0351 | 9.6491       |
| 6              | 11.4035 | 12.2807 | 5.2632       |
| 7              | 1.7544  | 9.6491  | 1.7544       |
| 8              | 0.0000  | 1.7544  | 0.0000       |
| 9              | 0.0000  | 0.0000  | 0.0000       |
| 10             | 0.0000  | 0.8772  | 0.0000       |
| 11             | 0.0000  | 0.0000  | 0.0000       |
| 12             | 0.0000  | 0.0000  | 0.0000       |

Table 2.10: Results for problem bnl2

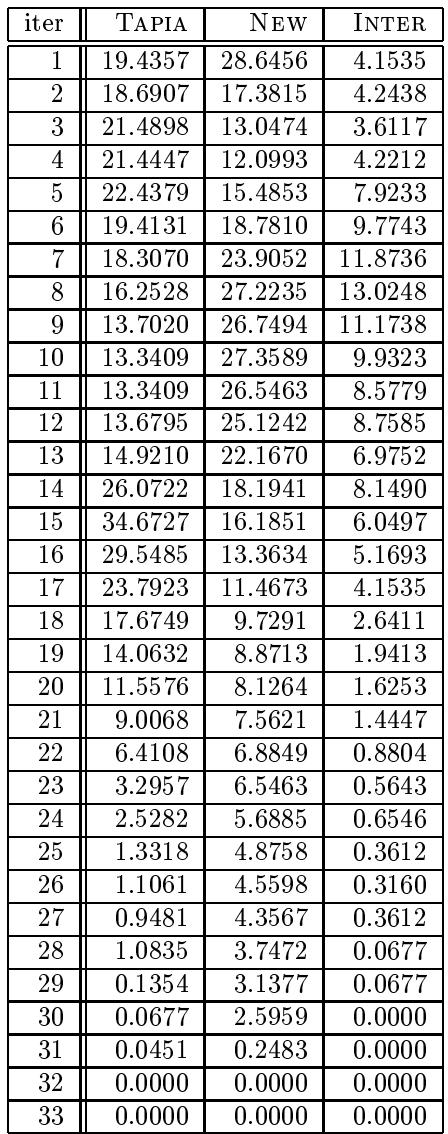

Table 2.12: Results for problem boeing2

| iter           | <b>TAPIA</b>        | <b>NEW</b> | INTER      |
|----------------|---------------------|------------|------------|
| 1              | 22.4014             | 28.1362    | 0.0000     |
| $\overline{2}$ | 17.0251             | 27.7778    | 2.6882     |
| 3              | 19.1756             | 23.6559    | 0.7168     |
| 4              | 11.1111             | 15.9498    | 0.7168     |
| 5              | 3.7634              | 16.4875    | 0.7168     |
| 6              | 3.0466              | 15.2330    | $2.3297\,$ |
| 7              | 3.5842              | 15.5914    | 3.2258     |
| 8              | 2.6882              | 14.1577    | 2.5090     |
| 9              | 3.9427              | 15.2330    | 3.2258     |
| 10             | 12.5448             | 17.5627    | 6.6308     |
| 11             | 9.6774              | 20.0717    | 6.9892     |
| 12             | 3.2258              | 17.2043    | 1.9713     |
| 13             | $1.0\overline{753}$ | 9.3190     | 0.7168     |
| 14             | 0.3584              | 5.7348     | 0.3584     |
| 15             | $0.0000\,$          | 2.5090     | $0.0000\,$ |
| 16             | $0.0000\,$          | 0.3584     | $0.0000\,$ |
| 17             | 0.0000              | 0.1792     | 0.0000     |
| 18             | $0.0000\,$          | $0.0000\,$ | $0.0000\,$ |
| 19             | $0.0000\,$          | $0.0000\,$ | 0.0000     |

Table 2.11: Results for problem boeing1

Table 2.13: Results for problem bore3d

| iter           | TAPIA      | NEW        | <b>INTER</b> |
|----------------|------------|------------|--------------|
| 1              | 12.5000    | 13.6667    | 12.0000      |
| $\overline{2}$ | 18.3333    | 15.8333    | 12.5000      |
| 3              | 9.0000     | 17.0000    | 9.0000       |
| 4              | 8.6667     | 15.0000    | 6.5000       |
| 5              | 10.8333    | 19.8333    | 10.5000      |
| 6              | 8.5000     | 21.0000    | 8.1667       |
| 7              | 7.0000     | 18.5000    | 6.3333       |
| 8              | 2.5000     | 17.6667    | 1.6667       |
| 9              | 2.8333     | 12.6667    | 1.6667       |
| 10             | 2.1667     | 11.3333    | 1.0000       |
| 11             | 1.3333     | 7.5000     | 0.5000       |
| 12             | 0.8333     | 2.6667     | $0.1667\,$   |
| 13             | $0.0000\,$ | 1.8333     | $0.0000\,$   |
| 14             | $0.0000\,$ | 1.1667     | $0.0000\,$   |
| 15             | 0.0000     | 1.3333     | 0.0000       |
| 16             | $0.0000\,$ | 1.1667     | $0.0000\,$   |
| 17             | $0.0000\,$ | $0.0000\,$ | 0.0000       |
| 18             | $0.0000\,$ | $0.0000\,$ | $0.0000\,$   |

Table 2.14: Results for problem brandy

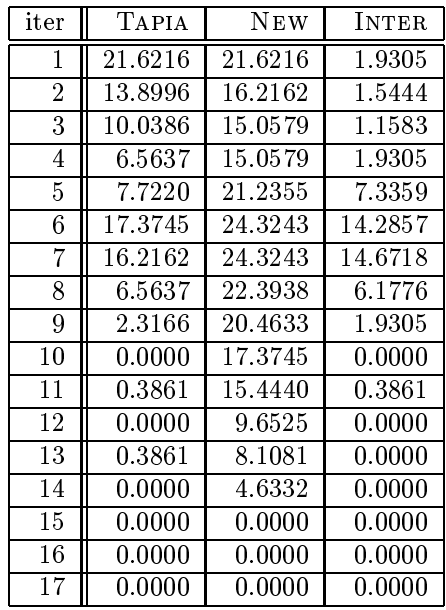

Table 2.15: Results for problem capri

| iter           | TAPIA   | <b>NEW</b> | <b>INTER</b> |
|----------------|---------|------------|--------------|
| 1              | 21.0084 | 16.8067    | 0.1050       |
| $\overline{2}$ | 23.1092 | 15.3361    | 0.0000       |
| 3              | 24.0546 | 10.0840    | 0.3151       |
| 4              | 21.3235 | 5.8824     | 0.0000       |
| 5              | 12.2899 | 4.2017     | 0.0000       |
| 6              | 3.3613  | 3.7815     | 0.6303       |
| 7              | 1.6807  | 3.9916     | 1.0504       |
| 8              | 1.5756  | 3.9916     | 1.4706       |
| 9              | 1.0504  | 3.5714     | 0.9454       |
| 10             | 0.3151  | 3.1513     | 0.3151       |
| 11             | 0.9454  | 1.9958     | 0.2101       |
| 12             | 0.6303  | 1.4706     | 0.1050       |
| 13             | 0.4202  | 1.4706     | 0.2101       |
| 14             | 0.0000  | 0.4202     | 0.0000       |
| 15             | 0.0000  | 0.1050     | $0.0000\,$   |
| 16             | 0.0000  | 0.1050     | 0.0000       |
| 17             | 0.0000  | 0.1050     | 0.0000       |
| 18             | 0.0000  | 0.0000     | 0.0000       |
| 19             | 0.0000  | 0.0000     | $0.0000\,$   |
| 20             | 0.0000  | $0.0000\,$ | 0.0000       |

| iter            | TAPIA               | NEW                 | INTER               |
|-----------------|---------------------|---------------------|---------------------|
| 1               | 22.7316             | 22.9863             | 22.7316             |
| $\overline{2}$  | 11.8752             | 22.9545             | 10.1242             |
| $\overline{3}$  | 7.8001              | 23.0818             | 7.5454              |
| $\overline{4}$  | 8.6278              | 24.5463             | 8.5642              |
| 5               | 3.5021              | 24.3871             | $\overline{2.5151}$ |
| $\overline{6}$  | 4.6164              | 24.0688             | 2.2923              |
| 7               | 5.3168              | 19.8981             | 1.9739              |
| 8               | $6.\overline{6858}$ | 19.4842             | 1.9739              |
| $\overline{9}$  | 8.0548              | 17.7969             | $1.\overline{7829}$ |
| 10              | 8.8507              | 14.6132             | 1.8465              |
| $\overline{11}$ | 8.7870              | 12.2572             | $\overline{2.1012}$ |
| $\overline{12}$ | 9.9650              | 10.1560             | 2.2604              |
| 13              | 12.2572             | 9.6148              | 1.7510              |
| $\overline{14}$ | 12.9895             | 8.4050              | 2.2604              |
| 15              | 12.2891             | 6.7494              | 2.1331              |
| 16              | 13.1487             | $5.\overline{6033}$ | 2.0057              |
| $\overline{17}$ | 9.4874              | $4.\overline{7437}$ | 1.4327              |
| $\overline{18}$ | 6.7813              | 4.3935              | 0.8278              |
| 19              | 6.5266              | 3.2792              | 0.7959              |
| $\overline{20}$ | 3.4066              | 2.8335              | 0.5412              |
| $\overline{21}$ | $2.\overline{8335}$ | 2.5470              | 0.3820              |
| $\overline{22}$ | 2.1331              | 2.0376              | 0.4139              |
| 23              | 1.1461              | 0.5731              | 0.1273              |
| $\overline{24}$ | 0.4457              | $0.509\overline{4}$ | $0.\overline{0637}$ |
| $\overline{25}$ | 0.5094              | 0.3820              | 0.0318              |
| $\overline{26}$ | 0.8278              | 0.2865              | 0.0000              |
| $\overline{27}$ | 0.5731              | 0.1273              | 0.0000              |
| 28              | 0.9869              | 0.2229              | 0.0000              |
| $\overline{29}$ | 0.5094              | $0.\overline{0637}$ | 0.0000              |
| $\overline{30}$ | 0.0000              | 0.0000              | 0.0000              |
| $\overline{31}$ | 0.0000              | 0.0000              | 0.0000              |
| $\overline{32}$ | 0.0000              | 0.0000              | 0.0000              |

Table 2.16: Results for problem czprob

Table 2.17: Results for problem d6cube

| iter            | TAPIA               | <b>NEW</b>          | INTER               |
|-----------------|---------------------|---------------------|---------------------|
| 1               | 2.4903              | 0.0000              | 0.0000              |
| $\overline{2}$  | 2.2154              | 0.0647              | $0.\overline{0647}$ |
| $\overline{3}$  | 1.2613              | $\overline{1.}3260$ | 1.0996              |
|                 |                     |                     |                     |
| 4               | 1.5524              | $\overline{1}.3098$ | 0.5660              |
| $\overline{5}$  | 3.0563              | $\overline{1.3745}$ | 0.1940              |
| 6               | 9.4437              | 1.5362              | 0.0809              |
| 7               | 94.9709             | 0.9702              | 0.1132              |
| 8               | 57.7296             | 0.8894              | 0.0970              |
| 9               | 46.0058             | 0.6792              | 0.0647              |
| 10              | 34.8642             | 0.4366              | 0.0485              |
| 11              | 25.9217             | 0.2587              | 0.0323              |
| 12              | 17.5129             | 0.1617              | 0.0323              |
| 13              | 9.6539              | 0.1617              | 0.0000              |
| 14              | $\overline{7.1798}$ | 0.0809              | 0.0000              |
| 15              | 3.8163              | 0.0485              | 0.0000              |
| 16              | 3.1210              | $0.032\overline{3}$ | 0.0000              |
| 17              | 1.6979              | 0.0162              | 0.0000              |
| 18              | 0.2587              | 0.0000              | $0.0000\,$          |
| 19              | 0.3396              | 0.0000              | 0.0000              |
| 20              | 0.0162              | 0.0000              | 0.0000              |
| $\overline{2}1$ | 0.0162              | 0.0000              | 0.0000              |
| 22              | 0.0000              | 0.0000              | 0.0000              |
| 23              | 0.0000              | 0.0000              | 0.0000              |
| $\overline{24}$ | 0.0000              | 0.0000              | $0.\overline{0000}$ |
| 25              | 0.0000              | 0.0000              | 0.0000              |

Table 2.18: Results for problem degen2

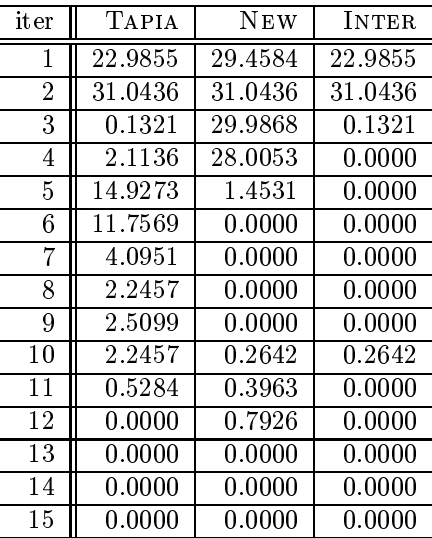

Table 2.19: Results for problem e226

| iter            | <b>TAPIA</b> | NEW     | <b>INTER</b> |
|-----------------|--------------|---------|--------------|
| 1               | 21.7484      | 22.1748 | 2.7719       |
| $\overline{2}$  | 20.8955      | 20.0426 | 7.6759       |
| 3               | 18.9765      | 24.9467 | 15.7783      |
| $\overline{4}$  | 18.3369      | 27.7186 | 16.2047      |
| $\overline{5}$  | 8.9552       | 25.7996 | 8.1023       |
| $\overline{6}$  | 4.6908       | 20.4691 | 2.3454       |
| 7               | 12.5800      | 13.6461 | 2.1322       |
| $\overline{8}$  | 20.0426      | 13.0064 | 1.7058       |
| $\overline{9}$  | 22.6013      | 10.0213 | 2.5586       |
| $\overline{10}$ | 15.7783      | 8.3156  | 2.1322       |
| $\overline{11}$ | 17.9104      | 5.3305  | 2.5586       |
| $\overline{12}$ | 10.4478      | 4.0512  | 1.4925       |
| $\overline{13}$ | 6.8230       | 3.4115  | 0.4264       |
| 14              | 4.6908       | 2.7719  | 0.4264       |
| $\overline{15}$ | 0.8529       | 1.0661  | 0.0000       |
| 16              | 0.4264       | 0.6397  | 0.2132       |
| 17              | 0.4264       | 0.6397  | 0.2132       |
| 18              | 0.4264       | 0.6397  | 0.2132       |
| 19              | 0.6397       | 0.4264  | 0.2132       |
| 20              | 0.0000       | 0.2132  | 0.0000       |
| 21              | 0.0000       | 0.2132  | 0.0000       |
| $\overline{22}$ | 0.0000       | 0.0000  | 0.0000       |
| $\overline{23}$ | 0.0000       | 0.0000  | 0.0000       |

Table 2.20: Results for problem fit1d

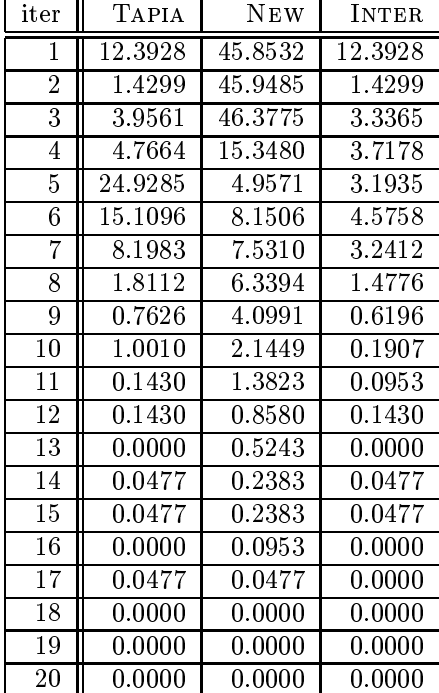

Table 2.21: Results for problem forplan

| iter           | TAPIA   | <b>NEW</b> | <b>INTER</b>        |
|----------------|---------|------------|---------------------|
| 1              | 6.9114  | 38.6609    | 2.9158              |
| $\overline{2}$ | 8.2073  | 38.2289    | 0.9719              |
| 3              | 4.2117  | 6.3715     | 1.8359              |
| 4              | 3.0238  | 6.3715     | 2.9158              |
| 5              | 3.4557  | 6.4795     | 3.1317              |
| 6              | 6.5875  | 6.9114     | 3.7797              |
| 7              | 2.9158  | 8.0994     | 2.6998              |
| 8              | 3.1317  | 10.6911    | 3.1317              |
| 9              | 10.6911 | 11.2311    | 6.4795              |
| 10             | 8.3153  | 16.7387    | 7.9914              |
| 11             | 4.2117  | 16.5227    | 4.1037              |
| 12             | 2.9158  | 13.1749    | 2.8078              |
| 13             | 1.6199  | 9.0713     | 1.6199              |
| 14             | 0.4320  | 5.6156     | 0.1080              |
| 15             | 0.2160  | 3.4557     | 0.2160              |
| 16             | 0.4320  | 2.5918     | 0.2160              |
| 17             | 0.1080  | 2.0518     | 0.1080              |
| 18             | 0.1080  | 1.0799     | $\overline{0.1080}$ |
| 19             | 0.0000  | 0.3240     | 0.0000              |
| 20             | 0.0000  | 0.0000     | 0.0000              |
| $^{21}$        | 0.0000  | 0.0000     | 0.0000              |
| 22             | 0.0000  | 0.0000     | 0.0000              |

Table 2.22: Results for problem ganges

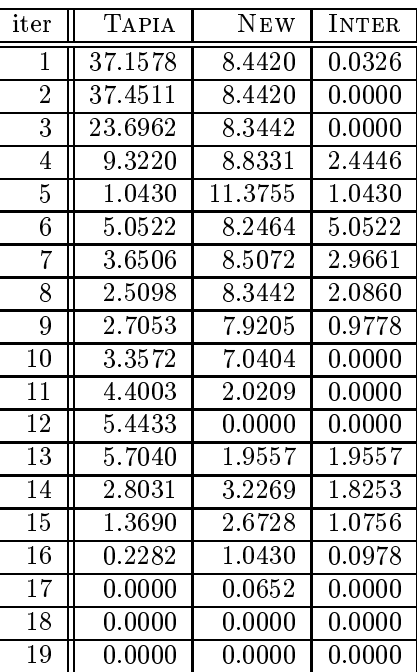

| iter           | TAPIA   | <b>NEW</b> | <b>INTER</b> |
|----------------|---------|------------|--------------|
|                |         |            |              |
| 1              | 29.0647 | 27.1416    | 20.6294      |
| $\overline{2}$ | 33.3916 | 27.4913    | 24.3444      |
| 3              | 35.7955 | 27.5787    | 25.7867      |
| 4              | 34.0035 | 35.9266    | 34.0035      |
| $\overline{5}$ | 27.2290 | 35.8392    | 27.2290      |
| 6              | 21.7220 | 35.8829    | 20.6731      |
| 7              | 16.3024 | 36.1014    | 13.5052      |
| 8              | 19.4056 | 36.2762    | 11.1451      |
| 9              | 7.6486  | 36.5822    | 2.2290       |
| 10             | 4.7203  | 36.6259    | 0.9178       |
| 11             | 4.4143  | 35.7517    | 1.4860       |
| 12             | 5.1573  | 36.0577    | 1.1801       |
| 13             | 0.9615  | 36.0577    | 0.3497       |
| 14             | 0.2185  | 35.8829    | 0.0874       |
| 15             | 0.0000  | 32.3427    | 0.0000       |
| 16             | 0.0000  | 3.9773     | 0.0000       |
| 17             | 0.1311  | 0.6993     | 0.0874       |
| 18             | 0.0000  | $0.0000\,$ | 0.0000       |
| 19             | 0.0000  | 0.0000     | 0.0000       |
| 20             | 0.0000  | 0.0000     | 0.0000       |

Table 2.23: Results for problem gfrd-pnc

Table 2.24: Results for problem israel

| iter           | <b>TAPIA</b> | <b>NEW</b>           | <b>INTER</b> |
|----------------|--------------|----------------------|--------------|
| 1              | 24.6835      | 18.0380              | 5.6962       |
| $\overline{2}$ | 25.0000      | 15.1899              | 5.6962       |
| $\overline{3}$ | 18.3544      | 15.8228              | 6.9620       |
| $\overline{4}$ | 7.2785       | 15.5063              | 1.5823       |
| $\overline{5}$ | 11.0759      | 18.9873              | 7.2785       |
| 6              | 2.8481       | 17.0886              | 2.2152       |
| 7              | 30.0633      | $\overline{25}.3165$ | 18.3544      |
| $\overline{8}$ | 24.0506      | 25.6329              | 14.2405      |
| 9              | 25.3165      | 25.9494              | 9.8101       |
| 10             | 23.7342      | 28.1646              | 8.5443       |
| 11             | 21.5190      | 29.1139              | 10.1266      |
| 12             | 14.2405      | 33.2278              | 9.8101       |
| 13             | 4.1139       | $\overline{3}2.5949$ | 4.1139       |
| 14             | 1.8987       | 31.6456              | 1.8987       |
| 15             | 0.9494       | 31.0127              | 0.9494       |
| 16             | 0.0000       | 30.3797              | 0.0000       |
| 17             | 0.0000       | 23.7342              | 0.0000       |
| 18             | 0.0000       | 11.3924              | $0.0000\,$   |
| 19             | 0.3165       | 1.5823               | 0.0000       |
| 20             | 0.3165       | 0.6329               | 0.0000       |
| 21             | 0.0000       | 0.3165               | 0.0000       |
| 22             | 0.0000       | 0.0000               | 0.0000       |

Table 2.25: Results for problem kb2

| $\operatorname{iter}$ | TAPIA   | <b>NEW</b> | <b>INTER</b> |
|-----------------------|---------|------------|--------------|
| 1                     | 22.7941 | 0.0000     | 0.0000       |
| $\overline{2}$        | 10.2941 | 0.7353     | 0.7353       |
| 3                     | 2.9412  | 4.4118     | $0.0000\,$   |
| 4                     | 5.8824  | 13.9706    | 5.8824       |
| 5                     | 11.7647 | 9.5588     | 5.1471       |
| 6                     | 9.5588  | 8.0882     | 3.6765       |
| 7                     | 11.7647 | 9.5588     | 7.3529       |
| 8                     | 8.8235  | 13.2353    | 8.8235       |
| 9                     | 2.2059  | 12.5000    | 2.2059       |
| 10                    | 1.4706  | 10.2941    | 1.4706       |
| 11                    | 2.2059  | 7.3529     | 0.7353       |
| 12                    | 0.0000  | 2.9412     | $0.0000\,$   |
| 13                    | 0.0000  | 0.0000     | $0.0000\,$   |
| 14                    | 0.0000  | 0.0000     | 0.0000       |
| 15                    | 0.0000  | $0.0000\,$ | $0.0000\,$   |
| 16                    | 0.0000  | 0.0000     | 0.0000       |

Table 2.26: Results for problem modszk1

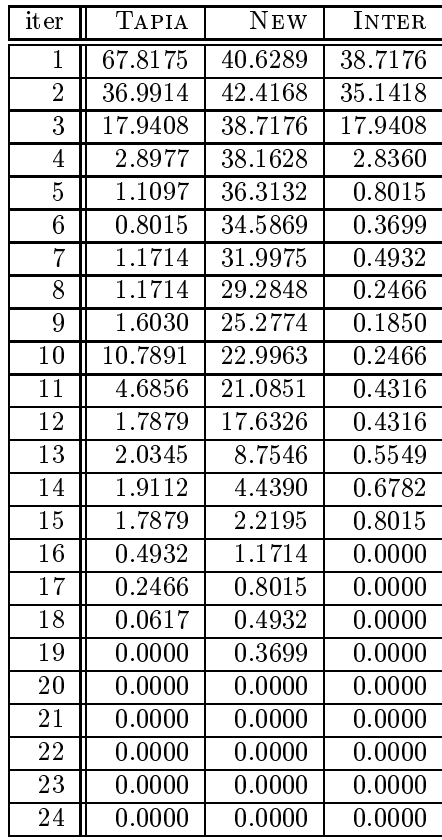

Table 2.27: Results for problem pilot

| iter            | TAPIA                | NEW                 | INTER               |
|-----------------|----------------------|---------------------|---------------------|
| 1               | $11.\overline{3915}$ | 4.3483              | 1.2669              |
| $\overline{2}$  | 10.1245              | 4.0584              | 0.9770              |
| $\overline{3}$  | 11.4881              | 3.4894              | 0.3328              |
| $\overline{4}$  | 10.7365              | 3.6289              | 0.1181              |
| 5               | $5.\overline{6045}$  | 3.8329              | 0.8482              |
| $\overline{6}$  | 4.5093               | 4.5845              | 1.3850              |
| 7               | 4.7670               | 6.0769              | 2.6841              |
| 8               | 6.4527               | $7.\overline{0432}$ | 3.9618              |
| $\overline{9}$  | 8.7181               | 7.7947              | 4.9925              |
| $\overline{10}$ | 10.7473              | 8.3745              | 5.7548              |
| $\overline{11}$ | 11.9712              | 9.5018              | 6.6996              |
| $\overline{12}$ | 17.0818              | 10.3607             | 8.3208              |
| 13              | 17.2643              | 10.4359             | 6.8606              |
| $\overline{14}$ | $1\overline{4.1185}$ | 10.4681             | 5.4005              |
| 15              | 10.2319              | 10.3071             | 3.6289              |
| 16              | $7.\overline{7303}$  | 9.7058              | 2.9525              |
| $\overline{17}$ | 5.5508               | 9.1368              | 2.3298              |
| 18              | 3.9081               | 9.0402              | $1.\overline{6212}$ |
| 19              | 3.1995               | 8.8684              | 1.4280              |
| $\overline{20}$ | 3.1780               | 8.4926              | 1.3635              |
| $\overline{21}$ | 2.7593               | 7.3223              | 1.2991              |
| $\overline{22}$ | 2.0721               | 5.7011              | 0.9556              |
| $\overline{23}$ | 1.2562               | 4.8207              | 0.6227              |
| $\overline{24}$ | 0.8804               | 4.5952              | 0.4617              |
| 25              | 0.6120               | 3.5538              | $\overline{0.2899}$ |
| $\overline{26}$ | 0.3436               | 3.0170              | $0.\overline{1503}$ |
| $\overline{27}$ | 0.2469               | 1.8789              | 0.0966              |
| 28              | 0.1181               | 1.6856              | $0.\overline{0537}$ |
| 29              | 0.0644               | $1.\overline{6856}$ | 0.0429              |
| $\overline{30}$ | 0.0859               | 1.3421              | 0.0644              |
| $\overline{31}$ | 0.0859               | $1.\overline{0737}$ | 0.0859              |
| $\overline{32}$ | 0.0752               | 0.7516              | 0.0752              |
| $\overline{33}$ | 0.0215               | 0.4617              | 0.0000              |
| $\overline{34}$ | 0.0000               | 0.1933              | 0.0000              |
| $\overline{35}$ | 0.0000               | 0.1933              | 0.0000              |
| 36              | 0.0000               | 0.1718              | 0.0000              |
| $\overline{37}$ | 0.0000               | $0.\overline{0752}$ | 0.0000              |
| $\overline{38}$ | 0.0000               | 0.0322              | 0.0000              |
| 39              | 0.0000               | 0.0000              | 0.0000              |

Table 2.28: Results for problem pilot4

| iter            | TAPIA               | $\overline{\text{N}}$ EW | <b>INTER</b>        |
|-----------------|---------------------|--------------------------|---------------------|
| 1               | 18.2438             | 28.3035                  | 11.5942             |
| $\overline{2}$  | 15.9420             | 26.5985                  | 10.5712             |
| $\overline{3}$  | 13.9812             | 19.8210                  | 8.1841              |
| $\overline{4}$  | 12.5320             | 18.2864                  | 7.7579              |
| 5               | 17.1782             | 18.2012                  | 14.2370             |
| $\overline{6}$  | 17.6897             | 19.3095                  | 16.1125             |
| 7               | 15.4305             | 20.2899                  | 14.7485             |
| $\overline{8}$  | 12.9582             | 20.7587                  | 12.8303             |
| $\overline{9}$  | 11.8926             | 20.6735                  | 11.3384             |
| $\overline{10}$ | 8.5251              | 20.5030                  | 7.8431              |
| $\overline{11}$ | 7.5448              | 20.0767                  | 6.7775              |
| $\overline{12}$ | 6.9054              | 19.3521                  | 6.3512              |
| 13              | 6.5217              | 18.5422                  | 5.7545              |
| $\overline{14}$ | 6.5217              | 17.7323                  | 5.4561              |
| $\overline{15}$ | 5.5840              | 17.5192                  | 4.3478              |
| $\overline{16}$ | 3.8363              | 16.5388                  | 3.1117              |
| $\overline{17}$ | 2.9838              | 15.1748                  | 2.5149              |
| 18              | $2.\overline{1739}$ | 14.1944                  | 1.8755              |
| 19              | 1.1935              | 13.9386                  | 0.8951              |
| $\overline{20}$ | 0.5968              | 13.6402                  | 0.3836              |
| $\overline{21}$ | 0.4689              | 13.5550                  | 0.2984              |
| $\overline{22}$ | 0.3410              | 13.5550                  | 0.2558              |
| $\overline{23}$ | 0.5541              | 13.5124                  | 0.3410              |
| 24              | $\overline{0.2984}$ | 12.8303                  | 0.1705              |
| 25              | 0.2558              | 6.3086                   | 0.1279              |
| $\overline{26}$ | 0.1279              | 3.3674                   | 0.1279              |
| $\overline{27}$ | 0.0000              | 3.1117                   | 0.0000              |
| 28              | 0.0000              | $1.\overline{7903}$      | 0.0000              |
| 29              | 0.0000              | 0.0000                   | $0.\overline{0000}$ |
| $\overline{30}$ | 0.0000              | 0.0000                   | 0.0000              |

| iter            | <b>TAPIA</b> | <b>NEW</b> | <b>INTER</b> |
|-----------------|--------------|------------|--------------|
| 1               | 22.3238      | 2.8769     | 0.2230       |
| $\overline{2}$  | 23.5727      | 2.8100     | 0.1115       |
| 3               | 26.2935      | 2.5870     | 0.0223       |
| 4               | 26.8733      | 0.8029     | 0.0223       |
| 5               | 24.7547      | 0.8921     | 0.0446       |
| 6               | 20.7404      | 1.0259     | 0.4014       |
| 7               | 18.5995      | 1.1151     | 0.3122       |
| 8               | 15.0758      | 1.6726     | 0.7136       |
| 9               | 12.0651      | 2.5201     | 1.7395       |
| 10              | 8.7868       | 4.6610     | 3.0107       |
| 11              | 5.8653       | 7.8278     | 4.2373       |
| 12              | 3.6798       | 8.6530     | 3.1222       |
| 13              | 2.3417       | 7.4710     | 2.0294       |
| 14              | 1.7172       | 6.7128     | 1.4942       |
| $1\overline{5}$ | 1.6057       | 3.2783     | 1.5165       |
| 16              | 1.2935       | 1.9402     | 1.2935       |
| 17              | 1.1597       | 1.6949     | 1.1597       |
| 18              | 0.0000       | 1.6503     | 0.0000       |
| 19              | $0.0000\,$   | 1.3158     | $0.0000\,$   |
| 20              | $0.0000\,$   | $0.0000\,$ | $0.0000\,$   |

Table 2.29: Results for problem pilotnov

Table 2.30: Results for problem recipe

| iter           | <b>TAPIA</b> | <b>NEW</b>          | <b>INTER</b> |
|----------------|--------------|---------------------|--------------|
| 1              | 20.9040      | $\overline{0.0000}$ | 0.0000       |
| $\overline{2}$ | 14.1243      | 0.0000              | 0.0000       |
| 3              | 1.9774       | 0.0000              | 0.0000       |
| 4              | 6.7797       | 5.6497              | 5.6497       |
| 5              | 6.7797       | 5.9322              | 5.9322       |
| 6              | 0.0000       | 4.8023              | 0.0000       |
| 7              | 0.0000       | 4.8023              | 0.0000       |
| 8              | 0.0000       | 0.0000              | 0.0000       |
| 9              | 0.0000       | 0.0000              | 0.0000       |
| 10             | 0.0000       | 0.0000              | 0.0000       |

Table 2.31: Results for problem sc105

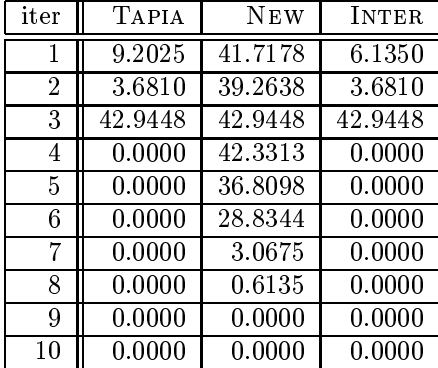

Table 2.32: Results for problem sc205

| iter    | <b>TAPIA</b> | <b>NEW</b> | <b>INTER</b> |
|---------|--------------|------------|--------------|
| 1.0000  | 26.4984      | 38.8013    | 11.3565      |
| 2.0000  | 17.3502      | 38.1703    | 17.3502      |
| 3.0000  | 39.1167      | 39.1167    | 39.1167      |
| 4.0000  | 11.0410      | 38.8013    | 11.0410      |
| 5.0000  | 3.7855       | 36.2776    | 3.7855       |
| 6.0000  | 0.0000       | 34.0694    | 0.0000       |
| 7.0000  | 0.0000       | 31.8612    | 0.0000       |
| 8.0000  | 0.0000       | 23.6593    | 0.0000       |
| 9.0000  | 0.0000       | 17.6656    | 0.0000       |
| 10.0000 | 0.0000       | 0.0000     | 0.0000       |
| 11.0000 | 0.0000       | 0.0000     | 0.0000       |
| 12.0000 | 0.0000       | 0.0000     | 0.0000       |
| 13.0000 | $0.0000\,$   | $0.0000\,$ | 0.0000       |

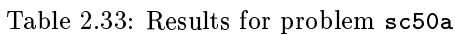

| <i>it</i> er   | <b>TAPIA</b> | <b>NEW</b> | <b>INTER</b> |
|----------------|--------------|------------|--------------|
| 1              | 1.2987       | 37.6623    | 0.0000       |
| $\overline{2}$ | 0.0000       | 40.2597    | 0.0000       |
| 3              | 41.5584      | 40.2597    | 40.2597      |
| 4              | 0.0000       | 37.6623    | 0.0000       |
| 5              | 0.0000       | 35.0649    | 0.0000       |
| 6              | 0.0000       | 27.2727    | 0.0000       |
| 7              | 0.0000       | 2.5974     | 0.0000       |
| 8              | 0.0000       | 1.2987     | 0.0000       |
| 9              | 0.0000       | 0.0000     | 0.0000       |
| 1 ດ            | 0.0000       | 0.0000     | 0.0000       |

Table 2.34: Results for problem sc50b

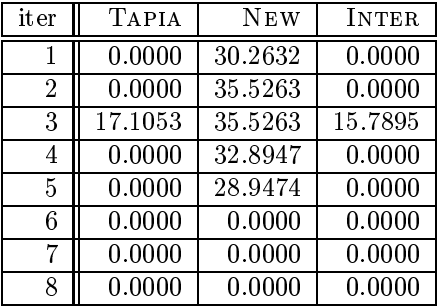

iter Tapia New INTER 17.2876 7.0045 7.0045 12.0715 7.1535 1.7884 13.4128 8.0477 5.0671 15.2012 9.8361 8.1967 12.5186 10.5812 8.1967 9.5380 14.3070 7.8987 7.6006 13.7109 7.0045 8.0477 14.4560 7.4516 3.5768 13.8599 3.4277 2.2355 13.1148 2.2355 0.7452 8.1967 0.1490 0.5961 7.0045 0.1490 0.2981 4.4709 0.1490 0.1490 0.4471 0.1490  $15 \parallel 0.0000 \parallel 0.1490 \parallel 0.0000$ 0.0000 0.0000 0.0000

Table 2.35: Results for problem scagr25

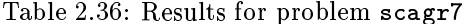

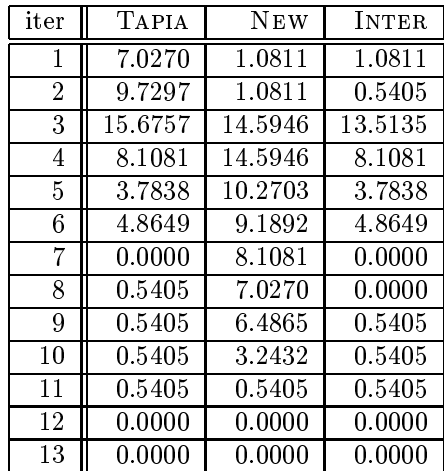

Table 2.37: Results for problem scfxm1

| $\mathop{\rm iter}\nolimits$ | <b>TAPIA</b> | <b>NEW</b> | <b>INTER</b> |
|------------------------------|--------------|------------|--------------|
| 1                            | 23.3108      | 48.4797    | 2.3649       |
| $\overline{2}$               | 19.5946      | 32.2635    | 1.5203       |
| 3                            | 10.9797      | 19.5946    | 1.6892       |
| 4                            | 5.9122       | 18.4122    | 1.6892       |
| 5                            | 4.0541       | 21.2838    | 2.7027       |
| 6                            | 5.0676       | 20.6081    | 4.8986       |
| 7                            | 5.7432       | 20.7770    | 4.5608       |
| 8                            | 5.9122       | 20.4392    | 5.5743       |
| 9                            | 13.6824      | 20.4392    | 9.6284       |
| 10                           | 15.8784      | 20.7770    | 11.1486      |
| 11                           | 9.9662       | 18.7500    | 6.2500       |
| 12                           | 3.2095       | 14.3581    | 1.5203       |
| 13                           | 1.0135       | 7.4324     | 0.1689       |
| 14                           | $0.0000\,$   | 3.7162     | $0.0000\,$   |
| 15                           | 0.0000       | 1.8581     | $0.0000\,$   |
| 16                           | 0.0000       | 1.3514     | $0.0000\,$   |
| 17                           | 0.0000       | 0.0000     | $0.0000\,$   |
| 18                           | 0.0000       | 0.0000     | $0.0000\,$   |

Table 2.38: Results for problem scfxm2

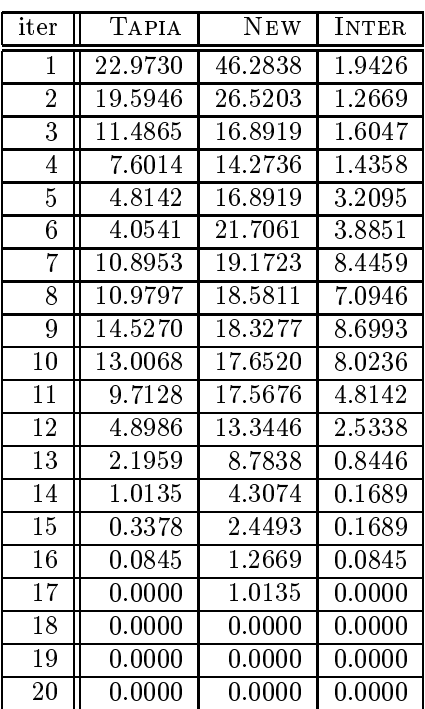

| iter             | TAPIA      | $N$ EW     | <b>INTER</b> |
|------------------|------------|------------|--------------|
| 1                | 22.8604    | 45.4955    | 1.8018       |
| $\overline{2}$   | 19.5383    | 20.4955    | 1.2387       |
| 3                | 12.1622    | 14.5833    | 1.5203       |
| 4                | 7.7140     | 12.1059    | 1.2387       |
| 5                | 5.0113     | 15.1464    | 3.7162       |
| 6                | 3.7725     | 21.3401    | 3.6036       |
| 7                | 10.4167    | 19.2568    | 8.0518       |
| 8                | 12.7252    | 17.8491    | 7.7140       |
| 9                | 11.6554    | 17.2860    | 7.2072       |
| 10               | 17.4550    | 17.1171    | 9.6847       |
| 11               | 18.3559    | 17.2297    | 9.9099       |
| 12               | 15.3716    | 17.3986    | 7.6577       |
| $13\overline{)}$ | 7.3761     | 14.7523    | 3.5473       |
| 14               | 2.1396     | 8.9527     | 0.6757       |
| 15               | 1.1261     | 3.8851     | 0.2252       |
| 16               | 0.6194     | 1.9144     | 0.2252       |
| 17               | 0.1689     | 1.1824     | 0.0000       |
| 18               | 0.0000     | 0.7883     | 0.0000       |
| 19               | $0.0000\,$ | $0.0000\,$ | 0.0000       |
| 20               | $0.0000\,$ | 0.0000     | $0.0000\,$   |
| 21               | 0.0000     | 0.0000     | 0.0000       |

Table 2.39: Results for problem scfxm3

Table 2.40: Results for problem scorpion

| $\operatorname{iter}$ | <b>TAPIA</b> | <b>NEW</b> | <b>INTER</b> |
|-----------------------|--------------|------------|--------------|
| 1                     | 9.4923       | 35.9823    | 5.9603       |
| $\overline{2}$        | 14.1280      | 27.5938    | 12.1413      |
| 3                     | 7.5055       | 37.0861    | 7.5055       |
| 4                     | 54.5254      | 55.6291    | 52.7594      |
| 5                     | 22.2958      | 53.2009    | 20.3091      |
| 6                     | 10.5960      | 45.0331    | 9.9338       |
| 7                     | 5.0773       | 41.2804    | 4.8565       |
| 8                     | 2.8698       | 30.6843    | 2.8698       |
| 9                     | 1.9868       | 16.1148    | 1.9868       |
| 10                    | 0.6623       | 8.8300     | 0.6623       |
| 11                    | 0.0000       | 7.9470     | 0.0000       |
| 12                    | 0.0000       | 5.7395     | 0.0000       |
| 13                    | 0.0000       | 1.1038     | 0.0000       |
| 14                    | 0.0000       | 0.0000     | $0.0000\,$   |
| 15                    | 0.0000       | $0.0000\,$ | 0.0000       |

Table 2.41: Results for problem scrs8

| iter            | TAPIA               | <b>NEW</b>           | <b>INTER</b>        |
|-----------------|---------------------|----------------------|---------------------|
| 1               | 21.7323             | 5.0394               | 4.9606              |
| $\overline{2}$  | 10.3937             | 9.8425               | 6.4567              |
| $\overline{3}$  | 9.5276              | 7.7165               | 6.2992              |
| 4               | 13.3858             | 11.1024              | 9.3701              |
| 5               | 7.6378              | 13.4646              | 5.7480              |
| 6               | 5.6693              | 15.7480              | 4.4094              |
| 7               | 4.0157              | $\overline{16}.3780$ | 1.9685              |
| 8               | 44.5669             | 16.2992              | 1.1811              |
| 9               | 58.8189             | 15.8268              | 1.3386              |
| 10              | 59.9213             | 14.4882              | 2.2047              |
| 11              | 55.2756             | 11.1811              | $0.551\overline{2}$ |
| 12              | 50.3150             | 8.5827               | 0.0787              |
| 13              | 42.7559             | 6.2205               | 0.1575              |
| 14              | 35.1969             | 4.8031               | 0.0787              |
| 15              | 26.6142             | 2.3622               | 0.0787              |
| 16              | 18.5039             | 0.5512               | 0.0000              |
| 17              | 7.7165              | 0.8661               | 0.6299              |
| 18              | 0.9449              | 0.9449               | 0.7087              |
| 19              | 0.6299              | $\overline{0.}3937$  | 0.3937              |
| 20              | 0.0000              | 0.3150               | 0.0000              |
| 21              | 0.0000              | 0.4724               | 0.0000              |
| 22              | 0.0000              | $\overline{0.393}7$  | 0.0000              |
| $\overline{23}$ | $0.\overline{0000}$ | 0.0787               | 0.0000              |
| 24              | 0.0000              | 0.0000               | 0.0000              |
| 25              | 0.0000              | $\overline{0.0000}$  | 0.0000              |

Table 2.42: Results for problem scsd1

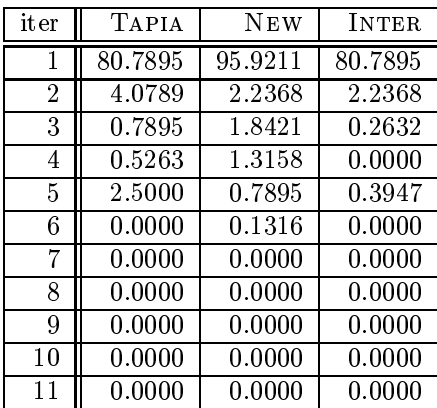

Table 2.43: Results for problem scsd8

| $_{\mathrm{iter}}$ | <b>TAPIA</b> | <b>NEW</b> | <b>INTER</b> |
|--------------------|--------------|------------|--------------|
| 1                  | 79.9636      | 79.9636    | 79.9636      |
| $\overline{2}$     | 20.0364      | 0.0000     | 0.0000       |
| 3                  | 12.2182      | 0.0000     | 0.0000       |
| 4                  | 6.2545       | 0.0000     | 0.0000       |
| 5                  | 3.2000       | 0.0000     | 0.0000       |
| 6                  | 0.0364       | 0.2182     | 0.0000       |
| 7                  | 0.0000       | 0.0000     | 0.0000       |
| 8                  | 0.0000       | 0.0000     | 0.0000       |
| 9                  | 0.0000       | 0.0000     | 0.0000       |
| 10                 | 0.0000       | 0.0000     | 0.0000       |
| 11                 | 0.0000       | 0.0000     | 0.0000       |
| 12                 | 0.0000       | 0.0000     | $0.0000\,$   |

Table 2.44: Results for problem sctap1

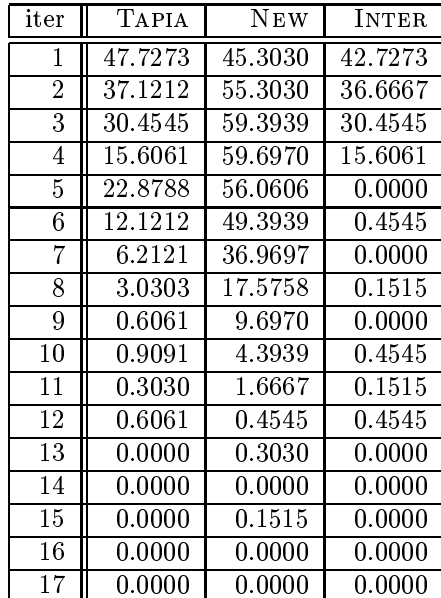

Table 2.45: Results for problem sctap2

| iter           | <b>TAPIA</b> | NEW        | <b>INTER</b> |
|----------------|--------------|------------|--------------|
| 1              | 50.9600      | 31.6000    | 27.8000      |
| $\overline{2}$ | 42.6000      | 47.5200    | 39.5600      |
| 3              | 34.9600      | 57.2000    | 34.9600      |
| 4              | 19.6000      | 61.6400    | 19.6000      |
| 5              | 25.8000      | 61.5600    | 0.0000       |
| 6              | 23.4400      | 53.7200    | $0.0000\,$   |
| 7              | 10.2800      | 41.6000    | 0.1200       |
| 8              | 5.6000       | 15.8800    | $0.0000\,$   |
| 9              | $2.9200\,$   | 7.6400     | $0.0000\,$   |
| 10             | 0.3600       | 6.6800     | $0.0400\,$   |
| 11             | 0.2400       | 4.8400     | $0.0800\,$   |
| 12             | 0.1200       | 4.3200     | 0.0800       |
| 13             | ${0.3200}$   | 3.2400     | 0.1200       |
| 14             | ${0.2000}$   | 2.4400     | $0.0000\,$   |
| 15             | 0.0800       | 1.0800     | $0.0000\,$   |
| 16             | 0.0800       | ${0.2400}$ | 0.0000       |
| 17             | 0.0000       | 0.0400     | $0.0000\,$   |
| 18             | 0.0000       | 0.0000     | $0.0000\,$   |
| 19             | 0.0000       | 0.0000     | $0.0000\,$   |

Table 2.46: Results for problem sctap3

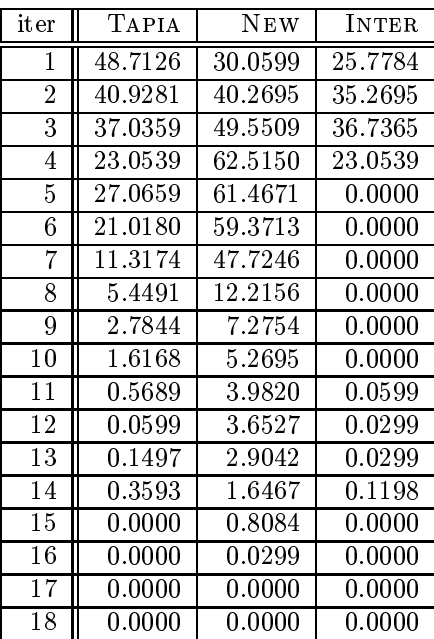

Table 2.47: Results for problem seba

| iter            | TAPIA      | <b>NEW</b> | <b>INTER</b> |
|-----------------|------------|------------|--------------|
| 1               | 6.4672     | 34.5077    | 4.4402       |
| $\overline{2}$  | 5.3089     | 35.1351    | 2.7027       |
| 3               | 10.5212    | 33.8803    | 5.2124       |
| 4               | 8.5907     | 25.1931    | 3.9093       |
| 5               | 9.7008     | 25.1448    | 4.7297       |
| 6               | 9.3147     | 27.6544    | 5.4537       |
| 7               | 9.3629     | 29.8263    | 5.5019       |
| 8               | 10.5695    | 30.2124    | 5.8880       |
| 9               | 17.9054    | 22.5386    | 7.3359       |
| 10              | 20.5598    | 18.6776    | 12.1622      |
| 11              | 16.9884    | 17.9537    | 11.1969      |
| $\overline{12}$ | 12.5483    | 16.8919    | 8.3494       |
| $\overline{13}$ | 6.2259     | 16.4093    | 3.3784       |
| 14              | 4.7297     | 15.5405    | 2.7510       |
| 15              | 0.7239     | 12.3552    | 0.2413       |
| 16              | 0.1931     | 3.2819     | 0.0965       |
| 17              | 0.0483     | 0.7239     | 0.0483       |
| 18              | 0.0000     | 0.1448     | $0.0000\,$   |
| 19              | $0.0000\,$ | 0.0965     | $0.0000\,$   |
| 20              | 0.0000     | 0.0000     | 0.0000       |
| 21              | 0.0000     | 0.0000     | 0.0000       |

Table 2.48: Results for problem share1b

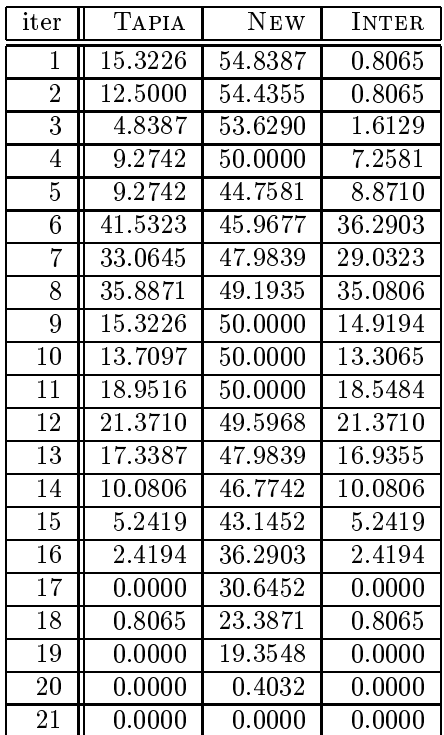

Table 2.49: Results for problem share2b

| iter           | <b>TAPIA</b> | <b>NEW</b> | <b>INTER</b> |
|----------------|--------------|------------|--------------|
| 1              | 25.9259      | 20.9877    | 4.3210       |
| $\overline{2}$ | 12.9630      | 19.7531    | 2.4691       |
| 3              | 7.4074       | 19.1358    | 1.2346       |
| 4              | 3.7037       | 18.5185    | 1.8519       |
| 5              | 3.0864       | 16.6667    | 3.0864       |
| 6              | 6.7901       | 16.6667    | 6.1728       |
| 7              | 4.9383       | 14.1975    | 4.3210       |
| 8              | 5.5556       | 14.1975    | 4.9383       |
| 9              | 3.0864       | 10.4938    | 3.0864       |
| 10             | 0.6173       | 9.8765     | 0.6173       |
| 11             | 0.0000       | 1.2346     | 0.0000       |
| 12             | 0.0000       | 0.0000     | 0.0000       |
| 13             | $0.0000\,$   | $0.0000\,$ | $0.0000\,$   |

Table 2.50: Results for problem shell

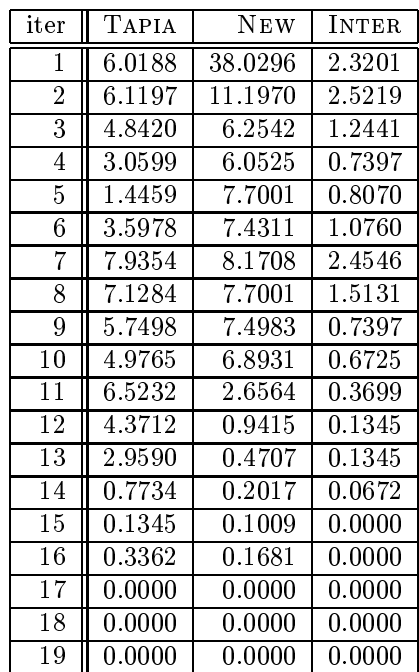

iter TAPIA NEW INTER 13.2285 13.9685 13.0897 11.5171 13.5985 11.0083 3.2377 12.6272 2.9602 4.0241 12.4884 0.1388 5.8742 12.3959 0.2313 4.8104 11.4709 0.1850 3.4690 10.0833 0.1850 2.3589 6.1055 0.1388 0.5550 2.6364 0.0000 10 0.0000 1.1101 0.0000 0.0000 0.0463 0.0000  $12 \parallel 0.0000 \parallel 0.0000 \parallel 0.0000$ 13 0.0000 0.0000 0.0000

Table 2.51: Results for problem ship04l

Table 2.52: Results for problem ship04s

| iter           | <b>TAPIA</b> | NEW     | <b>INTER</b> |
|----------------|--------------|---------|--------------|
| 1              | 14.0736      | 15.5587 | 13.6492      |
| 2              | 11.8812      | 14.6393 | 11.0325      |
| 3              | 3.8897       | 13.9321 | 3.7482       |
| 4              | 5.0919       | 13.5785 | 0.0707       |
| 5              | 5.9406       | 13.7199 | 0.2829       |
| 6              | 6.0113       | 13.3663 | 0.2829       |
| 7              | 5.0212       | 12.3055 | 0.2122       |
| 8              | 3.6775       | 6.5771  | 0.0707       |
| 9              | 0.2122       | 2.9703  | 0.0000       |
| 1 <sub>0</sub> | 0.1414       | 0.6365  | 0.0000       |
| 11             | 0.1414       | 0.1414  | 0.1414       |
| 12             | 0.0000       | 0.1414  | 0.0000       |
| 13             | 0.0000       | 0.0000  | 0.0000       |
| 14             | 0.0000       | 0.0000  | 0.0000       |
| 15             | 0.0000       | 0.0000  | 0.0000       |

Table 2.53: Results for problem ship08l

| $\operatorname{iter}$ | TAPIA   | NEW     | INTER      |
|-----------------------|---------|---------|------------|
| 1                     | 10.3711 | 11.0625 | 10.3480    |
| $\overline{2}$        | 8.8961  | 10.8550 | 8.5734     |
| 3                     | 1.8437  | 10.6015 | 1.7976     |
| 4                     | 1.1523  | 10.1406 | 0.4148     |
| 5                     | 2.6965  | 9.9562  | 0.2305     |
| 6                     | 3.0191  | 9.7718  | 0.2074     |
| 7                     | 2.6965  | 9.2418  | 0.2074     |
| 8                     | 3.5031  | 8.9882  | 0.1844     |
| 9                     | 3.3187  | 8.8269  | ${0.0691}$ |
| 10                    | 1.8207  | 7.9972  | 0.0230     |
| 11                    | 0.8066  | 2.4199  | 0.0000     |
| 12                    | 0.1152  | 0.6684  | 0.0000     |
| 13                    | 0.0000  | 0.0691  | 0.0000     |
| 14                    | 0.0230  | 0.0000  | 0.0000     |
| 15                    | 0.0000  | 0.0000  | 0.0000     |
| 16                    | 0.0000  | 0.0000  | $0.0000\,$ |

Table 2.54: Results for problem ship08s

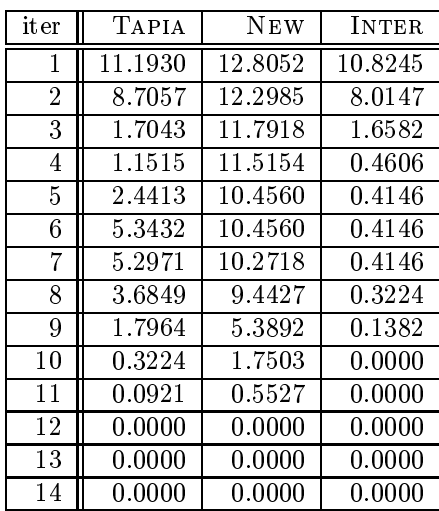

iter Tapia New INTER 10.6774 11.7846 10.6774 2 | 12.6102 | 11.7470 | 9.9831 3.4528 11.2404 3.3965 8.3505 11.6345 0.1314 11.6720 11.5219 0.1126 13.0606 11.2216 0.0188 12.4789 10.2834 0.1877 12.7979 9.7392 0.2252 9.1950 7.1308 0.2064 4.3535 4.4474 0.0751 1.0509 2.0642 0.0188 0.2627 0.9570 0.0188 0.0000 0.3941 0.0000 0.0000 0.0188 0.0000 15 | 0.0000 | 0.0000 | 0.0000 0.0000 0.0000 0.0000

Table 2.55: Results for problem ship12l

Table 2.56: Results for problem ship12s

| iter | TAPIA      | <b>NEW</b>   | <b>INTER</b> |
|------|------------|--------------|--------------|
| 1    | 12.4727    | 15.3511      | 12.3419      |
| 2    | 16.6594    | 15.7436      | 10.6411      |
| 3    | 2.8347     | 15.4383      | 2.8347       |
| 4    | 2.0061     | 14.6097      | 0.6542       |
| 5    | 5.1461     | 14.7405      | 0.3489       |
| 6    | 9.7253     | 14.1300      | 0.2617       |
| 7    | 11.2952    | 13.2141      | 0.6542       |
| 8    | 11.4697    | 11.9930      | 0.5669       |
| 9    | 12.2111    | 11.0772      | 0.5669       |
| 10   | 6.7161     | 5.5386       | 0.1744       |
| 11   | 2.0933     | 2.8347       | 0.0436       |
| 12   | 0.7850     | 1.3519       | 0.0436       |
| 13   | 0.2617     | 0.6106       | 0.0000       |
| 14   | 0.0436     | $\,0.3053\,$ | 0.0000       |
| 15   | 0.0000     | 0.0000       | $0.0000\,$   |
| 16   | 0.0000     | $0.0000\,$   | 0.0000       |
| 17   | $0.0000\,$ | 0.0000       | $0.0000\,$   |

Table 2.57: Results for problem stair

| $\operatorname{iter}$ | <b>TAPIA</b> | NEW        | INTER      |
|-----------------------|--------------|------------|------------|
| 1                     | 14.3123      | 16.1710    | 1.1152     |
| $\overline{2}$        | 7.3420       | 13.3829    | 0.0929     |
| 3                     | 6.8773       | 9.9442     | 0.0929     |
| 4                     | 8.0855       | 3.7175     | 0.4647     |
| 5                     | 1.6729       | 5.5762     | 0.2788     |
| 6                     | 8.1784       | 7.4349     | 5.9480     |
| 7                     | 5.0186       | 7.4349     | 2.8810     |
| 8                     | 2.5093       | 6.7844     | 1.7658     |
| 9                     | 1.9517       | 5.2974     | 1.5799     |
| 10                    | 0.3717       | 0.9294     | 0.3717     |
| 11                    | 0.1859       | 0.5576     | 0.0929     |
| 12                    | 0.0000       | 0.3717     | $0.0000\,$ |
| 13                    | 0.0000       | 0.1859     | 0.0000     |
| 14                    | 0.0000       | $0.0000\,$ | $0.0000\,$ |
| 15                    | 0.0000       | $0.0000\,$ | $0.0000\,$ |
| 16                    | 0.0000       | $0.0000\,$ | $0.0000\,$ |

Table 2.58: Results for problem standata

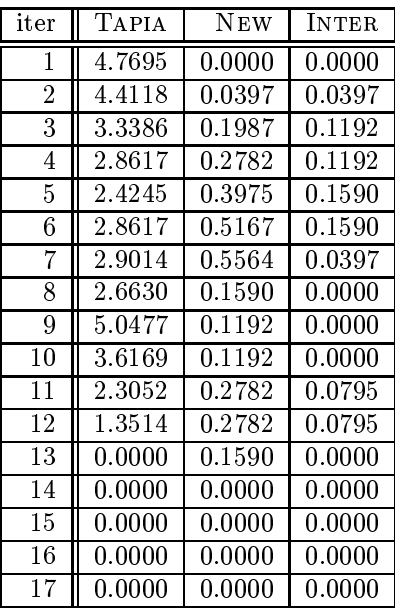

| iter           | Tapia  | NEW          | <b>INTER</b> |
|----------------|--------|--------------|--------------|
| 1              | 4.3924 | 0.0000       | 0.0000       |
| $\overline{2}$ | 4.0630 | 0.0366       | 0.0366       |
| 3              | 3.0015 | 0.1830       | 0.1098       |
| 4              | 2.5988 | ${0.2562}$   | 0.1098       |
| 5              | 2.2328 | 0.3660       | 0.1464       |
| 6              | 2.5988 | 0.4392       | 0.1464       |
| 7              | 2.7086 | 1.1713       | 0.0366       |
| 8              | 3.0015 | 0.2928       | 0.0000       |
| 9              | 4.8316 | $\,0.2562\,$ | ${ 0.0732}$  |
| 10             | 3.2211 | $\,0.2562\,$ | 0.0000       |
| 11             | 2.5256 | 0.5490       | $\,0.1830\,$ |
| 12             | 1.6105 | 0.2562       | 0.1098       |
| 13             | 0.7321 | 0.1464       | 0.0000       |
| 14             | 0.0000 | 0.0000       | 0.0000       |
| 15             | 0.0000 | 0.0000       | 0.0000       |
| 16             | 0.0000 | 0.0000       | 0.0000       |
| 17             | 0.0000 | 0.0000       | $0.0000\,$   |

Table 2.59: Results for problem standgub

Table 2.60: Results for problem standmps

| iter            | TAPIA               | <b>NEW</b> | INTER               |
|-----------------|---------------------|------------|---------------------|
| $\mathbf{1}$    | 9.6184              | 0.0000     | 0.0000              |
| $\overline{2}$  | $\overline{9.4595}$ | 0.0000     | 0.0000              |
| $\overline{3}$  | 4.8092              | 0.1192     | 0.0000              |
| $\overline{4}$  | $\overline{3.1002}$ | 0.7552     | $\overline{0.1987}$ |
| $\overline{5}$  | 1.9475              | 3.5374     | 0.1987              |
| $\overline{6}$  | 2.5437              | 4.7695     | 0.1987              |
| 7               | 4.2130              | 4.6900     | 0.2385              |
| 8               | 4.2925              | 7.6709     | 0.5564              |
| 9               | 8.1081              | 4.3323     | 0.4769              |
| $\overline{10}$ | 8.0286              | 4.4118     | 0.4769              |
| 11              | 13.3148             | 2.6232     | 0.0397              |
| $\overline{12}$ | 9.0620              | 1.3116     | ${0.0397}$          |
| $\overline{13}$ | 0.1192              | 0.2782     | 0.0000              |
| 14              | 0.0795              | 0.1987     | 0.0000              |
| 15              | 1.5103              | 0.1987     | ${0.0397}$          |
| 16              | 0.1192              | 0.1987     | 0.0000              |
| 17              | 0.0397              | 0.1590     | 0.0000              |
| 18              | 0.4372              | 0.3180     | 0.3180              |
| 19              | 1.8283              | 0.1590     | 0.0000              |
| $\overline{20}$ | 0.7552              | 0.0000     | 0.0000              |
| 21              | 0.0397              | 0.1192     | 0.0000              |
| 22              | 0.0000              | 0.0000     | 0.0000              |
| $\overline{23}$ | 0.0000              | 0.0000     | 0.0000              |
| 24              | 0.0000              | 0.0000     | 0.0000              |

Table 2.61: Results for problem stockfor1

| iter | TAPIA   | <b>NEW</b>           | <b>INTER</b> |
|------|---------|----------------------|--------------|
| 1    | 26.7516 | $51.59\overline{24}$ | 20.3822      |
| 2    | 11.4650 | 49.6815              | 8.2803       |
| 3    | 11.4650 | 52.8662              | 11.4650      |
| 4    | 7.0064  | 56.6879              | 7.0064       |
| 5    | 10.8280 | 44.5860              | 3.8217       |
| 6    | 22.9299 | 29.9363              | 3.1847       |
| 7    | 15.9236 | 25.4777              | 0.0000       |
| 8    | 14.0127 | 25.4777              | 0.6369       |
| 9    | 14.6497 | 24.2038              | 0.0000       |
| 10   | 13.3758 | 23.5669              | 0.6369       |
| 11   | 12.7389 | 24.2038              | 0.6369       |
| 12   | 8.2803  | 22.9299              | $0.0000\,$   |
| 13   | 7.0064  | 12.7389              | $0.0000\,$   |
| 14   | 0.6369  | 8.9172               | 0.0000       |
| 15   | 0.0000  | 0.6369               | 0.0000       |
| 16   | 0.0000  | $0.0000\,$           | $0.0000\,$   |
| 17   | 0.0000  | 0.0000               | 0.0000       |

Table 2.62: Results for problem stocfor2

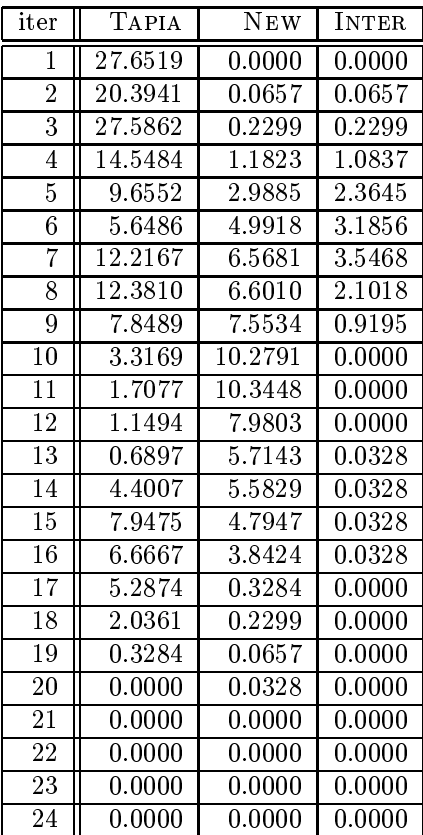

Table 2.63: Results for problem tuff

| iter            | TAPIA               | <b>NEW</b> | <b>INTER</b> |
|-----------------|---------------------|------------|--------------|
| 1               | 8.8331              | 0.1621     | 0.0000       |
| $\overline{2}$  | 5.5916              | 0.1621     | 0.1621       |
| $\overline{3}$  | 2.5122              | 0.2431     | 0.2431       |
| 4               | 2.1070              | 0.0000     | 0.0000       |
| $\overline{5}$  | 2.4311              | 0.0000     | 0.0000       |
| 6               | 3.2415              | 0.4052     | 0.4052       |
| 7               | $\overline{5.1864}$ | 0.5673     | 0.5673       |
| $\overline{8}$  | 7.4554              | 3.6467     | 3.2415       |
| 9               | 20.5835             | 9.5624     | 9.4003       |
| 10              | 31.4425             | 22.9335    | 22.9335      |
| $\overline{11}$ | 21.0697             | 24.7164    | 16.6937      |
| $\overline{12}$ | 17.0989             | 26.1750    | 13.9384      |
| $\overline{13}$ | 4.2139              | 26.3371    | 3.4846       |
| 14              | 5.0243              | 26.6613    | 4.2950       |
| $\overline{15}$ | 6.5640              | 24.1491    | 6.2399       |
| $\overline{16}$ | 4.0519              | 17.6661    | 4.0519       |
| 17              | 1.5397              | 13.9384    | 1.5397       |
| 18              | 0.2431              | 6.8071     | 0.2431       |
| 19              | 0.1621              | 9.4814     | 0.0000       |
| 20              | 0.2431              | 7.3744     | 0.0000       |
| 21              | 0.2431              | 0.5673     | 0.0000       |
| $\overline{22}$ | 0.0000              | 0.0000     | 0.0000       |
| $\overline{23}$ | 0.0000              | 0.0000     | 0.0000       |

Table 2.64: Results for problem wood1p

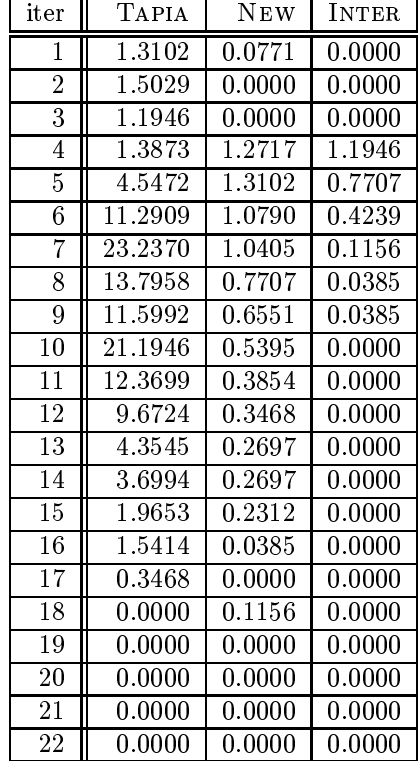

# 3. Correctly Identified Indices

Table 3.1: Results for problem 25fv47

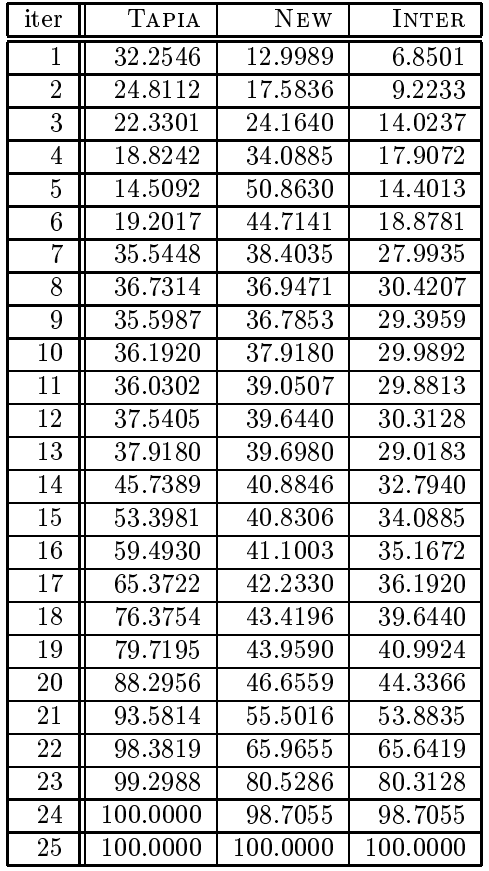

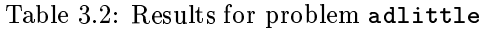

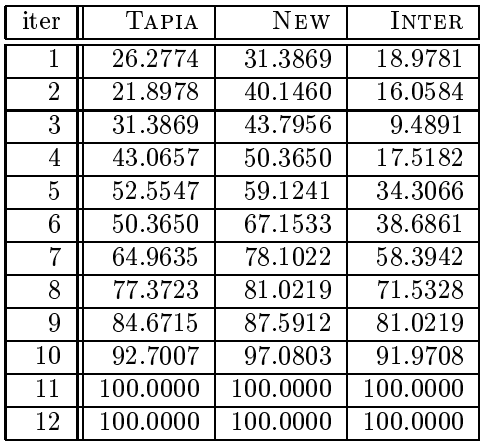

Table 3.3: Results for problem afiro

| iter | TAPIA    | <b>NEW</b>           | <b>INTER</b> |
|------|----------|----------------------|--------------|
| 1    | 39.2157  | 41.1765              | 13.7255      |
| 2    | 21.5686  | 45.0980              | 13.7255      |
| 3    | 37.2549  | 45.0980              | 37.2549      |
| 4    | 78.4314  | $\overline{49.0196}$ | 33.3333      |
| 5    | 92.1569  | 68.6275              | 60.7843      |
| 6    | 100.0000 | 100.0000             | 100.0000     |
|      | 100.0000 | 100.0000             | 100.0000     |
| Χ    | 100.0000 | 100.0000             | 100.0000     |

Table 3.4: Results for problem agg

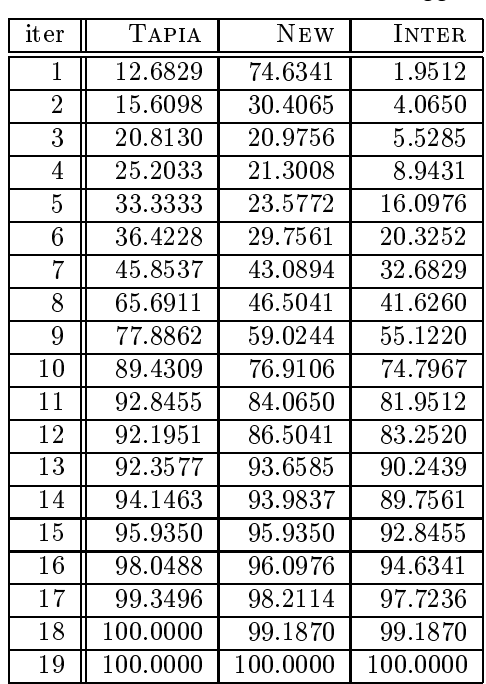

Table 3.5: Results for problem agg2

| iter | TAPIA    | <b>NEW</b> | <b>INTER</b> |
|------|----------|------------|--------------|
| 1    | 6.7282   | 70.9763    | 1.4512       |
| 2    | 6.3325   | 16.3588    | 1.5831       |
| 3    | 14.2480  | 22.8232    | 6.7282       |
| 4    | 21.2401  | 27.5726    | 13.8522      |
| 5    | 25.8575  | 33.7731    | 18.2058      |
| 6    | 39.7098  | 42.8760    | 32.7177      |
| 7    | 74.5383  | 52.7704    | 50.0000      |
| 8    | 78.4960  | 70.0528    | 67.6781      |
| 9    | 79.5515  | 71.8997    | 66.8865      |
| 10   | 83.5092  | 81.0026    | 77.1768      |
| 11   | 87.7309  | 82.0580    | 80.2111      |
| 12   | 92.4802  | 83.7731    | 82.3219      |
| 13   | 96.4380  | 84.1689    | 83.5092      |
| 14   | 99.2084  | 84.6966    | 84.6966      |
| 15   | 99.7361  | 88.7863    | 88.7863      |
| 16   | 100.0000 | 99.7361    | 99.7361      |
| 17   | 100.0000 | 100.0000   | 100.0000     |

Table 3.6: Results for problem agg3

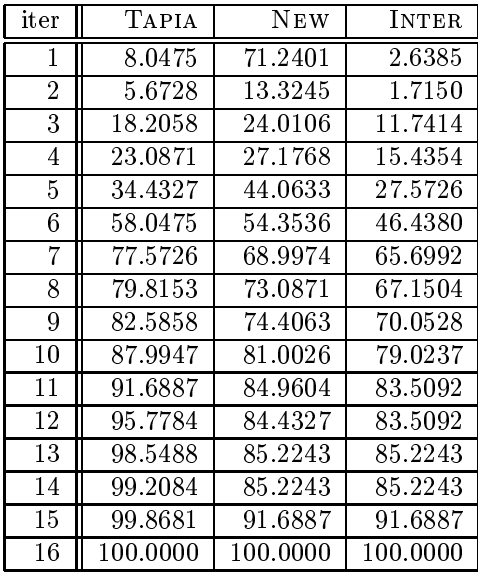

Table 3.7: Results for problem bandm

| iter | <b>TAPIA</b> | <b>NEW</b> | INTER    |
|------|--------------|------------|----------|
| 1    | 22.7064      | 49.0826    | 7.5688   |
| 2    | 22.7064      | 35.7798    | 8.2569   |
| 3    | 17.6606      | 36.4679    | 12.3853  |
| 4    | 12.8440      | 42.6606    | 11.4679  |
| 5    | 22.4771      | 46.5596    | 20.4128  |
| 6    | 41.9725      | 49.7706    | 31.8807  |
| 7    | 60.0917      | 50.0000    | 40.8257  |
| 8    | 61.9266      | 54.1284    | 46.1009  |
| 9    | 61.6972      | 58.2569    | 48.3945  |
| 10   | 65.5963      | 61.0092    | 51.6055  |
| 11   | 77.9817      | 63.9908    | 56.8807  |
| 12   | 82.7982      | 66.7431    | 60.7798  |
| 13   | 88.0734      | 73.6239    | 68.3486  |
| 14   | 91.9725      | 78.2110    | 73.6239  |
| 15   | 97.2477      | 92.6606    | 90.3670  |
| 16   | 99.7706      | 99.0826    | 98.8532  |
| 17   | 100.0000     | 100.0000   | 100.0000 |

Table 3.8: Results for problem beaconfd

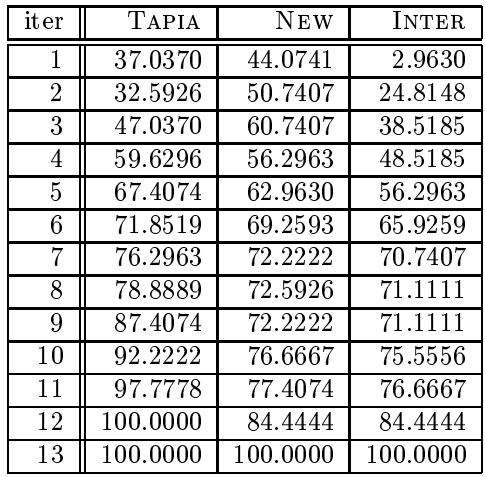

Table 3.9: Results for problem blend

| iter           | <b>TAPIA</b> | <b>NEW</b> | <b>INTER</b> |
|----------------|--------------|------------|--------------|
| 1              | 28.9474      | 54.3860    | 8.7719       |
| $\overline{2}$ | 22.8070      | 30.7018    | 4.3860       |
| 3              | 15.7895      | 35.0877    | 5.2632       |
| 4              | 15.7895      | 41.2281    | 8.7719       |
| 5              | 57.8947      | 48.2456    | 40.3509      |
| 6              | 53.5088      | 56.1404    | 40.3509      |
| 7              | 64.0351      | 60.5263    | 50.0000      |
| 8              | 77.1930      | 66.6667    | 60.5263      |
| 9              | 88.5965      | 72.8070    | 69.2982      |
| 10             | 98.2456      | 97.3684    | 96.4912      |
| 11             | 100.0000     | 100.0000   | 100.0000     |
| 12             | 100.0000     | 100.0000   | 100.0000     |

Table 3.10: Results for problem bnl2

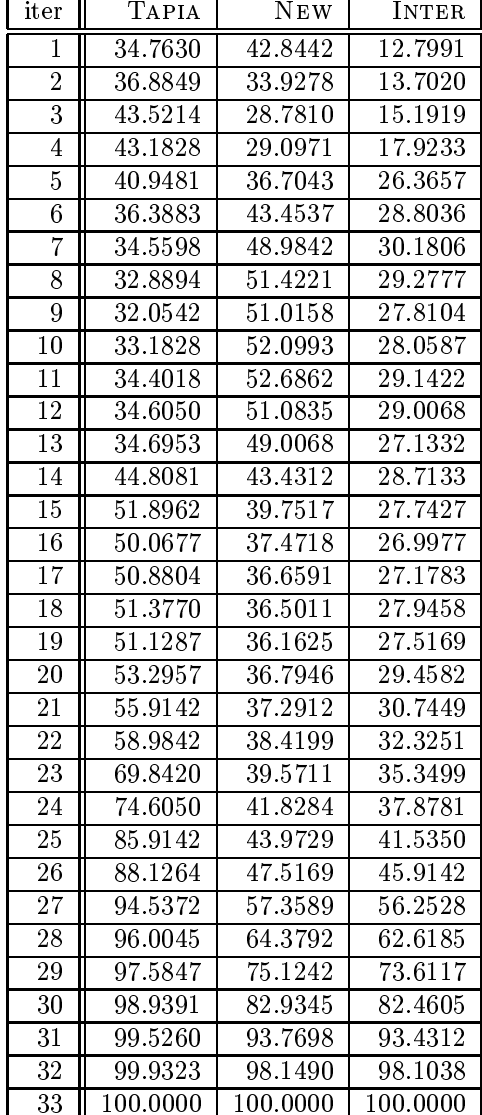

Table 3.11: Results for problem boeing1

| iter            | TAPIA    | <b>NEW</b> | <b>INTER</b> |
|-----------------|----------|------------|--------------|
| 1               | 49.6537  | 52.7008    | 36.3573      |
| $\overline{2}$  | 50.9003  | 48.6842    | 37.1884      |
| 3               | 50.2770  | 49.3767    | 37.4654      |
| 4               | 48.2687  | 51.4543    | 38.5734      |
| 5               | 49.5845  | 54.9169    | 42.1053      |
| 6               | 51.9391  | 61.5651    | 48.6150      |
| 7               | 63.7119  | 62.3961    | 61.2188      |
| 8               | 64.3352  | 63.0886    | 61.6343      |
| 9               | 65.4432  | 64.4737    | 62.8116      |
| 10              | 61.2881  | 67.1745    | 58.8643      |
| 11              | 68.4211  | 67.5900    | 57.2022      |
| 12              | 70.3601  | 68.8366    | 60.9418      |
| $\overline{13}$ | 73.1302  | 71.0526    | 63.0886      |
| 14              | 78.8781  | 71.1911    | 65.2355      |
| 15              | 82.6870  | 72.5762    | 67.2438      |
| 16              | 87.6731  | 72.7147    | 68.6288      |
| 17              | 92.3130  | 73.8920    | 71.3989      |
| 18              | 95.4294  | 79.7784    | 78.1163      |
| 19              | 98.6150  | 90.0277    | 89.8199      |
| 20              | 99.7922  | 96.0526    | 95.9834      |
| 21              | 100.0000 | 99.4460    | 99.4460      |
| $22\,$          | 100.0000 | 100.0000   | 100.0000     |

Table 3.12: Results for problem boeing2

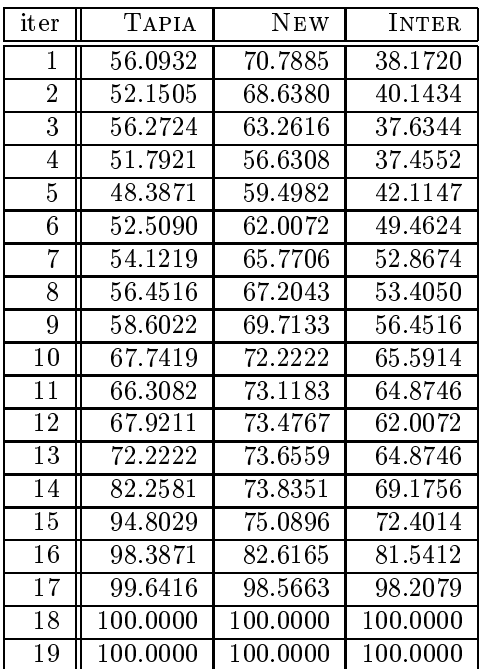

Table 3.13: Results for problem bore3d

| iter           | TAPIA                | <b>NEW</b> | <b>INTER</b> |
|----------------|----------------------|------------|--------------|
| 1              | 69.1667              | 70.5000    | 66.6667      |
| $\overline{2}$ | $\overline{68}.3333$ | 71.6667    | 66.5000      |
| 3              | 69.1667              | 74.0000    | 68.5000      |
| 4              | 67.0000              | 73.6667    | 66.0000      |
| 5              | 68.1667              | 76.3333    | 67.8333      |
| 6              | 67.5000              | 78.0000    | 65.5000      |
| 7              | 71.3333              | 78.8333    | 67.5000      |
| 8              | 79.8333              | 80.5000    | 72.1667      |
| 9              | 85.6667              | 81.3333    | 76.0000      |
| 10             | 87.1667              | 84.5000    | 81.6667      |
| 11             | 91.8333              | 84.8333    | 81.0000      |
| 12             | 92.8333              | 86.0000    | 82.5000      |
| 13             | 94.6667              | 87.5000    | 84.5000      |
| 14             | 98.5000              | 95.5000    | 94.6667      |
| 15             | 99.0000              | 98.3333    | 97.8333      |
| 16             | 100.0000             | 98.6667    | 98.6667      |
| 17             | 100.0000             | 100.0000   | 100.0000     |
| 18             | 100.0000             | 100.0000   | 100.0000     |

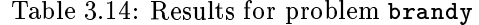

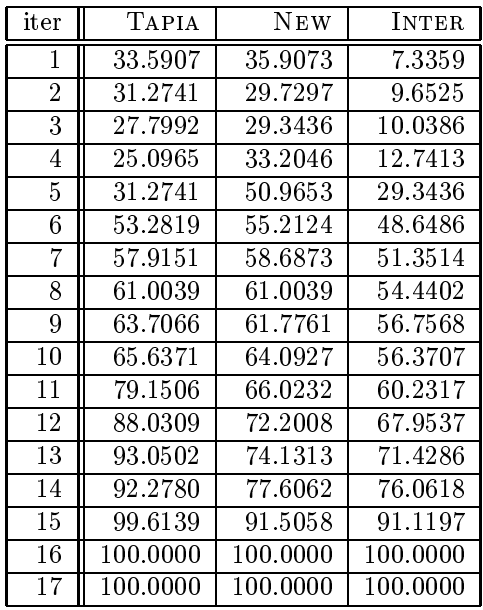

Table 3.15: Results for problem capri

| iter           | TAPIA    | <b>NEW</b> | <b>INTER</b> |
|----------------|----------|------------|--------------|
| 1              | 51.7857  | 81.3025    | 40.0210      |
| $\overline{2}$ | 53.3613  | 79.0966    | 42.3319      |
| 3              | 53.3613  | 67.8571    | 43.4874      |
| 4              | 52.3109  | 55.7773    | 43.2773      |
| 5              | 53.3613  | 53.5714    | 45.5882      |
| 6              | 55.5672  | 55.2521    | 50.0000      |
| 7              | 52.9412  | 58.7185    | 50.3151      |
| 8              | 59.0336  | 59.6639    | 54.9370      |
| 9              | 61.0294  | 62.3950    | 56.6176      |
| 10             | 69.8529  | 66.3866    | 60.5042      |
| 11             | 78.1513  | 73.0042    | 68.2773      |
| 12             | 84.8739  | 76.8908    | 73.6345      |
| 13             | 88.9706  | 81.6176    | 79.2017      |
| 14             | 91.2815  | 84.9790    | 82.6681      |
| 15             | 94.4328  | 91.4916    | 88.9706      |
| 16             | 98.0042  | 97.4790    | 95.6933      |
| 17             | 99.7899  | 99.7899    | 99.6849      |
| 18             | 100.0000 | 100.0000   | 100.0000     |
| 19             | 100.0000 | 100.0000   | 100.0000     |
| $20\,$         | 100.0000 | 100.0000   | 100.0000     |

| iter            | TAPIA    | <b>NEW</b> | <b>INTER</b> |
|-----------------|----------|------------|--------------|
| 1               | 76.1859  | 76.3451    | 76.1859      |
| $\overline{2}$  | 47.1188  | 71.9834    | 47.0869      |
| $\overline{3}$  | 42.0885  | 74.5941    | 42.0248      |
| $\overline{4}$  | 42.1840  | 74.4667    | 42.1840      |
| $\overline{5}$  | 27.0933  | 74.7851    | 26.3292      |
| 6               | 26.0745  | 75.0080    | 23.1773      |
| 7               | 26.0427  | 71.5377    | 19.5479      |
| $\overline{8}$  | 26.9978  | 73.4798    | 18.5928      |
| $\overline{9}$  | 28.9398  | 74.8488    | 18.9430      |
| $\overline{10}$ | 31.1047  | 76.0586    | 21.2989      |
| $\overline{11}$ | 33.8427  | 75.8357    | 24.8329      |
| 12              | 37.0264  | 75.8357    | 28.4941      |
| $\overline{13}$ | 41.8656  | 75.0716    | 31.9007      |
| $\overline{14}$ | 43.4257  | 76.0267    | 34.5431      |
| 15              | 47.0232  | 75.1035    | 38.2999      |
| 16              | 51.2576  | 75.2627    | 42.2795      |
| $\overline{17}$ | 53.2951  | 74.3075    | 44.8265      |
| 18              | 55.5556  | 74.6896    | 46.6730      |
| 19              | 55.7784  | 74.0847    | 47.9465      |
| $\overline{20}$ | 58.2299  | 74.1165    | 49.7294      |
| $\overline{21}$ | 59.5670  | 74.3712    | 50.8755      |
| $\overline{22}$ | 67.2397  | 76.8545    | 55.8103      |
| $\overline{23}$ | 68.7997  | 65.2977    | 51.8625      |
| $\overline{24}$ | 79.9427  | 63.7377    | 56.4152      |
| $\overline{25}$ | 83.2219  | 65.6797    | 59.6307      |
| 26              | 90.7036  | 68.1630    | 63.9924      |
| $\overline{27}$ | 95.0971  | 80.2611    | 76.9182      |
| 28              | 96.5298  | 95.1289    | 92.2954      |
| $\overline{29}$ | 97.5167  | 97.0710    | 94.9379      |
| $\overline{30}$ | 99.7135  | 99.4269    | 99.2677      |
| $\overline{31}$ | 100.0000 | 100.0000   | 100.0000     |
| $\overline{32}$ | 100.0000 | 100.0000   | 100.0000     |

Table 3.16: Results for problem czprob

Table 3.17: Results for problem d6cube

| iter            | TAPIA                | $\overline{\rm N}{\rm EW}$ | <b>INTER</b> |
|-----------------|----------------------|----------------------------|--------------|
| 1               | 38.0660              | 0.0000                     | 0.0000       |
| $\overline{2}$  | 97.7846              | 0.0000                     | 0.0000       |
| $\overline{3}$  | 71.0058              | 12.7911                    | 11.8208      |
| 4               | 34.4922              | 44.2594                    | 24.2723      |
| $\overline{5}$  | 16.7206              | 76.4069                    | 15.9282      |
| $\overline{6}$  | 3.1048               | 86.4651                    | 2.0537       |
| 7               | 2.0860               | 61.9664                    | 0.1455       |
| $\overline{8}$  | 2.3933               | 55.2393                    | 0.2102       |
| $\overline{9}$  | 3.4282               | $44.55\overline{05}$       | 0.2911       |
| 10              | 4.9159               | 33.3279                    | 0.3881       |
| 11              | 6.5330               | 24.1106                    | 0.3396       |
| $\overline{12}$ | 8.8939               | 22.4935                    | 0.3881       |
| $\overline{13}$ | $\overline{11}.9340$ | 23.0433                    | 0.5013       |
| $\overline{14}$ | 14.8609              | 19.7283                    | 1.0511       |
| $\overline{15}$ | $24.1\overline{106}$ | 22.2833                    | 1.7303       |
| 16              | 28.3150              | 27.9269                    | 3.1695       |
| 17              | 45.3105              | 34.6054                    | 11.1578      |
| 18              | 68.2891              | 56.4683                    | 40.5239      |
| 19              | 81.1934              | 70.4237                    | 60.7536      |
| $\overline{2}0$ | 94.3564              | 84.1041                    | 82.6488      |
| 21              | 98.4314              | 97.3965                    | 96.5395      |
| $\overline{22}$ | 99.4664              | 99.8545                    | 99.3532      |
| 23              | 99.9838              | 100.0000                   | 99.9838      |
| 24              | 100.0000             | 100.0000                   | 100.0000     |
| $\overline{2}5$ | 100.0000             | 100.0000                   | 100.0000     |

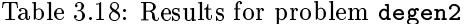

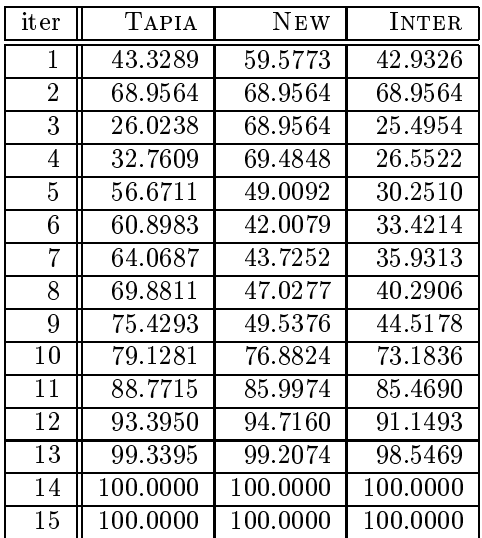

Table 3.19: Results for problem e226

| iter            | <b>TAPIA</b>         | NEW                  | <b>INTER</b> |
|-----------------|----------------------|----------------------|--------------|
| 1               | 29.2111              | 19.1898              | 4.4776       |
| $\overline{2}$  | 39.6588              | 22.8145              | 13.2196      |
| $\overline{3}$  | 44.5629              | 45.4158              | 33.4755      |
| 4               | 42.4307              | 59.2751              | 38.5928      |
| $\overline{5}$  | 29.8507              | 58.8486              | 26.8657      |
| 6               | 18.9765              | 54.1578              | 14.7122      |
| 7               | $\overline{28}.1450$ | 43.0704              | 15.1386      |
| 8               | 38.3795              | 41.7910              | 16.2047      |
| 9               | 42.6439              | 40.0853              | 21.3220      |
| $\overline{10}$ | 46.9083              | 41.3646              | 26.2260      |
| 11              | 50.9595              | 42.8571              | 30.0640      |
| 12              | 55.8635              | 45.8422              | 37.1002      |
| 13              | 58.6354              | 46.6951              | 39.6588      |
| 14              | 62.6866              | 49.6802              | 43.9232      |
| 15              | 70.3625              | 55.2239              | 51.1727      |
| 16              | 79.5309              | 56.9296              | 54.7974      |
| 17              | 87.4200              | 64.1791              | 61.4072      |
| 18              | 92.9638              | 75.9062              | 73.9872      |
| 19              | 92.5373              | 89.9787              | 85.7143      |
| 20              | 99.3603              | $\overline{9}3.3902$ | 93.1770      |
| 21              | 99.7868              | 99.3603              | 99.1471      |
| $\overline{22}$ | 99.5736              | 100.0000             | 99.5736      |
| $\overline{23}$ | 100.0000             | 100.0000             | 100.0000     |

Table 3.20: Results for problem fit1d

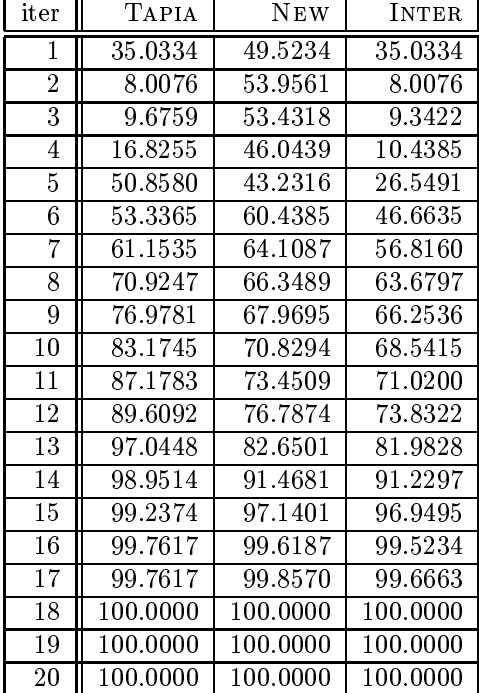

Table 3.21: Results for problem forplan

| iter           | <b>TAPIA</b> | <b>NEW</b> | <b>INTER</b> |
|----------------|--------------|------------|--------------|
| 1              | 80.2376      | 61.0151    | 52.4838      |
| $\overline{2}$ | 84.8812      | 60.9071    | 50.1080      |
| 3              | 85.3132      | 59.0713    | 51.7279      |
| 4              | 70.1944      | 80.1296    | 67.7106      |
| 5              | 61.4471      | 79.2657    | 61.4471      |
| 6              | 69.1145      | 81.7495    | 68.3585      |
| 7              | 71.9222      | 83.5853    | 70.1944      |
| 8              | 73.8661      | 79.8056    | 72.8942      |
| 9              | 79.5896      | 80.1296    | 78.0778      |
| 10             | 78.8337      | 80.4536    | 77.6458      |
| 11             | 79.9136      | 80.6695    | 77.3218      |
| 12             | 81.5335      | 80.7775    | 77.1058      |
| 13             | 84.8812      | 80.7775    | 77.6458      |
| 14             | 86.3931      | 80.6695    | 77.4298      |
| 15             | 89.3089      | 80.7775    | 78.2937      |
| 16             | 92.3326      | 81.4255    | 80.2376      |
| 17             | 98.5961      | 86.2851    | 86.0691      |
| 18             | 99.5680      | 97.5162    | 97.4082      |
| 19             | 99.8920      | 99.2441    | 99.2441      |
| $^{20}$        | 100.0000     | 100.0000   | 100.0000     |
| 21             | 100.0000     | 100.0000   | 100.0000     |
| 22             | 100.0000     | 100.0000   | 100.0000     |

Table 3.22: Results for problem ganges

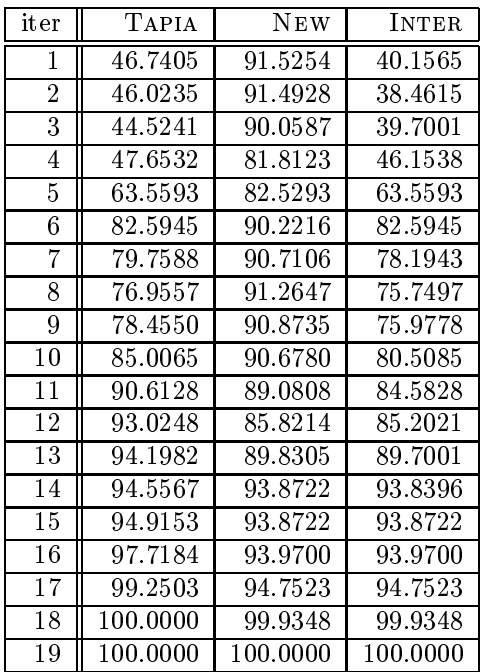

Table 3.23: Results for problem gfrd-pnc

| iter           | TAPIA    | <b>NEW</b> | <b>INTER</b> |
|----------------|----------|------------|--------------|
| 1              | 58.6101  | 59.3094    | 54.5017      |
| $\overline{2}$ | 59.8339  | 58.9598    | 55.5944      |
| 3              | 61.3199  | 58.3479    | 57.5612      |
| 4              | 59.3531  | 61.9318    | 59.3531      |
| 5              | 55.1573  | 62.4126    | 54.7203      |
| 6              | 54.8077  | 62.7622    | 52.3164      |
| 7              | 56.0752  | 63.2867    | 50.9178      |
| 8              | 72.7273  | 63.1993    | 51.2675      |
| 9              | 62.0192  | 63.3304    | 44.6678      |
| 10             | 60.7517  | 63.2867    | 43.0070      |
| 11             | 68.0944  | 63.2430    | 44.4930      |
| 12             | 71.6346  | 63.2867    | 44.2745      |
| 13             | 79.4580  | 63.3741    | 50.1311      |
| 14             | 84.1783  | 63.8112    | 55.1573      |
| 15             | 91.2150  | 63.7238    | 59.0035      |
| 16             | 95.2360  | 63.3741    | 61.7133      |
| 17             | 97.2465  | 63.3741    | 63.0245      |
| 18             | 99.9563  | 67.7010    | 67.7010      |
| 19             | 100.0000 | 100.0000   | 100.0000     |
| 20             | 100.0000 | 100.0000   | 100.0000     |

Table 3.24: Results for problem israel

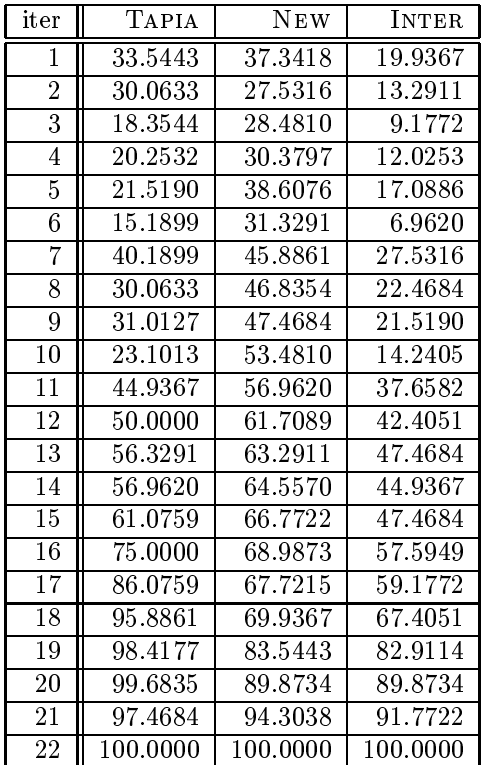

Table 3.25: Results for problem kb2

| iter           | <b>TAPIA</b> | <b>NEW</b> | <b>INTER</b> |
|----------------|--------------|------------|--------------|
| 1              | 66.1765      | 43.3824    | 43.3824      |
| $\overline{2}$ | 61.0294      | 54.4118    | 52.2059      |
| 3              | 60.2941      | 56.6176    | 51.4706      |
| 4              | 72.0588      | 82.3529    | 69.8529      |
| 5              | 77.2059      | 83.0882    | 72.7941      |
| 6              | 79.4118      | 81.6176    | 73.5294      |
| 7              | 80.1471      | 83.8235    | 77.9412      |
| 8              | 83.0882      | 86.0294    | 80.8824      |
| 9              | 82.3529      | 86.0294    | 78.6765      |
| 10             | 82.3529      | 86.0294    | 77.9412      |
| 11             | 87.5000      | 86.0294    | 78.6765      |
| 12             | 92.6471      | 87.5000    | 83.0882      |
| 13             | 97.7941      | 98.5294    | 97.0588      |
| 14             | 100.0000     | 100.0000   | 100.0000     |
| 15             | 100.0000     | 100.0000   | 100.0000     |
| 16             | 100.0000     | 100.0000   | 100.0000     |

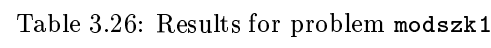

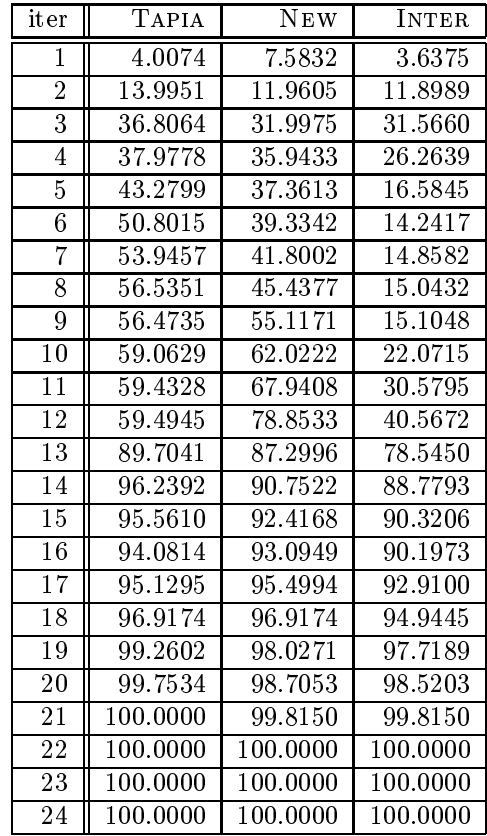

Table 3.27: Results for problem pilot

| iter            | TAPIA                | NEW                  | INTER    |
|-----------------|----------------------|----------------------|----------|
| 1               | 60.1138              | $45.\overline{1900}$ | 42.9139  |
| $\overline{2}$  | 60.1997              | 45.4262              | 42.9246  |
| $\overline{3}$  | 62.2504              | 45.5980              | 41.0028  |
| 4               | 62.3041              | 46.6287              | 40.4445  |
| $\overline{5}$  | 58.1705              | 47.4232              | 43.7513  |
| 6               | 56.8606              | 48.5506              | 45.5443  |
| 7               | 56.6566              | 50.8804              | 48.6043  |
| 8               | $58.\overline{7717}$ | 52.5768              | 50.6012  |
| $\overline{9}$  | 58.3423              | 54.1336              | 51.5246  |
| $\overline{10}$ | 59.5985              | 54.6489              | 52.2976  |
| $\overline{11}$ | 60.2104              | 56.2809              | 53.8544  |
| $\overline{12}$ | 62.5725              | 56.7103              | 54.8636  |
| $\overline{13}$ | 63.5817              | 56.9573              | 54.7455  |
| $\overline{14}$ | 64.0112              | 57.8699              | 55.8192  |
| $\overline{15}$ | 63.8609              | 58.0631              | 55.3253  |
| 16              | 63.8072              | 58.3423              | 55.3897  |
| $\overline{17}$ | 64.6017              | 58.7395              | 55.6259  |
| 18              | 66.9208              | 58.7825              | 55.7226  |
| 19              | 69.7230              | 58.9865              | 55.8407  |
| $\overline{20}$ | 68.7782              | 59.3086              | 56.2272  |
| $\overline{21}$ | 69.7445              | 60.1138              | 57.0646  |
| 22              | 74.9839              | 61.1338              | 58.6644  |
| 23              | 85.2051              | 61.7135              | 59.9420  |
| $\overline{24}$ | 85.9996              | 61.8961              | 60.1353  |
| 25              | 88.9521              | 62.6047              | 60.7151  |
| $\overline{26}$ | $\overline{93.590}3$ | 63.1308              | 61.9283  |
| $\overline{27}$ | 93.3004              | 64.7412              | 63.5173  |
| $\overline{28}$ | 96.8864              | 70.2061              | 69.6908  |
| 29              | 98.6794              | 74.6511              | 74.2968  |
| $\overline{30}$ | 99.4095              | 81.3829              | 81.1145  |
| $\overline{31}$ | 99.7853              | 90.1331              | 90.1009  |
| $\overline{32}$ | 99.9034              | 96.4677              | 96.4462  |
| $\overline{33}$ | 99.7101              | 98.2070              | 97.9601  |
| $\overline{34}$ | 99.9034              | 99.0015              | 98.9263  |
| 35              | 99.9248              | 99.1411              | 99.0767  |
| $\overline{36}$ | 99.9356              | 99.2377              | 99.1840  |
| $\overline{37}$ | 99.9785              | 99.6135              | 99.5920  |
| 38              | 100.0000             | 99.9356              | 99.9356  |
| 39              | 100.0000             | 100.0000             | 100.0000 |

Table 3.28: Results for problem pilot4

| iter            | TAPIA                | <b>NEW</b>           | INTER                |
|-----------------|----------------------|----------------------|----------------------|
| 1               | 61.9778              | 71.6113              | 53.2822              |
| $\overline{2}$  | 62.0205              | 70.2472              | $\overline{53.2822}$ |
| $\overline{3}$  | $62.23\overline{36}$ | 67.3487              | 52.5575              |
| $\overline{4}$  | 61.1679              | 65.3879              | $\overline{51}.8755$ |
| 5               | 64.8338              | 65.2174              | 58.3546              |
| 6               | 65.0895              | 67.9454              | 61.5090              |
| 7               | $\overline{65.2174}$ | $\overline{69.7783}$ | 64.6633              |
| $\overline{8}$  | $62.532\overline{0}$ | 71.3555              | 62.2762              |
| $\overline{9}$  | 61.7647              | 72.0375              | 61.0827              |
| $\overline{10}$ | 63.2566              | 72.6769              | 61.3811              |
| $\overline{11}$ | 66.1125              | 72.7195              | 62.7025              |
| 12              | 69.0537              | 73.0605              | $64.19\overline{44}$ |
| 13              | 71.2702              | 73.6573              | 66.1978              |
| $\overline{14}$ | 73.9557              | 73.8704              | 67.6044              |
| $\overline{15}$ | 76.4280              | 73.9983              | 68.9258              |
| 16              | 80.6053              | 74.4672              | 70.4177              |
| 17              | 83.2481              | 74.9787              | 72.1228              |
| 18              | 85.5499              | 75.3623              | 73.4015              |
| 19              | 88.6189              | $75.\overline{8312}$ | 74.3819              |
| $\overline{20}$ | 91.4322              | 76.5558              | 75.1918              |
| $\overline{21}$ | 93.7340              | 77.3657              | 76.5985              |
| $\overline{22}$ | 93.9898              | 78.6019              | $77.\overline{8772}$ |
| $\overline{23}$ | 95.2259              | 81.6283              | 81.1594              |
| 24              | 98.0818              | 82.9923              | 82.5661              |
| $\overline{25}$ | 98.8491              | 85.2089              | 84.7826              |
| 26              | 99.7442              | 86.0188              | 85.8909              |
| $\overline{27}$ | 99.6164              | 87.4680              | 87.2549              |
| $\overline{28}$ | 99.7869              | 94.7570              | 94.5439              |
| $\overline{29}$ | 99.9147              | $\overline{99.8721}$ | 99.7869              |
| $\overline{3}0$ | 100.0000             | 100.0000             | 100.0000             |

iter Tapia New INTER 54.2150 96.9447 51.8733 2  $\parallel$  53.0107 | 96.6771 | 50.4460  $3 \parallel 54.9955 \parallel 88.1802 \parallel 52.4755$  54.3488 75.2230 52.2525 55.4416 71.2087 53.6798 56.0660 70.2275 54.7725 56.7128 70.4282 55.4416 58.5638 71.4318 56.8466 9 60.3702 72.1231 58.1178 10 59.5897 72.6806 57.9839 61.9982 73.9072 60.0357 64.5629 75.1784 61.6414 67.0161 76.1151 63.4255 75.6244 76.7618 69.2016 15 87.6227 79.6833 78.4567 97.3907 82.7832 82.7832 98.3051 95.4059 95.4059 18 98.7065 97.6806 97.5691

Table 3.29: Results for problem pilotnov

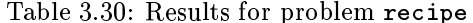

19 || 99.8216 | 98.4389 | 98.4389 20 | 100.0000 | 100.0000 | 100.0000

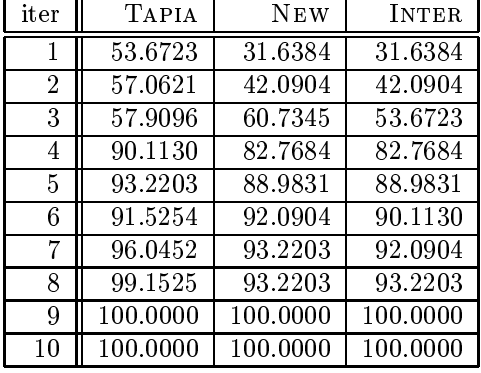

Table 3.31: Results for problem sc105

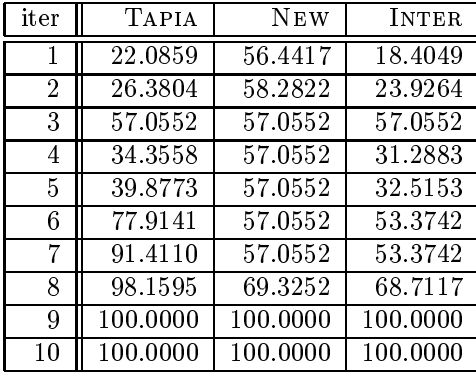

Table 3.32: Results for problem sc205

| iter | <b>TAPIA</b> | <b>NEW</b> | <b>INTER</b> |
|------|--------------|------------|--------------|
| 1    | 22.0820      | 60.2524    | 19.5584      |
| 2    | 30.5994      | 60.5678    | 29.3375      |
| 3    | 60.8833      | 60.8833    | 60.8833      |
| 4    | 60.2524      | 60.8833    | 59.6215      |
| 5    | 67.8233      | 60.8833    | 53.9432      |
| 6    | 70.9779      | 60.8833    | 50.1577      |
| 7    | 64.6688      | 60.8833    | 39.1167      |
| 8    | 82.9653      | 60.8833    | 44.7950      |
| 9    | 94.0063      | 60.8833    | 60.5678      |
| 10   | 100.0000     | 74.4479    | 74.4479      |
| 11   | 100.0000     | 100.0000   | 100.0000     |
| 12   | 100.0000     | 100.0000   | 100.0000     |
| 13   | 100.0000     | 100.0000   | 100.0000     |

Table 3.33: Results for problem sc50a

| iter | <b>TAPIA</b> | NEW      | <b>INTER</b> |
|------|--------------|----------|--------------|
| 1    | 16.8831      | 58.4416  | 11.6883      |
| 2    | 9.0909       | 59.7403  | 9.0909       |
| 3    | 58.4416      | 58.4416  | 58.4416      |
| 4    | 40.2597      | 58.4416  | 31.1688      |
| 5    | 62.3377      | 58.4416  | 49.3506      |
| 6    | 61.0390      | 58.4416  | 53.2468      |
| 7    | 84.4156      | 58.4416  | 57.1429      |
| 8    | 97.4026      | 92.2078  | 90.9091      |
| 9    | 100.0000     | 100.0000 | 100.0000     |
|      | 100.0000     | 100.0000 | 100.0000     |

Table 3.34: Results for problem sc50b

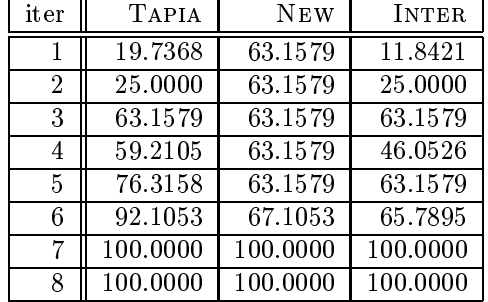

Table 3.35: Results for problem scagr25

| iter           | TAPIA    | <b>NEW</b> | <b>INTER</b> |
|----------------|----------|------------|--------------|
| 1              | 26.3785  | 7.8987     | 7.7496       |
| $\overline{2}$ | 38.1520  | 18.9270    | 15.0522      |
| 3              | 55.8867  | 37.1088    | 33.3830      |
| 4              | 61.1028  | 48.2861    | 44.1133      |
| 5              | 63.0402  | 59.4635    | 54.6945      |
| 6              | 65.1267  | 64.3815    | 58.8674      |
| 7              | 70.0447  | 69.5976    | 61.4009      |
| 8              | 77.1982  | 76.3040    | 70.6408      |
| 9              | 79.8808  | 83.0104    | 77.7943      |
| 10             | 81.2221  | 83.9046    | 78.9866      |
| 11             | 86.7362  | 83.1595    | 79.1356      |
| 12             | 91.2072  | 84.0537    | 80.0298      |
| 13             | 96.2742  | 87.9285    | 86.8852      |
| 14             | 98.0626  | 91.6542    | 91.2072      |
| 15             | 99.8510  | 97.1684    | 97.1684      |
| 16             | 100.0000 | 100.0000   | 100.0000     |

Table 3.36: Results for problem scagr7

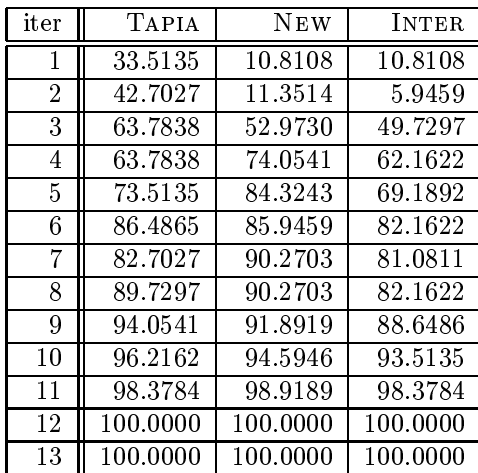

Table 3.37: Results for problem scfxm1

| iter           | <b>TAPIA</b> | <b>NEW</b> | <b>INTER</b>        |
|----------------|--------------|------------|---------------------|
| 1              | 33.2770      | 50.3378    | 5.7432              |
| $\overline{2}$ | 35.8108      | 46.1149    | $\overline{5.4054}$ |
| 3              | 29.7297      | 36.6554    | 6.4189              |
| 4              | 23.8176      | 37.5000    | 13.0068             |
| 5              | 23.9865      | 46.2838    | 21.9595             |
| 6              | 29.3919      | 50.1689    | 26.8581             |
| 7              | 40.0338      | 49.3243    | 33.6149             |
| 8              | 39.6959      | 54.3919    | 34.6284             |
| 9              | 50.8446      | 58.2770    | 43.4122             |
| 10             | 53.5473      | 63.5135    | 47.2973             |
| 11             | 57.4324      | 64.1892    | 51.0135             |
| 12             | 65.5405      | 66.5541    | 55.0676             |
| 13             | 78.8851      | 67.3986    | 61.1486             |
| 14             | 90.3716      | 70.4392    | 67.5676             |
| 15             | 95.2703      | 78.2095    | 77.5338             |
| 16             | 99.4932      | 88.3446    | 88.0068             |
| 17             | 100.0000     | 99.8311    | 99.8311             |
| 18             | 100.0000     | 100.0000   | 100.0000            |

Table 3.38: Results for problem scfxm2

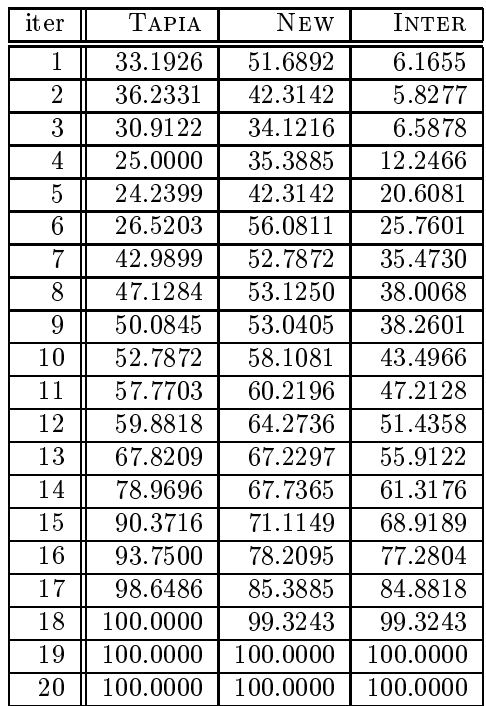

Table 3.39: Results for problem scfxm3

| iter            | <b>TAPIA</b>         | <b>NEW</b> | INTER    |
|-----------------|----------------------|------------|----------|
| 1               | 33.2770              | 51.9707    | 6.3626   |
| $\overline{2}$  | 36.2050              | 37.6126    | 5.9685   |
| 3               | 30.4617              | 31.4189    | 6.8694   |
| 4               | $\overline{25.1}126$ | 34.3468    | 12.7815  |
| 5               | 24.8874              | 42.2297    | 21.5653  |
| 6               | 26.5766              | 56.6441    | 26.0135  |
| 7               | 43.1869              | 54.4482    | 35.6982  |
| 8               | 47.3536              | 51.5766    | 36.1486  |
| 9               | 47.5788              | 55.5743    | 37.2185  |
| $\overline{10}$ | 51.3514              | 54.3356    | 39.1329  |
| 11              | 53.9414              | 58.1644    | 43.8626  |
| 12              | 57.8266              | 60.0788    | 48.0856  |
| 13              | 58.7838              | 63.7950    | 51.5203  |
| 14              | 65.2027              | 65.5405    | 52.7027  |
| 15              | 75.4505              | 65.2027    | 58.3333  |
| 16              | 88.0631              | 68.9189    | 66.1036  |
| 17              | 93.9752              | 75.3378    | 74.2117  |
| 18              | 98.2545              | 83.5023    | 82.9955  |
| 19              | 99.7748              | 98.2545    | 98.1982  |
| 20              | 100.0000             | 100.0000   | 100.0000 |
| 21              | 100.0000             | 100.0000   | 100.0000 |

Table 3.40: Results for problem scorpion

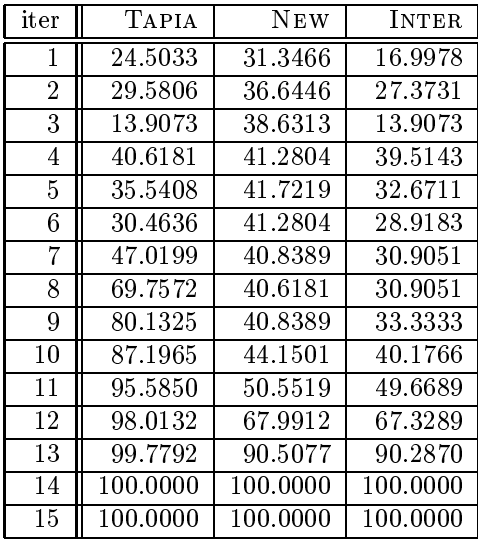

Table 3.41: Results for problem scrs8

| iter            | TAPIA                | <b>NEW</b> | <b>INTER</b>         |
|-----------------|----------------------|------------|----------------------|
| 1               | 62.9921              | 36.4567    | 35.2756              |
| $\overline{2}$  | 61.4173              | 57.7953    | 52.9921              |
| $\overline{3}$  | 56.9291              | 56.8504    | 49.3701              |
| 4               | 72.9921              | 67.0079    | 65.0394              |
| 5               | $\overline{47.2441}$ | 74.0945    | $\overline{43.7795}$ |
| $\overline{6}$  | 26.9291              | 76.2205    | 25.6693              |
| 7               | 15.7480              | 77.0866    | 10.5512              |
| 8               | 18.1890              | 78.5827    | 10.3937              |
| 9               | 21.0236              | 78.8189    | 10.7874              |
| 10              | 22.5197              | 78.0315    | 11.5748              |
| 11              | 22.7559              | 73.1496    | 10.4724              |
| 12              | 24.3307              | 54.4882    | 11.8898              |
| 13              | 29.3701              | 34.4882    | 16.2205              |
| 14              | 31.8110              | 33.7795    | 16.6142              |
| 15              | 37.2441              | 33.0709    | 21.8110              |
| 16              | 41.9685              | 32.2835    | 26.2205              |
| 17              | 57.7953              | 37.2441    | 33.3071              |
| $\overline{18}$ | 71.2598              | 38.8189    | 36.9291              |
| 19              | 82.7559              | 46.3780    | 45.5906              |
| 20              | 93.9370              | 57.9528    | 56.9291              |
| 21              | 98.5827              | 86.4567    | 86.1417              |
| 22              | 99.2913              | 98.2677    | 97.7953              |
| $\overline{23}$ | 100.0000             | 99.6063    | 99.6063              |
| 24              | 100.0000             | 100.0000   | 100.0000             |
| 25              | 100.0000             | 100.0000   | 100.0000             |

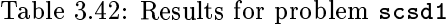

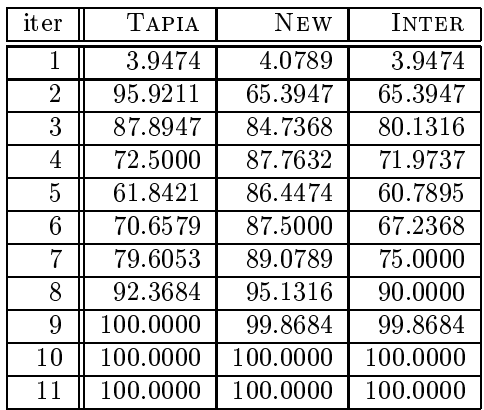

Table 3.43: Results for problem scsd8

| iter | <b>TAPIA</b> | <b>NEW</b> | <b>INTER</b> |
|------|--------------|------------|--------------|
| 1    | 20.0364      | 20.0364    | 20.0364      |
| 2    | 79.9636      | 0.0727     | 0.0000       |
| 3    | 77.2000      | 1.0182     | 0.0727       |
| 4    | 75.7091      | 7.9636     | 7.7091       |
| 5    | 75.6727      | 43.0182    | 40.1091      |
| 6    | 71.5273      | 71.4182    | 59.6727      |
| 7    | 72.1455      | 76.0364    | 59.9636      |
| 8    | 76.8727      | 80.4364    | 65.7091      |
| 9    | 94.1818      | 90.5455    | 85.0909      |
| 10   | 100.0000     | 100.0000   | 100.0000     |
| 11   | 100.0000     | 100.0000   | 100.0000     |
| 12   | 100.0000     | 100.0000   | 100.0000     |

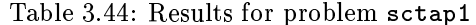

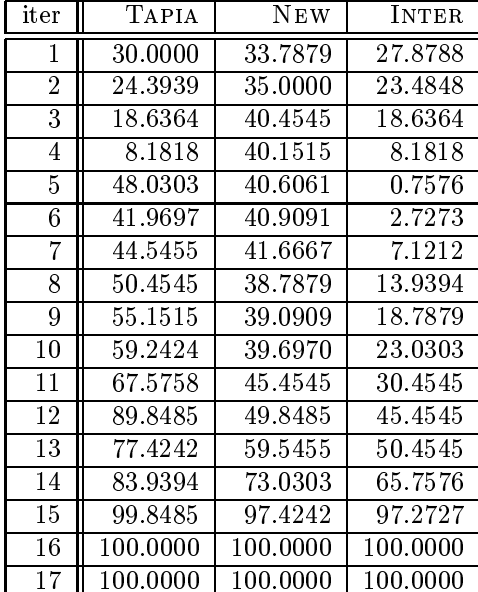

Table 3.45: Results for problem sctap2

| iter           | <b>TAPIA</b> | <b>NEW</b> | <b>INTER</b> |
|----------------|--------------|------------|--------------|
| 1              | 27.9600      | 30.1200    | 20.6400      |
| $\overline{2}$ | 23.5600      | 32.7600    | 21.9200      |
| 3              | 18.2400      | 35.3200    | 18.2400      |
| 4              | 6.5600       | 38.3600    | 6.5600       |
| 5              | 30.3200      | 38.3600    | 0.2800       |
| 6              | 45.3200      | 38.3600    | 0.6800       |
| 7              | 38.7600      | 37.9200    | 0.7200       |
| 8              | 38.1600      | 32.5200    | 0.9600       |
| 9              | 51.6400      | 29.8800    | 9.5600       |
| 10             | 55.0400      | 29.0000    | 12.2000      |
| 11             | 62.1600      | 29.1200    | 16.5600      |
| 12             | 73.9200      | 31.6000    | 24.4800      |
| 13             | 81.8000      | 36.0000    | 32.6400      |
| 14             | 87.8000      | 37.8000    | 37.0000      |
| 15             | 88.8800      | 41.5600    | 41.1200      |
| 16             | 92.0400      | 68.9200    | 68.4800      |
| 17             | 97.6400      | 94.6000    | 93.3600      |
| 18             | 100.0000     | 100.0000   | 100.0000     |
| 19             | 100.0000     | 100.0000   | 100.0000     |

Table 3.46: Results for problem sctap3

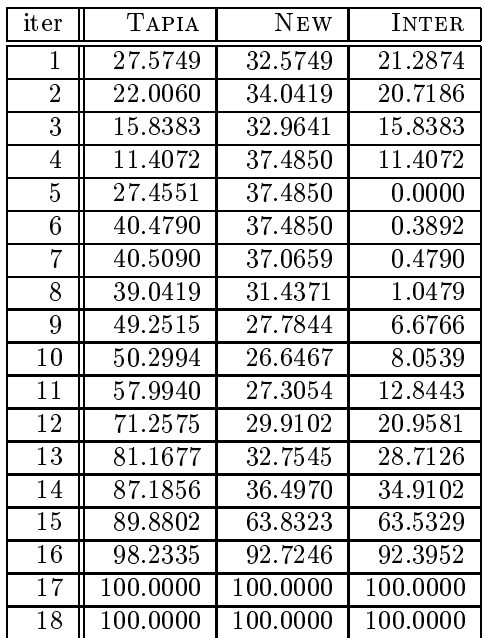

Table 3.47: Results for problem seba

| iter           | <b>TAPIA</b> | <b>NEW</b> | <b>INTER</b> |
|----------------|--------------|------------|--------------|
| 1              | 52.0753      | 52.3166    | 44.6911      |
| $\overline{2}$ | 48.0695      | 53.3301    | 41.9884      |
| $\overline{3}$ | 48.4556      | 54.0058    | 36.5830      |
| $\overline{4}$ | 46.5251      | 53.7162    | 38.3205      |
| $\overline{5}$ | 51.4479      | 55.2124    | 40.1062      |
| 6              | 52.5579      | 57.9151    | 42.2297      |
| 7              | 54.1988      | 59.7973    | 42.8571      |
| 8              | 57.5290      | 67.2297    | 49.3243      |
| 9              | 68.0019      | 70.7046    | 56.0811      |
| 10             | 75.3861      | 71.1873    | 64.7201      |
| 11             | 74.8069      | 71.3803    | 65.1062      |
| 12             | 75.8687      | 71.7181    | 67.0367      |
| 13             | 77.7992      | 71.9595    | 68.5811      |
| 14             | 77.7992      | 73.8417    | 70.8977      |
| 15             | 78.4749      | 75.4826    | 73.3591      |
| 16             | 84.0734      | 78.1371    | 76.7857      |
| 17             | 98.1178      | 79.0058    | 78.8127      |
| 18             | 99.9517      | 86.3417    | 86.3417      |
| 19             | 100.0000     | 97.6351    | 97.6351      |
| 20             | 100.0000     | 100.0000   | 100.0000     |
| 21             | 100.0000     | 100.0000   | 100.0000     |

Table 3.48: Results for problem share1b

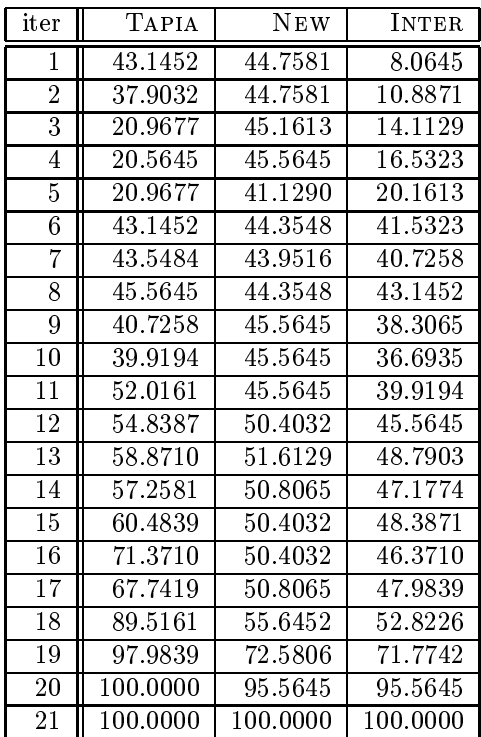

Table 3.49: Results for problem share2b

| iter | <b>TAPIA</b> | <b>NEW</b> | <b>INTER</b> |
|------|--------------|------------|--------------|
| 1    | 29.0123      | 37.0370    | 8.0247       |
| 2    | 29.0123      | 33.9506    | 10.4938      |
| 3    | 23.4568      | 36.4198    | 10.4938      |
| 4    | 25.3086      | 43.8272    | 19.7531      |
| 5    | 33.3333      | 54.3210    | 27.7778      |
| 6    | 37.6543      | 61.1111    | 35.8025      |
| 7    | 58.6420      | 69.1358    | 48.7654      |
| 8    | 73.4568      | 74.0741    | 64.8148      |
| 9    | 83.9506      | 81.4815    | 77.7778      |
| 10   | 89.5062      | 83.9506    | 82.7160      |
| 11   | 87.6543      | 89.5062    | 83.9506      |
| 12   | 100.0000     | 100.0000   | 100.0000     |
| 13   | 100.0000     | 100.0000   | 100.0000     |

Table 3.50: Results for problem shell

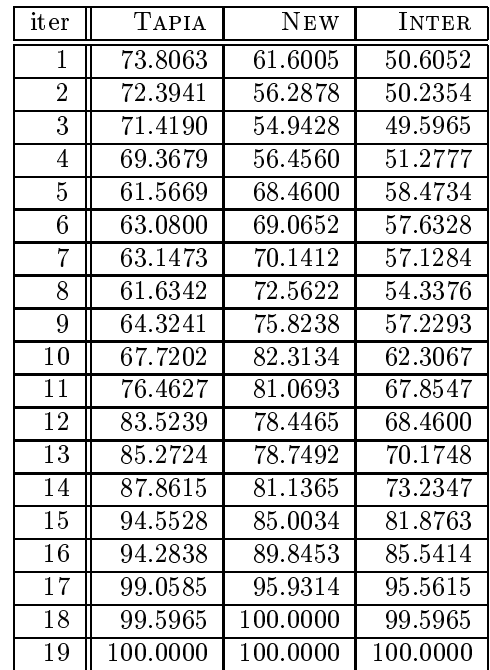

Table 3.51: Results for problem ship04l

| iter           | <b>TAPIA</b> | <b>NEW</b> | <b>INTER</b> |
|----------------|--------------|------------|--------------|
| 1              | 75.0231      | 85.8927    | 75.0231      |
| $\overline{2}$ | 71.0916      | 84.7826    | 70.9066      |
| 3              | 37.9278      | 86.2165    | 37.0028      |
| 4              | 25.2544      | 86.3552    | 20.3053      |
| 5              | 28.8159      | 86.9103    | 20.9528      |
| 6              | 36.3552      | 87.8816    | 26.5957      |
| 7              | 52.1739      | 88.5291    | 42.0444      |
| 8              | 68.8252      | 87.5578    | 57.4931      |
| 9              | 82.8400      | 87.8353    | 71.6004      |
| 10             | 94.9121      | 89.7317    | 85.0601      |
| 11             | 99.8150      | 96.4847    | 96.3460      |
| 12             | 100.0000     | 100.0000   | 100.0000     |
| 13             | 100.0000     | 100.0000   | 100.0000     |

Table 3.52: Results for problem ship04s

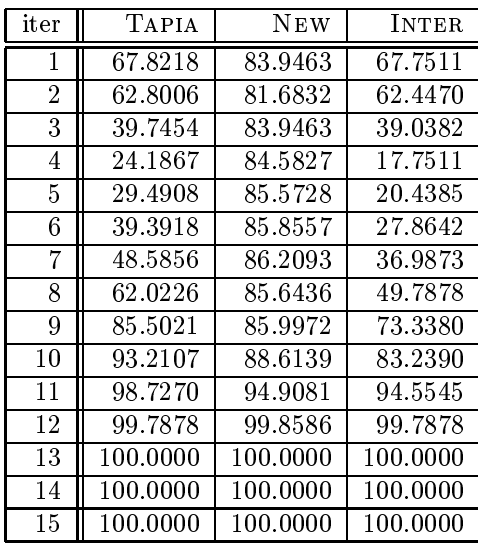

Table 3.53: Results for problem ship08l

| iter           | <b>TAPIA</b> | New      | <b>INTER</b> |
|----------------|--------------|----------|--------------|
| 1              | 78.2438      | 88.9145  | 78.2438      |
| $\overline{2}$ | 75.7548      | 88.8914  | 75.5704      |
| 3              | 44.1807      | 88.8914  | 43.6506      |
| 4              | 41.0002      | 89.0297  | 38.6725      |
| 5              | 41.5534      | 89.2141  | 36.8057      |
| 6              | 42.7057      | 89.4446  | 36.9670      |
| 7              | 47.2920      | 90.3434  | 41.3229      |
| 8              | 52.6850      | 90.5278  | 44.9643      |
| 9              | 65.1302      | 90.4817  | 56.2111      |
| 10             | 71.3298      | 90.4356  | 62.3646      |
| 11             | 77.9442      | 89.5368  | 68.5642      |
| 12             | 95.7363      | 89.8594  | 86.1258      |
| 13             | 99.2855      | 92.1641  | 91.7493      |
| 14             | 99.7465      | 95.0219  | 94.8375      |
| 15             | 99.9770      | 100.0000 | 99.9770      |
| 16             | 100.0000     | 100.0000 | 100.0000     |

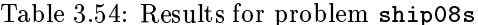

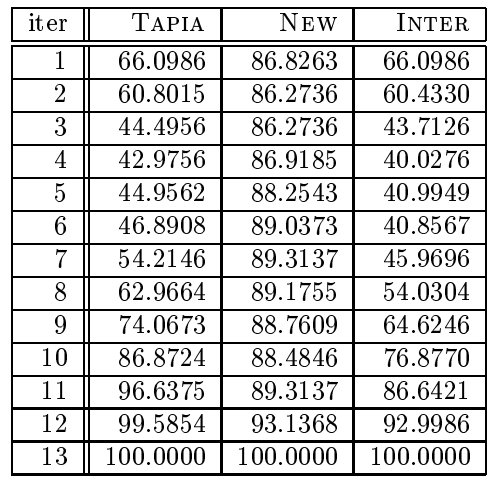

Table 3.55: Results for problem ship12l

| iter           | <b>TAPIA</b> | <b>NEW</b> | <b>INTER</b> |
|----------------|--------------|------------|--------------|
| 1              | 75.8491      | 88.2154    | 75.8491      |
| $\overline{2}$ | 71.5331      | 87.9715    | 71.0452      |
| 3              | 40.0826      | 87.8777    | 39.8011      |
| 4              | 24.6951      | 87.9715    | 21.2235      |
| 5              | 28.6545      | 88.0841    | 23.6442      |
| 6              | 32.5014      | 88.3280    | 26.3276      |
| 7              | 36.1231      | 88.0841    | 28.1666      |
| 8              | 38.9191      | 88.1216    | 29.8180      |
| 9              | 46.8193      | 88.1028    | 37.2115      |
| 10             | 65.3781      | 88.5157    | 55.9392      |
| 11             | 81.6664      | 87.5211    | 71.0452      |
| 12             | 91.1803      | 88.3843    | 80.8407      |
| 13             | 98.5175      | 91.4243    | 90.2796      |
| 14             | 99.8499      | 96.3783    | 96.3032      |
| 15             | 99.9812      | 100.0000   | 99.9812      |
| 16             | 100.0000     | 100.0000   | 100.0000     |

 100.0000 100.0000 100.0000 Table 3.56: Results for problem ship12s

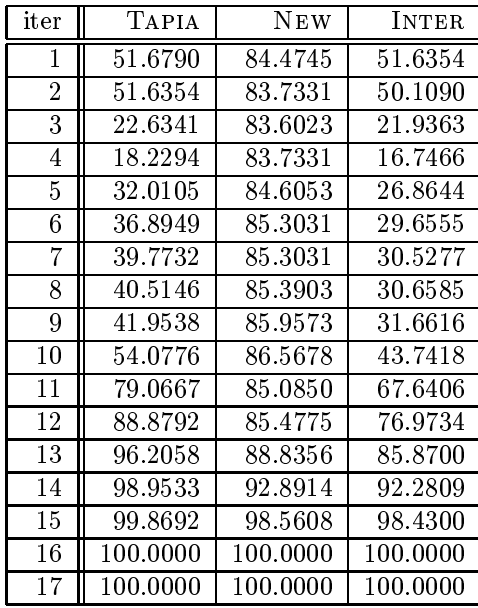

Table 3.57: Results for problem stair

| iter           | <b>TAPIA</b> | NEW      | INTER    |
|----------------|--------------|----------|----------|
| 1              | 61.2454      | 83.5502  | 56.9703  |
| $\overline{2}$ | 62.0818      | 82.2491  | 56.9703  |
| 3              | 60.4089      | 77.0446  | 54.0892  |
| 4              | 61.4312      | 66.9145  | 53.2528  |
| 5              | 64.4052      | 71.7472  | 62.0818  |
| 6              | 79.6468      | 78.0669  | 76.6729  |
| 7              | 80.4833      | 79.7398  | 77.8810  |
| 8              | 77.7881      | 80.2974  | 76.3011  |
| 9              | 77.6022      | 80.7621  | 76.1152  |
| 10             | 82.9926      | 81.1338  | 77.8810  |
| 11             | 88.4758      | 81.7844  | 78.1599  |
| 12             | 96.1896      | 84.9442  | 83.1784  |
| 13             | 98.7918      | 92.7509  | 91.9145  |
| 14             | 99.7212      | 100.0000 | 99.7212  |
| 15             | 100.0000     | 100.0000 | 100.0000 |
| 16             | 100.0000     | 100.0000 | 100.0000 |

Table 3.58: Results for problem standata

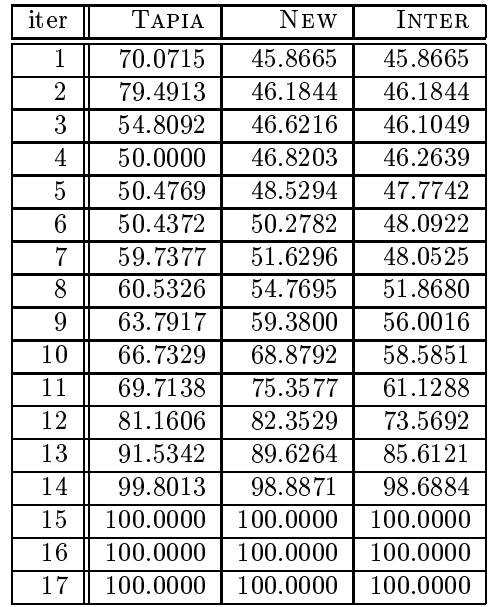

Table 3.59: Results for problem standgub Ĭ. ÷

| $_{\rm iter}$  | TAPIA    | NEW      | INTER    |
|----------------|----------|----------|----------|
| 1              | 69.6925  | 46.1933  | 46.1933  |
| $\overline{2}$ | 79.5754  | 46.4861  | 46.4861  |
| 3              | 58.3821  | 47.8770  | 47.4012  |
| 4              | 53.9531  | 48.1698  | 47.6574  |
| 5              | 54.3924  | 50.7321  | 50.1098  |
| 6              | 54.3192  | 53.8799  | 52.0864  |
| 7              | 62.8111  | 60.5783  | 52.1230  |
| 8              | 64.1654  | 61.7130  | 58.7482  |
| 9              | 68.7408  | 70.4978  | 62.1157  |
| $10\,$         | 70.6808  | 74.5608  | 62.7745  |
| 11             | 75.5490  | 80.3807  | 68.3748  |
| 12             | 87.4451  | 83.6018  | 79.1362  |
| 13             | 92.0571  | 88.1772  | 85.0293  |
| 14             | 99.1947  | 97.1449  | 96.5593  |
| 15             | 100.0000 | 100.0000 | 100.0000 |
| 16             | 100.0000 | 100.0000 | 100.0000 |
| 17             | 100.0000 | 100.0000 | 100.0000 |

Table 3.60: Results for problem standmps

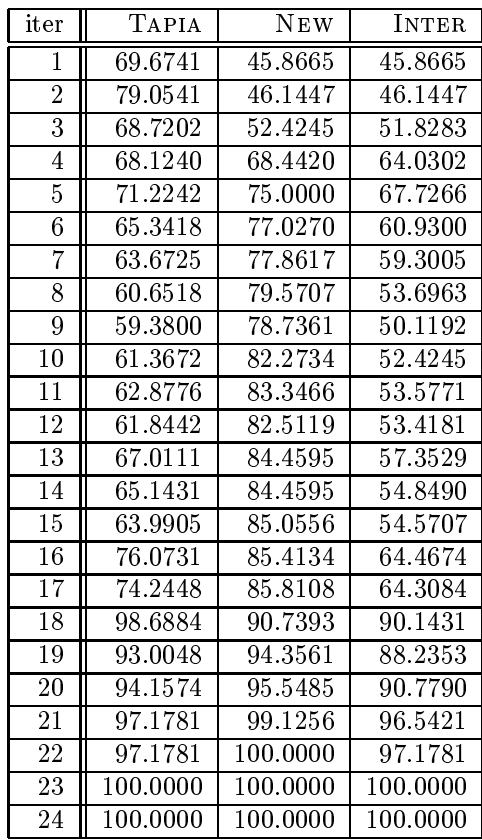

Table 3.61: Results for problem stocfor1

| iter           | TAPIA    | <b>NEW</b> | <b>INTER</b> |
|----------------|----------|------------|--------------|
| 1              | 22.2930  | 26.7516    | 19.1083      |
| $\overline{2}$ | 30.5732  | 29.2994    | 21.0191      |
| 3              | 28.6624  | 35.6688    | 22.9299      |
| 4              | 46.4968  | 43.3121    | 24.8408      |
| 5              | 48.4076  | 43.3121    | 18.4713      |
| 6              | 60.5096  | 63.6943    | 33.7580      |
| 7              | 69.4268  | 68.1529    | 38.2166      |
| 8              | 71.3376  | 68.1529    | 40.7643      |
| 9              | 68.7898  | 68.7898    | 39.4904      |
| 10             | 70.0637  | 68.7898    | 42.0382      |
| 11             | 71.3376  | 73.2484    | 46.4968      |
| 12             | 70.0637  | 73.2484    | 48.4076      |
| 13             | 77.0701  | 73.2484    | 52.2293      |
| 14             | 83.4395  | 76.4331    | 59.8726      |
| 15             | 96.8153  | 89.1720    | 85.9873      |
| 16             | 100.0000 | 100.0000   | 100.0000     |
| 17             | 100.0000 | 100.0000   | 100.0000     |

Table 3.62: Results for problem stocfor2

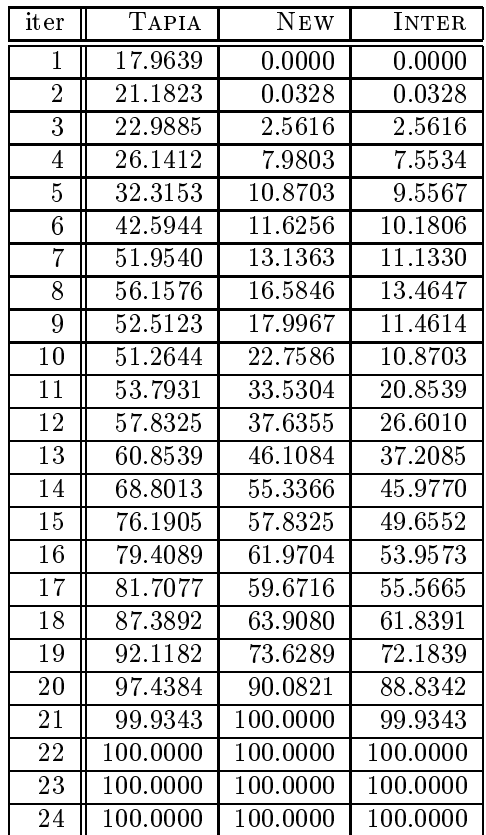

| iter            | TAPIA                | NEW                  | <b>INTER</b> |
|-----------------|----------------------|----------------------|--------------|
| 1               | 77.8768              | 51.5397              | 50.6483      |
| $\overline{2}$  | 78.7682              | 51.7828              | 51.4587      |
| $\overline{3}$  | 78.9303              | 52.8363              | 52.5122      |
| 4               | 76.4182              | 54.0519              | 53.2415      |
| $\overline{5}$  | $\overline{65}.3971$ | 54.6191              | 53.8898      |
| 6               | 62.4797              | 55.2674              | 54.2950      |
| 7               | 62.2366              | 56.3209              | 55.7536      |
| 8               | 61.2642              | 60.8590              | 58.9141      |
| 9               | 66.2885              | $\overline{64.1815}$ | 63.8574      |
| $\overline{10}$ | 68.4765              | 67.2609              | 67.2609      |
| 11              | 66.5316              | 67.6661              | 65.6402      |
| $\overline{12}$ | 62.9660              | 68.0713              | 61.9125      |
| $\overline{13}$ | 62.1556              | 68.0713              | 57.9417      |
| 14              | 63.7763              | 68.1524              | 59.4003      |
| 15              | 67.5851              | 68.3955              | 62.3177      |
| 16              | 69.8541              | 68.4765              | 62.1556      |
| $\overline{17}$ | 77.7958              | 68.4765              | 66.0454      |
| $\overline{18}$ | 85.2512              | 68.4765              | 66.5316      |
| 19              | 92.6256              | 68.4765              | 67.5851      |
| 20              | 98.7034              | 69.2869              | 68.3144      |
| $\overline{21}$ | 99.7569              | 81.5235              | 81.4425      |
| $\overline{22}$ | 99.7569              | 97.4068              | 97.1637      |
| $\overline{23}$ | 100.0000             | 100.0000             | 100.0000     |

Table 3.63: Results for problem tuff

Table 3.64: Results for problem wood1p

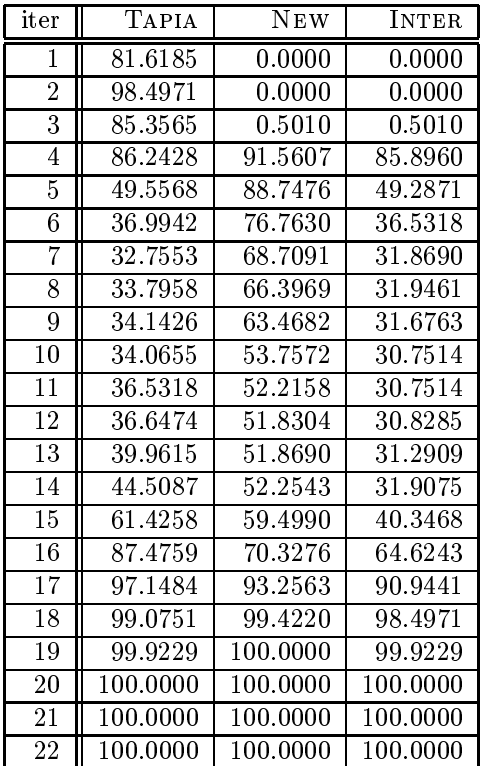

## 4. Globally Correctly Identied Indices

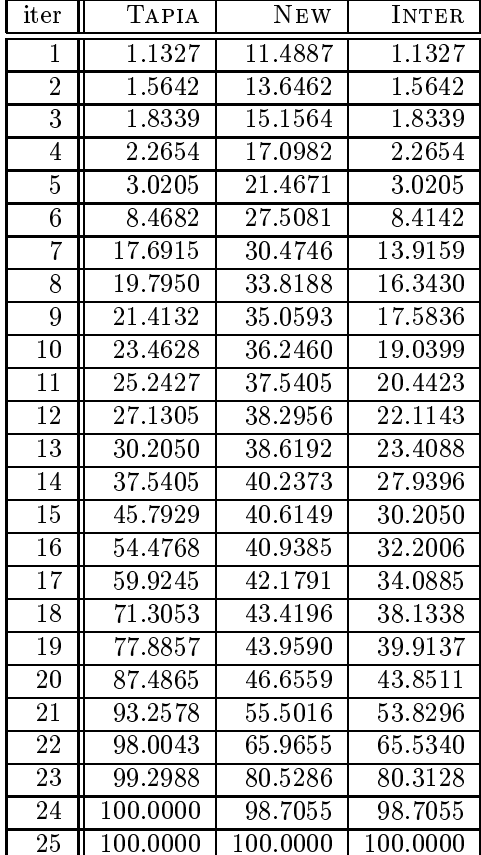

Table 4.1: Results for problem 25fv47

Table 4.2: Results for problem adlittle

| iter           | <b>TAPIA</b> | <b>NEW</b> | <b>INTER</b> |
|----------------|--------------|------------|--------------|
| 1              | 2.1898       | 25.5474    |              |
| $\overline{2}$ | 4.3796       | 32.1168    | 1.4599       |
| 3              | 17.5182      | 37.2263    | 5.1095       |
| 4              | 28.4672      | 45.9854    | 10.2190      |
| 5              | 37.9562      | 55.4745    | 24.8175      |
| 6              | 45.9854      | 64.9635    | 35.7664      |
| 7              | 63.5036      | 77.3723    | 56.9343      |
| 8              | 77.3723      | 81.0219    | 71.5328      |
| 9              | 84.6715      | 87.5912    | 81.0219      |
| 10             | 92.7007      | 97.0803    | 91.9708      |
| 11             | 100.0000     | 100.0000   | 100.0000     |
| 12             | 100.0000     | 100.0000   | 100.0000     |

Table 4.3: Results for problem afiro

| iter | <b>TAPIA</b> | <b>NEW</b> | <b>INTER</b> |
|------|--------------|------------|--------------|
|      | 5.8824       | 41.1765    | 5.8824       |
| 2    | 9.8039       | 45.0980    | 9.8039       |
| 3    | 27.4510      | 45.0980    | 27.4510      |
| 4    | 78.4314      | 49.0196    | 33.3333      |
| 5    | 92.1569      | 68.6275    | 60.7843      |
| 6    | 100.0000     | 100.0000   | 100.0000     |
| 7    | 100.0000     | 100.0000   | 100.0000     |
| 8    | 100.0000     | 100.0000   | 100.0000     |

Table 4.4: Results for problem agg

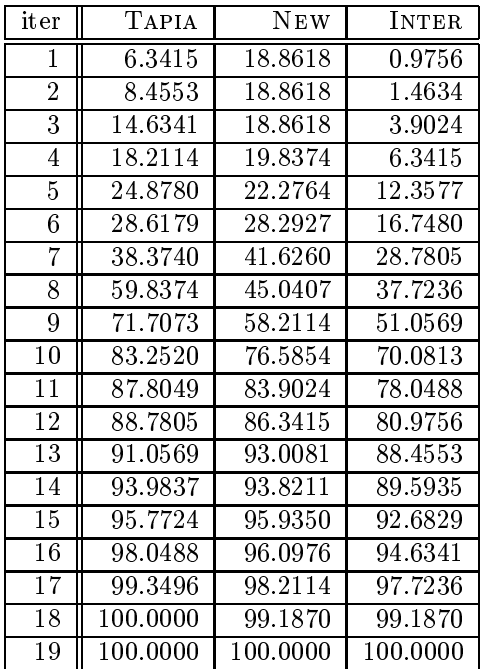

Table 4.5: Results for problem agg2

| iter           | TAPIA    | <b>NEW</b> | <b>INTER</b> |
|----------------|----------|------------|--------------|
| 1              | 0.7916   | 15.5673    | 0.7916       |
| $\overline{2}$ | 0.9235   | 15.5673    | 0.7916       |
| 3              | 9.8945   | 22.2955    | 4.8813       |
| 4              | 14.9077  | 27.4406    | 9.6306       |
| 5              | 20.9763  | 33.6412    | 14.5119      |
| 6              | 35.3562  | 42.7441    | 28.4960      |
| 7              | 68.7335  | 52.7704    | 44.9868      |
| 8              | 73.3509  | 70.0528    | 62.6649      |
| 9              | 77.3087  | 71.8997    | 64.6438      |
| 10             | 82.1900  | 81.0026    | 75.8575      |
| 11             | 87.3351  | 82.0580    | 79.8153      |
| 12             | 92.2164  | 83.7731    | 82.0580      |
| 13             | 96.4380  | 84.1689    | 83.5092      |
| 14             | 99.2084  | 84.6966    | 84.6966      |
| 15             | 99.7361  | 88.7863    | 88.7863      |
| 16             | 100.0000 | 99.7361    | 99.7361      |
| 17             | 100.0000 | 100.0000   | 100.0000     |

Table 4.6: Results for problem agg3

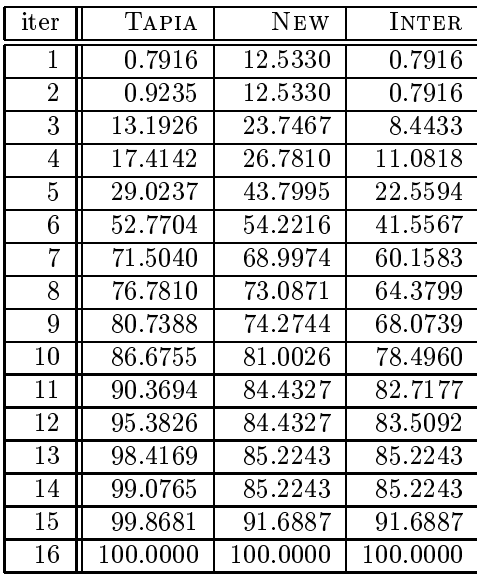

Table 4.7: Results for problem bandm

| iter           | TAPIA    | <b>NEW</b> | <b>INTER</b> |
|----------------|----------|------------|--------------|
| 1              | 0.4587   | 23.1651    | 0.0000       |
| $\overline{2}$ | 1.3761   | 25.0000    | 0.2294       |
| 3              | 2.2936   | 29.3578    | 1.1468       |
| 4              | 5.2752   | 33.0275    | 4.8165       |
| 5              | 17.2018  | 38.5321    | 16.2844      |
| 6              | 32.5688  | 42.8899    | 26.3761      |
| 7              | 43.5780  | 46.1009    | 30.5046      |
| 8              | 47.4771  | 51.8349    | 36.0092      |
| 9              | 50.9174  | 56.4220    | 41.5138      |
| 10             | 59.1743  | 59.6330    | 47.2477      |
| 11             | 74.0826  | 63.3028    | 54.1284      |
| 12             | 80.0459  | 66.2844    | 58.7156      |
| 13             | 86.4679  | 73.3945    | 67.6606      |
| 14             | 91.0550  | 78.2110    | 73.1651      |
| 15             | 97.2477  | 92.6606    | 90.3670      |
| 16             | 99.7706  | 99.0826    | 98.8532      |
| 17             | 100.0000 | 100.0000   | 100.0000     |

Table 4.8: Results for problem beaconfd

| iter           | TAPIA    | <b>NEW</b> | <b>INTER</b> |
|----------------|----------|------------|--------------|
| 1              | 21.4815  | 23.7037    | 2.5926       |
| $\overline{2}$ | 25.1852  | 43.7037    | 23.3333      |
| 3              | 46.2963  | 54.4444    | 37.7778      |
| 4              | 58.1481  | 55.9259    | 47.0370      |
| 5              | 65.1852  | 62.9630    | 54.0741      |
| 6              | 70.0000  | 69.2593    | 64.0741      |
| 7              | 75.5556  | 72.2222    | 70.0000      |
| 8              | 78.1481  | 72.2222    | 70.3704      |
| 9              | 86.6667  | 72.2222    | 70.3704      |
| 10             | 92.2222  | 76.6667    | 75.5556      |
| 11             | 97.7778  | 77.4074    | 76.6667      |
| 12             | 100.0000 | 84.4444    | 84.4444      |
| 13             | 100.0000 | 100.0000   | 100.0000     |

Table 4.9: Results for problem blend

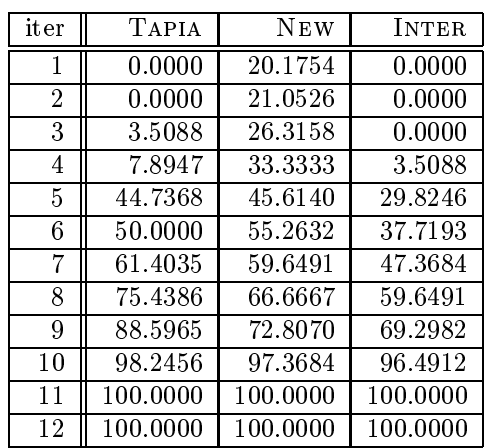

| iter            | TAPIA                | <b>NEW</b>           | INTER                |
|-----------------|----------------------|----------------------|----------------------|
| Ī               | $8.\overline{1490}$  | 19.5711              | 7.4492               |
| $\overline{2}$  | 8.8939               | 19.9549              | 7.9458               |
| $\overline{3}$  | 10.4740              | 20.2483              | $\overline{9.3679}$  |
| $\overline{4}$  | 10.9707              | $\overline{20.51}92$ | 9.8420               |
| $\overline{5}$  | 11.4447              | 21.8962              | 10.9029              |
| 6               | 12.2348              | $23.1\overline{151}$ | 12.0316              |
| 7               | 12.7765              | 24.1309              | 12.7540              |
| 8               | 14.2889              | 24.6953              | 14.0181              |
| $\overline{9}$  | 15.7788              | 25.2370              | 14.7856              |
| $\overline{10}$ | 17.4944              | 26.5237              | $15.\overline{3047}$ |
| $\overline{11}$ | 18.8713              | 28.2393              | 16.5011              |
| 12              | 20.5643              | 29.2551              | 17.5395              |
| $\overline{13}$ | 22.7088              | 29.9774              | 18.4876              |
| 14              | 28.6682              | 31.5124              | 19.7968              |
| 15              | 35.9142              | 32.3251              | 20.6321              |
| 16              | 36.7269              | 33.2506              | 21.6027              |
| $\overline{17}$ | 38.3747              | 33.9503              | 22.4831              |
| $\overline{18}$ | 40.2709              | 34.6953              | 24.0181              |
| $\overline{19}$ | 44.1309              | 35.1467              | 26.0948              |
| $\overline{20}$ | 46.9300              | 36.0722              | 28.0813              |
| $\overline{21}$ | 50.9932              | 36.6817              | 29.5937              |
| $\overline{22}$ | 54.1535              | 38.0813              | 31.1061              |
| $\overline{23}$ | 65.2596              | 39.2551              | 33.7698              |
| $\overline{24}$ | 70.6546              | 41.8284              | 36.6140              |
| $\overline{25}$ | $\overline{82.776}5$ | 43.9729              | 40.2709              |
| $\overline{26}$ | 86.2302              | 47.5169              | 44.7178              |
| $\overline{27}$ | 92.9345              | 57.3589              | 54.8984              |
| $\overline{28}$ | 95.3499              | 64.3792              | 62.2122              |
| 29              | 97.2009              | $75.1\overline{242}$ | 73.4537              |
| $\overline{30}$ | 98.9165              | 82.9345              | 82.4379              |
| $\overline{31}$ | 99.5260              | 93.7698              | 93.4312              |
| $\overline{32}$ | 99.9323              | 98.1490              | 98.1038              |
| $\overline{33}$ | 100.0000             | 100.0000             | 100.0000             |

Table 4.10: Results for problem bnl2

Table 4.11: Results for problem boeing1

| iter            | <b>TAPIA</b> | <b>NEW</b> | <b>INTER</b> |
|-----------------|--------------|------------|--------------|
| 1               | 34.0028      | 47.0222    | 33.7950      |
| $\overline{2}$  | 34.5568      | 47.2992    | 34.2798      |
| $\overline{3}$  | 34.9030      | 48.6150    | 34.6260      |
| $\overline{4}$  | 35.5263      | 51.1773    | 35.1108      |
| 5               | 36.5651      | 54.7784    | 36.2188      |
| 6               | 42.2438      | 61.0803    | 41.8975      |
| 7               | 50.8310      | 61.9114    | 49.2382      |
| 8               | 51.6620      | 62.5346    | 49.7922      |
| 9               | 52.9086      | 63.9889    | 50.8310      |
| 10              | 55.4017      | 66.6205    | 52.9778      |
| 11              | 63.2271      | 67.1053    | 54.0166      |
| 12              | 66.0665      | 68.3518    | 57.0637      |
| 13              | 70.2216      | 70.5679    | 60.6648      |
| 14              | 75.4848      | 70.8449    | 62.6731      |
| 15              | 80.7479      | 72.2992    | 65.8587      |
| 16              | 86.7729      | 72.7147    | 68.2825      |
| 17              | 91.7590      | 73.8920    | 71.0526      |
| 18              | 95.2909      | 79.7784    | 78.0471      |
| 19              | 98.6150      | 90.0277    | 89.8199      |
| 20              | 99.7922      | 96.0526    | 95.9834      |
| $\overline{21}$ | 100.0000     | 99.4460    | 99.4460      |
| 22              | 100.0000     | 100.0000   | 100.0000     |

Table 4.12: Results for problem boeing2

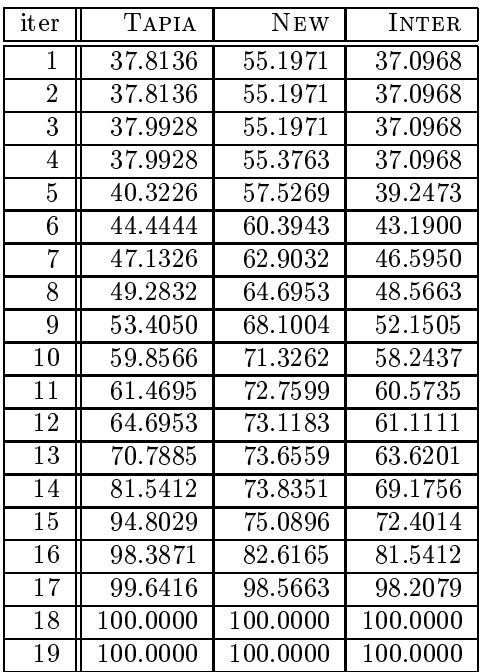

Table 4.13: Results for problem bore3d

| iter           | TAPIA    | <b>NEW</b> | <b>INTER</b> |
|----------------|----------|------------|--------------|
| 1              | 55.1667  | 64.8333    | 53.5000      |
| $\overline{2}$ | 57.0000  | 69.3333    | 55.3333      |
| 3              | 58.0000  | 71.8333    | 57.6667      |
| 4              | 58.8333  | 72.0000    | 58.5000      |
| 5              | 60.0000  | 74.5000    | 59.8333      |
| 6              | 62.0000  | 75.8333    | 60.6667      |
| 7              | 66.6667  | 77.1667    | 63.3333      |
| 8              | 75.8333  | 79.0000    | 69.3333      |
| 9              | 80.8333  | 80.3333    | 72.8333      |
| 10             | 83.3333  | 83.8333    | 78.1667      |
| 11             | 90.0000  | 84.5000    | 79.3333      |
| 12             | 91.5000  | 86.0000    | 81.5000      |
| 13             | 94.0000  | 87.5000    | 84.3333      |
| 14             | 97.8333  | 95.5000    | 94.6667      |
| 15             | 99.0000  | 98.3333    | 97.8333      |
| 16             | 100.0000 | 98.6667    | 98.6667      |
| 17             | 100.0000 | 100.0000   | 100.0000     |
| 18             | 100.0000 | 100.0000   | 100.0000     |

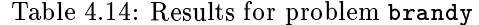

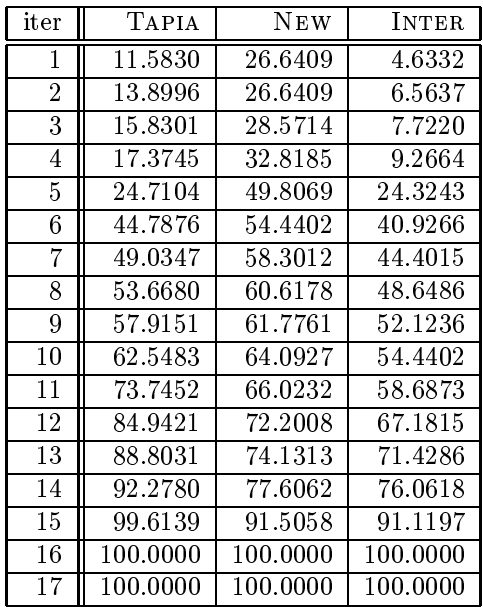

Table 4.15: Results for problem capri

| iter           | TAPIA    | NEW      | <b>INTER</b> |
|----------------|----------|----------|--------------|
| 1              | 40.2311  | 52.4160  | 39.2857      |
| $\overline{2}$ | 41.2815  | 52.4160  | 40.2311      |
| 3              | 42.0168  | 52.4160  | 40.9664      |
| 4              | 43.1723  | 52.5210  | 42.0168      |
| 5              | 45.5882  | 52.8361  | 44.2227      |
| 6              | 48.7395  | 55.1471  | 47.3739      |
| 7              | 49.0546  | 58.2983  | 47.8992      |
| 8              | 56.9328  | 59.0336  | 53.3613      |
| 9              | 58.8235  | 61.7647  | 55.1471      |
| 10             | 67.5420  | 65.7563  | 58.8235      |
| 11             | 75.2101  | 72.4790  | 66.2815      |
| 12             | 82.0378  | 76.6807  | 71.9538      |
| 13             | 86.4496  | 81.5126  | 78.3613      |
| 14             | 90.4412  | 84.8739  | 82.3529      |
| 15             | 94.1176  | 91.4916  | 88.7605      |
| 16             | 98.0042  | 97.4790  | 95.6933      |
| 17             | 99.7899  | 99.7899  | 99.6849      |
| 18             | 100.0000 | 100.0000 | 100.0000     |
| 19             | 100.0000 | 100.0000 | 100.0000     |
| 20             | 100.0000 | 100.0000 | 100.0000     |

| iter            | TAPIA       | NEW      | INTER    |
|-----------------|-------------|----------|----------|
| 1               | 8.4686      | 38.9048  | 8.4686   |
| $\overline{2}$  | 8.5005      | 38.9048  | 8.4686   |
| $\overline{3}$  | 10.7927     | 41.4836  | 10.7609  |
| $\overline{4}$  | 10.9519     | 41.8656  | 10.9519  |
| $\overline{5}$  | 12.4483     | 42.7252  | 11.8115  |
| $\overline{6}$  | 14.7087     | 43.7440  | 12.4164  |
| 7               | 18.5291     | 44.5718  | 13.3079  |
| 8               | 22.0312     | 46.6094  | 14.8360  |
| $\overline{9}$  | 24.5145     | 48.5833  | 16.3961  |
| $\overline{10}$ | 25.9790     | 51.0029  | 18.2108  |
| $\overline{11}$ | 28.9717     | 53.7727  | 21.2989  |
| 12              | 32.3464     | 55.8421  | 24.8965  |
| 13              | 37.2493     | 55.9376  | 28.0484  |
| $\overline{14}$ | $38.71\,38$ | 58.0388  | 30.5635  |
| $\overline{15}$ | 42.0248     | 59.3123  | 34.1293  |
| 16              | 46.5775     | 60.3948  | 38.1726  |
| $\overline{17}$ | 49.0290     | 61.2862  | 40.8469  |
| 18              | 52.3400     | 61.7319  | 43.6167  |
| 19              | 52.8812     | 62.4642  | 44.6991  |
| $\overline{20}$ | 56.5743     | 62.6234  | 47.2779  |
| 21              | 58.1662     | 62.8462  | 48.2330  |
| $\overline{22}$ | 65.0430     | 63.0372  | 50.3025  |
| $\overline{23}$ | 66.5393     | 63.0372  | 51.0984  |
| $\overline{24}$ | 78.7966     | 63.0372  | 56.1923  |
| $\overline{25}$ | 82.7443     | 64.9793  | 59.4078  |
| 26              | 90.4171     | 67.8446  | 63.8332  |
| $\overline{27}$ | 94.9061     | 80.2611  | 76.7908  |
| $\overline{28}$ | 96.4661     | 95.1289  | 92.2954  |
| 29              | 97.5167     | 97.0710  | 94.9379  |
| $\overline{30}$ | 99.7135     | 99.4269  | 99.2677  |
| $\overline{31}$ | 100.0000    | 100.0000 | 100.0000 |
| $\overline{32}$ | 100.0000    | 100.0000 | 100.0000 |

Table 4.16: Results for problem czprob

Table 4.17: Results for problem d6cube

| iter            | TAPIA    | <b>NEW</b>           | INTER    |
|-----------------|----------|----------------------|----------|
| 1               | 0.0000   | 0.0000               | 0.0000   |
| $\overline{2}$  | 0.0000   | 0.0000               | 0.0000   |
| $\overline{3}$  | 0.0485   | 3.1371               | 0.0000   |
| $\overline{4}$  | 0.1455   | $\overline{13.7937}$ | 0.0000   |
| $\overline{5}$  | 0.2264   | 15.7988              | 0.0000   |
| $\overline{6}$  | 0.4851   | 15.8959              | 0.0647   |
| 7               | 1.0188   | 15.9444              | 0.1132   |
| $\overline{8}$  | 1.2937   | 16.0252              | 0.1617   |
| 9               | 2.0375   | 16.0899              | 0.1779   |
| 10              | 2.8461   | 16.1869              | 0.2102   |
| $\overline{11}$ | 4.2529   | 16.2516              | 0.2264   |
| $\overline{12}$ | 6.4521   | 16.6721              | 0.2587   |
| $\overline{13}$ | 9.2497   | 17.4644              | 0.3396   |
| $\overline{14}$ | 12.3060  | 18.3053              | 0.7439   |
| $\overline{15}$ | 20.8118  | 21.1999              | 1.3098   |
| 16              | 25.4043  | 27.6358              | 2.7814   |
| $\overline{17}$ | 43.2891  | 34.5569              | 10.8344  |
| $\overline{18}$ | 66.9308  | 56.4683              | 40.0550  |
| 19              | 80.7083  | 70.4237              | 60.6889  |
| 20              | 94.1785  | $\overline{84.1041}$ | 82.6488  |
| $\overline{21}$ | 98.2859  | 97.3965              | 96.4101  |
| $\overline{22}$ | 99.4664  | 99.8545              | 99.3532  |
| $\overline{23}$ | 99.9838  | 100.0000             | 99.9838  |
| $\overline{24}$ | 100.0000 | 100.0000             | 100.0000 |
| 25              | 100.0000 | 100.0000             | 100.0000 |

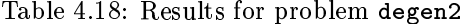

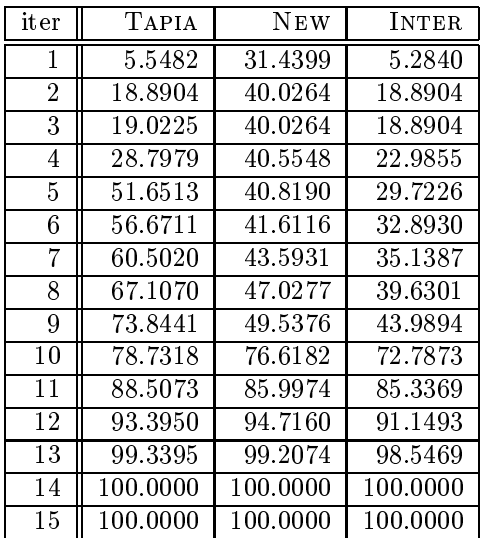

Table 4.19: Results for problem e226

| iter            | Tapia    | <b>NEW</b>           | <b>INTER</b> |
|-----------------|----------|----------------------|--------------|
| 1               | 2.3454   | 8.1023               | 0.2132       |
| $\overline{2}$  | 4.4776   | 11.9403              | 1.7058       |
| $\overline{3}$  | 5.3305   | 22.8145              | 4.2644       |
| $\overline{4}$  | 6.1834   | 27.0789              | 5.9701       |
| $\overline{5}$  | 6.6098   | 27.9318              | 6.3966       |
| 6               | 11.9403  | 28.7846              | 9.3817       |
| 7               | 22.1748  | 30.7036              | 12.5800      |
| 8               | 30.2772  | 30.9168              | 14.0725      |
| 9               | 33.0490  | 34.3284              | 17.4840      |
| 10              | 39.4456  | 37.1002              | 22.8145      |
| $\overline{11}$ | 43.9232  | 40.2985              | 26.6525      |
| $\overline{12}$ | 50.1066  | 44.3497              | 33.9019      |
| $\overline{13}$ | 53.9446  | 46.0554              | 36.6738      |
| 14              | 60.7676  | 49.4670              | 42.8571      |
| $\overline{15}$ | 68.6567  | 55.2239              | 50.9595      |
| 16              | 78.4648  | 56.9296              | 54.7974      |
| 17              | 85.9275  | 64.1791              | 61.1940      |
| 18              | 90.6183  | 75.9062              | 73.5608      |
| 19              | 92.1109  | 89.9787              | 85.2878      |
| 20              | 99.1471  | 93.3902              | 92.9638      |
| 21              | 99.3603  | $\overline{99}.3603$ | 98.7207      |
| $\overline{22}$ | 99.5736  | 100.0000             | 99.5736      |
| 23              | 100.0000 | 100.0000             | 100.0000     |

Table 4.20: Results for problem fit1d

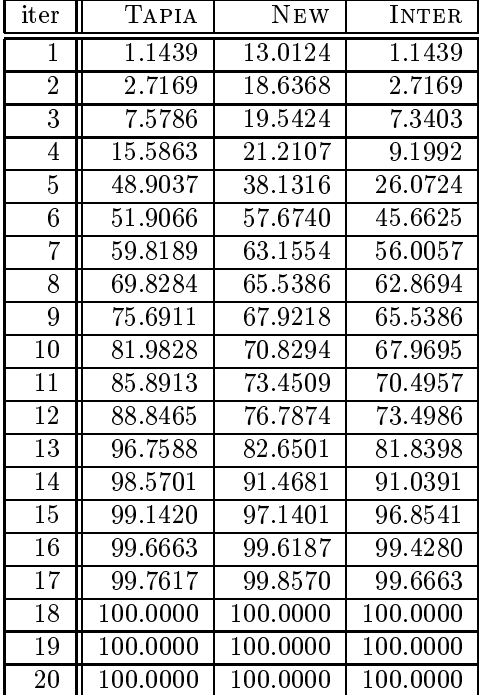

Table 4.21: Results for problem forplan

| it er          | <b>TAPIA</b>         | <b>NEW</b> | <b>INTER</b>          |
|----------------|----------------------|------------|-----------------------|
| 1              | $\overline{5}1.2959$ | 58.8553    | 50.0000               |
| $\overline{2}$ | 51.5119              | 58.8553    | 50.0000               |
| $\overline{3}$ | 53.2397              | 58.9633    | 51.6199               |
| $\overline{4}$ | 53.8877              | 71.7063    | 53.6717               |
| 5              | 54.5356              | 73.8661    | 54.5356               |
| 6              | $\overline{61}.3391$ | 76.3499    | 61.3391               |
| 7              | 70.3024              | 77.6458    | 68.6825               |
| 8              | $\overline{71}.3823$ | 79.1577    | 70.4104               |
| 9              | 75.9179              | 79.6976    | 74.6220               |
| 10             | 76.2419              | 80.2376    | 75.0540               |
| $1\bar{1}$     | 78.1857              | 80.4536    | 75.7019               |
| 12             | 80.4536              | 80.5616    | 76.1339               |
| 13             | 84.2333              | 80.5616    | 77.2138               |
| 14             | 85.5292              | 80.6695    | 77.3218               |
| 15             | 89.2009              | 80.7775    | 78.2937               |
| 16             | 92.3326              | 81.4255    | 80.2376               |
| 17             | 98.4881              | 86.2851    | 86.0691               |
| 18             | 99.5680              | 97.5162    | 97.4082               |
| 19             | 99.8920              | 99.2441    | 99.2441               |
| $^{20}$        | 100.0000             | 100.0000   | 100.0000              |
| 21             | 100.0000             | 100.0000   | 100.0000              |
| 22             | 100.0000             | 100.0000   | $\overline{10}0.0000$ |

Table 4.22: Results for problem ganges

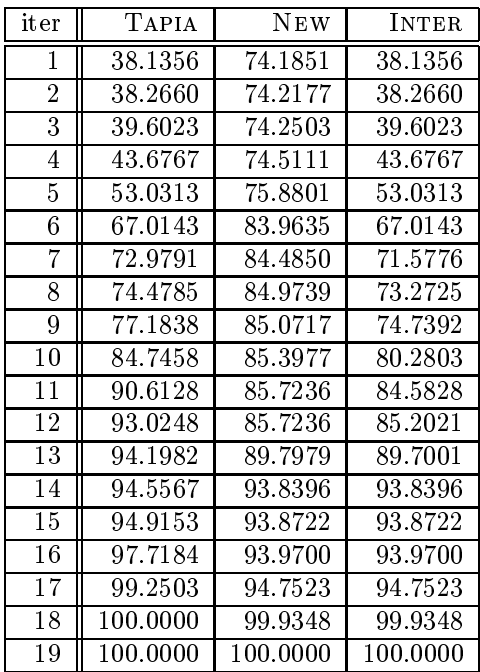

Table 4.23: Results for problem gfrd-pnc

| iter           | TAPIA    | <b>NEW</b> | <b>INTER</b> |
|----------------|----------|------------|--------------|
| 1              | 39.2483  | 57.8234    | 38.7238      |
| $\overline{2}$ | 39.2483  | 57.9983    | 38.7238      |
| 3              | 39.2483  | 58.0857    | 38.8112      |
| 4              | 39.2483  | 61.3636    | 39.2483      |
| $\overline{5}$ | 39.2483  | 61.8881    | 39.2483      |
| 6              | 39.2483  | 62.2378    | 39.2483      |
| 7              | 40.4283  | 63.1993    | 40.3846      |
| 8              | 52.7098  | 63.1993    | 41.0839      |
| 9              | 52.7098  | 63.2430    | 41.1276      |
| 10             | 55.0262  | 63.2430    | 41.7832      |
| $1\bar{1}$     | 61.6259  | 63.2430    | 42.2203      |
| 12             | 66.3462  | 63.2867    | 43.7063      |
| 13             | 76.6171  | 63.3741    | 50.0437      |
| 14             | 82.6923  | 63.3741    | 54.7640      |
| 15             | 90.1224  | 63.3741    | 58.6538      |
| 16             | 95.1049  | 63.3741    | 61.7133      |
| 17             | 97.2465  | 63.3741    | 63.0245      |
| 18             | 99.9563  | 67.7010    | 67.7010      |
| 19             | 100.0000 | 100.0000   | 100.0000     |
| 20             | 100.0000 | 100.0000   | 100.0000     |

Table 4.24: Results for problem israel

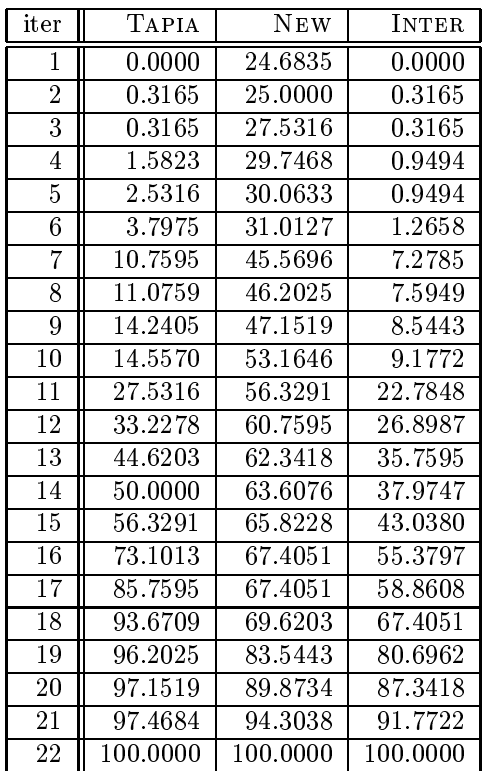

Table 4.25: Results for problem kb2

| iter           | <b>TAPIA</b> | <b>NEW</b> | <b>INTER</b> |
|----------------|--------------|------------|--------------|
| 1              | 48.5294      | 43.3824    | 43.3824      |
| $\overline{2}$ | 48.5294      | 54.4118    | 48.5294      |
| 3              | 50.7353      | 56.6176    | 48.5294      |
| 4              | 58.8235      | 75.7353    | 56.6176      |
| 5              | 65.4412      | 78.6765    | 60.2941      |
| 6              | 66.9118      | 80.1471    | 61.7647      |
| 7              | 69.8529      | 83.8235    | 67.6471      |
| 8              | 74.2647      | 86.0294    | 72.0588      |
| 9              | 75.7353      | 86.0294    | 72.7941      |
| 10             | 77.9412      | 86.0294    | 74.2647      |
| 11             | 86.0294      | 86.0294    | 77.9412      |
| 12             | 91.9118      | 87.5000    | 82.3529      |
| 13             | 97.7941      | 98.5294    | 97.0588      |
| 14             | 100.0000     | 100.0000   | 100.0000     |
| 15             | 100.0000     | 100.0000   | 100.0000     |
| 16             | 100.0000     | 100.0000   | 100.0000     |

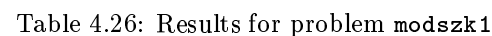

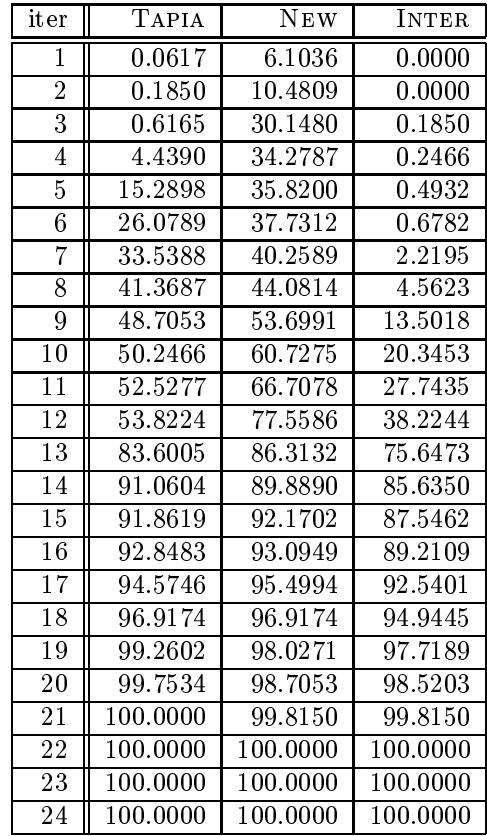

Table 4.27: Results for problem pilot

| iter            | TAPIA    | NEW                  | INTER                |
|-----------------|----------|----------------------|----------------------|
| 1               | 39.8325  | 43.8480              | 39.4460              |
| $\overline{2}$  | 39.9077  | 44.3526              | 39.5212              |
| $\overline{3}$  | 39.9936  | 44.9109              | 39.5963              |
| 4               | 40.4123  | 46.3603              | 39.9721              |
| $\overline{5}$  | 43.3863  | 47.1978              | 42.5918              |
| $\overline{6}$  | 45.0934  | 48.2929              | 44.0520              |
| 7               | 47.1333  | 49.9571              | 45.6839              |
| $\overline{8}$  | 50.2899  | $51.1\overline{488}$ | 46.8435              |
| $\overline{9}$  | 52.5231  | 52.4372              | $47.\overline{8312}$ |
| 10              | 53.9188  | 52.9848              | 48.4217              |
| $\overline{11}$ | 54.7241  | 54.5738              | 49.8282              |
| $\overline{12}$ | 56.4849  | $55.\overline{4434}$ | 50.8160              |
| $\overline{13}$ | 57.9772  | 55.7870              | 51.3099              |
| $\overline{14}$ | 58.5248  | 56.9358              | 52.3513              |
| $\overline{15}$ | 59.9635  | $57.\overline{3330}$ | 52.8130              |
| $\overline{16}$ | 60.5970  | 57.7518              | 53.2532              |
| $\overline{17}$ | 62.0356  | $58.\overline{3852}$ | 53.9296              |
| 18              | 64.6446  | 58.5570              | 54.3268              |
| 19              | 66.1048  | 58.8040              | 54.6167              |
| $\overline{20}$ | 66.9852  | 59.1368              | 55.0784              |
| $\overline{21}$ | 68.1125  | 59.9635              | 56.0125              |
| 22              | 73.2338  | 60.9513              | 57.6444              |
| $\overline{23}$ | 81.7909  | 61.5954              | 59.0616              |
| 24              | 84.6790  | 61.8102              | 59.5340              |
| $\overline{25}$ | 87.9107  | 62.5403              | 60.3607              |
| 26              | 90.9062  | 63.1093              | 61.4237              |
| $\overline{27}$ | 92.4844  | 64.7412              | 63.2703              |
| 28              | 96.3281  | 70.2061              | 69.3687              |
| 29              | 98.2822  | 74.6511              | 73.9961              |
| $\overline{30}$ | 99.0767  | 81.3829              | 80.8353              |
| $\overline{31}$ | 99.4846  | 90.1331              | 89.8003              |
| $\overline{32}$ | 99.6027  | 96.4677              | 96.1456              |
| $\overline{33}$ | 99.6457  | 98.2070              | 97.9064              |
| 34              | 99.8604  | 99.0015              | 98.8834              |
| $35\,$          | 99.9248  | 99.1411              | 99.0767              |
| $\overline{36}$ | 99.9356  | 99.2377              | 99.1840              |
| $\overline{37}$ | 99.9785  | 99.6135              | 99.5920              |
| 38              | 100.0000 | 99.9356              | 99.9356              |
| 39              | 100.0000 | 100.0000             | 100.0000             |

Table 4.28: Results for problem pilot4

| iter            | TAPIA                | <b>NEW</b>           | INTER                |
|-----------------|----------------------|----------------------|----------------------|
| 1               | 45.9079              | 64.2796              | 45.7374              |
| $\overline{2}$  | 46.5899              | 64.2796              | 46.4194              |
| $\overline{3}$  | 47.6982              | 64.2796              | 47.5277              |
| $\overline{4}$  | 48.6360              | 64.2796              | 48.4655              |
| 5               | 53.3248              | 64.4928              | 53.1117              |
| 6               | 54.0494              | $\overline{66}.7519$ | $\overline{53}.7937$ |
| 7               | 55.9250              | 68.7980              | $55.\overline{8397}$ |
| $\overline{8}$  | 56.9480              | 70.0767              | 56.8627              |
| $\overline{9}$  | 57.9710              | 70.6735              | 57.6300              |
| $\overline{10}$ | $60.\overline{3581}$ | $\overline{71.2}702$ | 59.2924              |
| $\overline{11}$ | 62.3188              | 71.6965              | 60.4433              |
| 12              | 65.3026              | 72.0801              | 62.4041              |
| 13              | 67.2208              | 73.0605              | 64.1091              |
| $\overline{14}$ | 69.5226              | 73.4868              | 65.4731              |
| 15              | 72.5064              | 73.8278              | 67.1355              |
| $\overline{16}$ | 76.8116              | 74.3819              | 68.7980              |
| 17              | 79.9233              | $74.93\overline{61}$ | 70.8014              |
| $\overline{18}$ | 82.3103              | $\overline{75.3623}$ | 72.0375              |
| 19              | 86.7008              | 75.8312              | 73.4868              |
| $\overline{20}$ | 90.1961              | 76.5558              | 74.5098              |
| $\overline{21}$ | 92.0290              | 77.3657              | 76.0443              |
| $\overline{22}$ | 93.5209              | 78.6019              | 77.4084              |
| $\overline{23}$ | 94.6292              | 81.6283              | 80.6479              |
| 24              | 97.6982              | 82.9923              | 82.2251              |
| $\overline{25}$ | 98.5081              | 85.2089              | 84.4842              |
| 26              | 99.4032              | 86.0188              | 85.5925              |
| $\overline{27}$ | 99.5311              | 87.4680              | 87.1697              |
| $\overline{28}$ | 99.7869              | 94.7570              | 94.5439              |
| 29              | 99.9147              | $\overline{99.8721}$ | 99.7869              |
| $\overline{3}0$ | 100.0000             | 100.0000             | 100.0000             |

iter Tapia New INTER 1 45.0268 68.2426 44.2462 2 45.2944 68.2649 44.4915 47.2569 68.2649 46.4095 48.5727 68.4211 47.6360 50.0446 68.5103 48.9518 51.3158 68.8002 50.2230 51.7618 69.4246 50.6467 53.5236 70.6735 52.0071 9 56.3782 71.3872 54.4157 10 57.2257 72.5022 55.7315 59.5227 73.8849 57.9170 12 62.1543 75.1115 59.5674 65.9456 76.0482 62.7788 14 75.3791 76.7618 69.0455 87.4665 79.6833 78.3452 16 97.2569 82.7832 82.6717 17 || 98.1936 | 95.4059 | 95.2944 18 98.7065 97.6806 97.5691 19 || 99.8216 | 98.4389 | 98.4389 20 | 100.0000 | 100.0000 | 100.0000

Table 4.29: Results for problem pilotnov

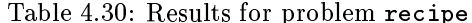

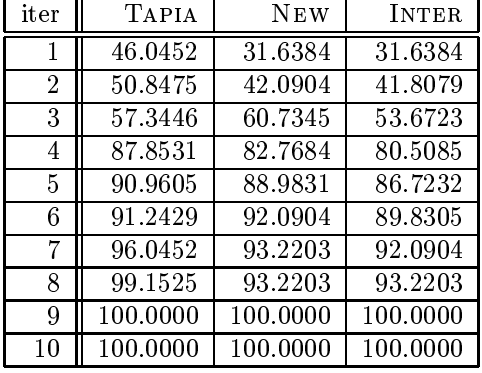

Table 4.31: Results for problem sc105

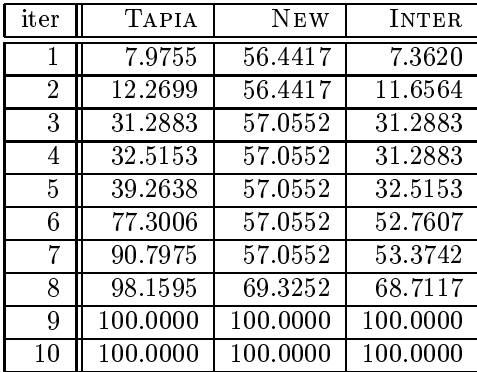

Table 4.32: Results for problem sc205

| iter | <b>TAPIA</b> | <b>NEW</b> | <b>INTER</b> |
|------|--------------|------------|--------------|
| 1    | 9.4637       | 60.2524    | 8.8328       |
| 2    | 16.7192      | 60.2524    | 16.0883      |
| 3    | 35.0158      | 60.8833    | 35.0158      |
| 4    | 35.0158      | 60.8833    | 35.0158      |
| 5    | 45.7413      | 60.8833    | 35.0158      |
| 6    | 54.5741      | 60.8833    | 36.9085      |
| 7    | 59.6215      | 60.8833    | 37.5394      |
| 8    | 77.2871      | 60.8833    | 44.7950      |
| 9    | 94.0063      | 60.8833    | 60.5678      |
| 10   | 100.0000     | 74.4479    | 74.4479      |
| 11   | 100.0000     | 100.0000   | 100.0000     |
| 12   | 100.0000     | 100.0000   | 100.0000     |
| 13   | 100.0000     | 100.0000   | 100.0000     |

Table 4.33: Results for problem sc50a

| iter | TAPIA    | <b>NEW</b> | <b>INTER</b> |
|------|----------|------------|--------------|
| 1    | 3.8961   | 58.4416    | 3.8961       |
| 2    | 6.4935   | 58.4416    | 6.4935       |
| 3    | 31.1688  | 58.4416    | 31.1688      |
| 4    | 35.0649  | 58.4416    | 31.1688      |
| 5    | 54.5455  | 58.4416    | 48.0519      |
| 6    | 61.0390  | 58.4416    | 53.2468      |
| 7    | 83.1169  | 58.4416    | 57.1429      |
| 8    | 97.4026  | 92.2078    | 90.9091      |
| 9    | 100.0000 | 100.0000   | 100.0000     |
| 10   | 100.0000 | 100.0000   | 100.0000     |

Table 4.34: Results for problem sc50b

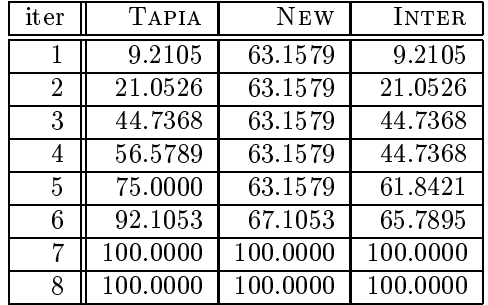

Table 4.35: Results for problem scagr25

| iter           | <b>TAPIA</b> | NEW      | <b>INTER</b> |
|----------------|--------------|----------|--------------|
| 1              | 15.9463      | 6.1103   | 2.8316       |
| $\overline{2}$ | 29.3592      | 17.1386  | 11.6244      |
| 3              | 45.7526      | 34.1282  | 26.9747      |
| 4              | 51.4158      | 45.6036  | 36.8107      |
| 5              | 54.8435      | 57.6751  | 47.6900      |
| 6              | 58.4203      | 63.3383  | 53.2042      |
| 7              | 64.3815      | 68.5544  | 55.8867      |
| 8              | 72.1311      | 75.4098  | 65.5738      |
| 9              | 76.4531      | 81.9672  | 74.2176      |
| 10             | 78.2414      | 83.1595  | 75.8569      |
| 11             | 84.2027      | 83.1595  | 77.1982      |
| 12             | 89.5678      | 84.0537  | 79.5827      |
| 13             | 95.6781      | 87.9285  | 86.7362      |
| 14             | 98.0626      | 91.6542  | 91.2072      |
| 15             | 99.8510      | 97.1684  | 97.1684      |
| 16             | 100.0000     | 100.0000 | 100.0000     |

Table 4.36: Results for problem scagr7

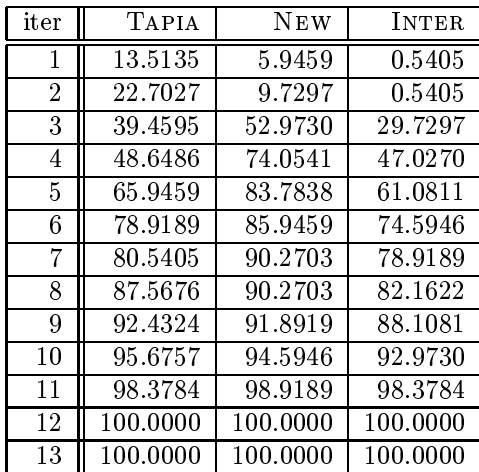

Table 4.37: Results for problem scfxm1

| $\operatorname{iter}$ | <b>TAPIA</b> | NEW      | <b>INTER</b> |
|-----------------------|--------------|----------|--------------|
| 1                     | 3.0405       | 32.0946  | 1.6892       |
| $\overline{2}$        | 4.0541       | 32.0946  | 2.7027       |
| 3                     | 5.0676       | 32.4324  | 3.7162       |
| 4                     | 8.1081       | 35.3041  | 7.0946       |
| 5                     | 11.6554      | 40.0338  | 11.1486      |
| 6                     | 20.2703      | 43.5811  | 18.0743      |
| 7                     | 30.2365      | 45.1014  | 25.8446      |
| 8                     | 33.1081      | 48.8176  | 28.7162      |
| 9                     | 42.0608      | 54.7297  | 35.4730      |
| 10                    | 47.4662      | 61.8243  | 41.5541      |
| 11                    | 53.2095      | 63.8514  | 47.8041      |
| 12                    | 62.6689      | 66.5541  | 52.7027      |
| 13                    | 77.0270      | 67.3986  | 59.6284      |
| 14                    | 89.6959      | 70.4392  | 67.2297      |
| 15                    | 95.1014      | 78.2095  | 77.3649      |
| 16                    | 99.4932      | 88.3446  | 88.0068      |
| 17                    | 100.0000     | 99.8311  | 99.8311      |
| 18                    | 100.0000     | 100.0000 | 100.0000     |

Table 4.38: Results for problem scfxm2

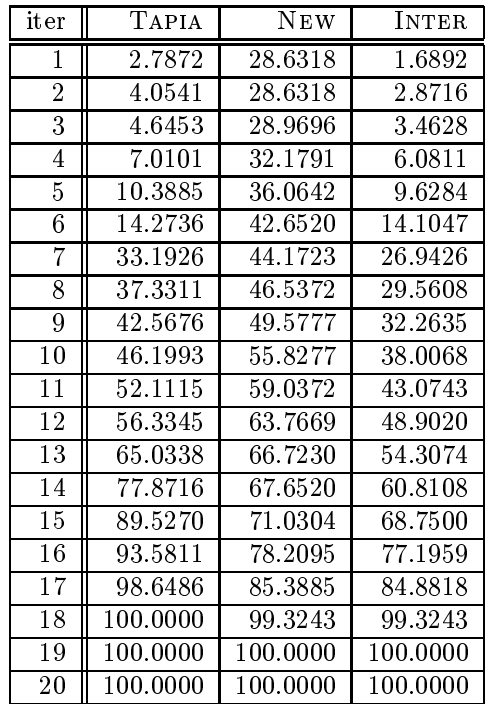

Table 4.39: Results for problem scfxm3

| iter            | TAPIA    | <b>NEW</b>           | <b>INTER</b>         |
|-----------------|----------|----------------------|----------------------|
| 1               | 2.6464   | 25.9009              | 1.6329               |
| $\overline{2}$  | 3.8288   | 25.9572              | 2.7590               |
| 3               | 4.3919   | 27.0833              | 3.3221               |
| $\overline{4}$  | 6.7005   | 30.9122              | 5.8559               |
| 5               | 10.0225  | 34.5721              | 9.4595               |
| 6               | 13.8514  | 41.1599              | 13.7950              |
| 7               | 32.0383  | 42.5676              | 25.6194              |
| 8               | 36.4865  | 43.6374              | 27.1959              |
| 9               | 38.0068  | 45.7770              | 29.4482              |
| 10              | 42.2297  | $\overline{48.7050}$ | 31.7568              |
| 11              | 45.8896  | 54.5608              | 37.6689              |
| 12              | 49.4369  | 58.1081              | 41.3288              |
| 13              | 53.7725  | 62.7252              | 47.8604              |
| $1\overline{4}$ | 61.9369  | 64.5833              | 51.3514              |
| 15              | 74.2680  | 65.0901              | 57.8266              |
| 16              | 86.8806  | 68.8063              | 65.8221              |
| $\overline{17}$ | 93.8626  | 75.3378              | $74.21\overline{17}$ |
| 18              | 98.2545  | 83.5023              | 82.9955              |
| 19              | 99.7748  | 98.2545              | 98.1982              |
| 20              | 100.0000 | 100.0000             | 100.0000             |
| 21              | 100.0000 | 100.0000             | 100.0000             |

Table 4.40: Results for problem scorpion

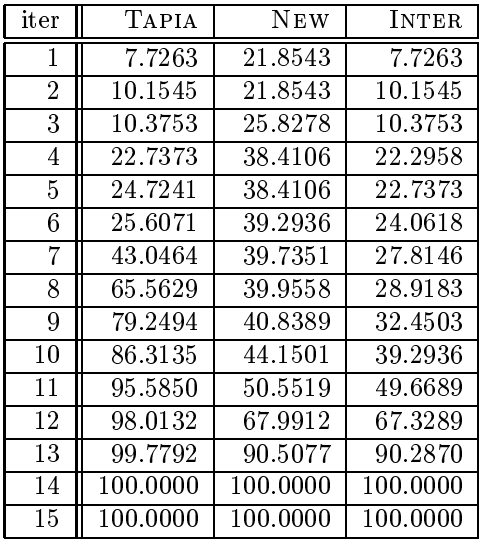

Table 4.41: Results for problem scrs8

| iter            | TAPIA    | <b>NEW</b> | <b>INTER</b> |
|-----------------|----------|------------|--------------|
| 1               | 4.2520   | 11.5748    | 1.7323       |
| $\overline{2}$  | 4.5669   | 12.8346    | 2.2047       |
| $\overline{3}$  | 4.6457   | 13.2283    | 2.2835       |
| 4               | 4.6457   | 17.8740    | 4.3307       |
| 5               | 6.3780   | 21.8110    | 4.8031       |
| $\overline{6}$  | 7.4016   | 24.2520    | 6.9291       |
| 7               | 10.0787  | 24.8819    | 7.3228       |
| $\overline{8}$  | 13.1496  | 26.2992    | 8.1890       |
| 9               | 15.2756  | 27.0079    | 8.7402       |
| 10              | 16.0630  | 27.5591    | 9.0551       |
| 11              | 17.0079  | 27.7953    | 9.2126       |
| 12              | 19.4488  | 28.3465    | 10.8661      |
| 13              | 23.3071  | 29.0551    | 13.4646      |
| $\bar{1}4$      | 26.5354  | 29.3701    | 14.7244      |
| 15              | 34.1732  | 30.0787    | 20.7874      |
| 16              | 39.9213  | 32.2047    | 25.3543      |
| 17              | 55.5906  | 37.1654    | 32.5197      |
| $\overline{18}$ | 68.5827  | 38.8189    | 36.4567      |
| 19              | 81.4173  | 46.3780    | 44.7244      |
| 20              | 93.7008  | 57.9528    | 56.7717      |
| 21              | 98.1102  | 86.4567    | 85.9843      |
| $\overline{22}$ | 99.2913  | 98.2677    | 97.7953      |
| $\overline{23}$ | 100.0000 | 99.6063    | 99.6063      |
| 24              | 100.0000 | 100.0000   | 100.0000     |
| 25              | 100.0000 | 100.0000   | 100.0000     |

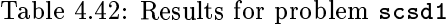

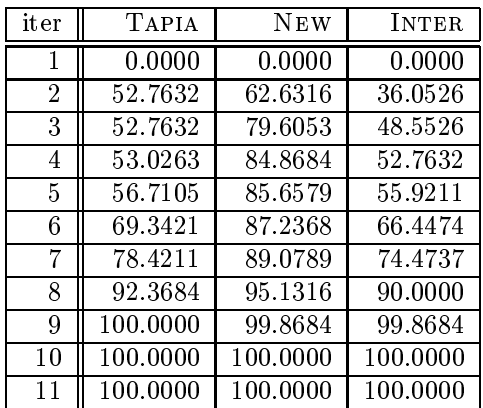

Table 4.43: Results for problem scsd8

| iter           | <b>TAPIA</b> | <b>NEW</b> | <b>INTER</b> |
|----------------|--------------|------------|--------------|
| 1              | 0.0000       | 0.0727     | 0.0000       |
| $\overline{2}$ | 44.1455      | 0.0727     | 0.0000       |
| 3              | 44.2182      | 0.9455     | 0.0727       |
| 4              | 46.4727      | 7.7455     | 5.7455       |
| 5              | 50.2545      | 43.0182    | 26.9455      |
| 6              | 56.6909      | 70.1091    | 48.3273      |
| 7              | 66.1091      | 76.0364    | 56.9818      |
| 8              | 74.9818      | 80.4364    | 64.1091      |
| 9              | 94.1818      | 90.5455    | 85.0909      |
| 10             | 100.0000     | 100.0000   | 100.0000     |
| 11             | 100.0000     | 100.0000   | 100.0000     |
| 12             | 100.0000     | 100.0000   | 100.0000     |

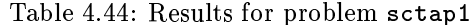

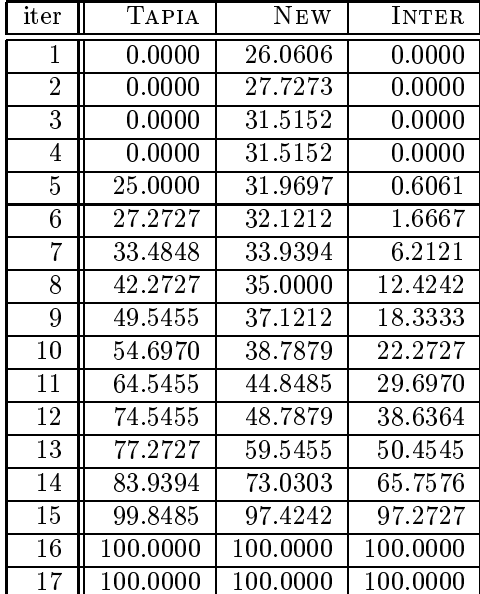

Table 4.45: Results for problem sctap2

| iter           | <b>TAPIA</b> | <b>NEW</b> | <b>INTER</b> |
|----------------|--------------|------------|--------------|
| 1              | 0.0000       | 24.2000    | 0.0000       |
| $\overline{2}$ | 0.0000       | 25.5600    | 0.0000       |
| 3              | 0.0000       | 25.7600    | 0.0000       |
| 4              | $0.0000\,$   | 27.6800    | $0.0000\,$   |
| 5              | 16.8000      | 27.6800    | 0.0400       |
| 6              | 23.5200      | 27.6800    | ${0.1200}$   |
| 7              | 25.3600      | 27.6800    | 0.2000       |
| 8              | 29.4800      | 27.6800    | 0.6800       |
| 9              | 44.6000      | 27.8800    | 7.5200       |
| 10             | 52.7200      | 28.2000    | 11.7200      |
| 11             | 60.6400      | 28.9200    | 16.0800      |
| 12             | 73.2800      | 31.4800    | 24.3200      |
| 13             | 81.6000      | 35.8400    | 32.5600      |
| 14             | 87.6000      | 37.7600    | 36.8800      |
| 15             | 88.8800      | 41.5600    | 41.1200      |
| 16             | 92.0400      | 68.9200    | 68.4800      |
| 17             | 97.6400      | 94.6000    | 93.3600      |
| 18             | 100.0000     | 100.0000   | 100.0000     |
| 19             | 100.0000     | 100.0000   | 100.0000     |

Table 4.46: Results for problem sctap3

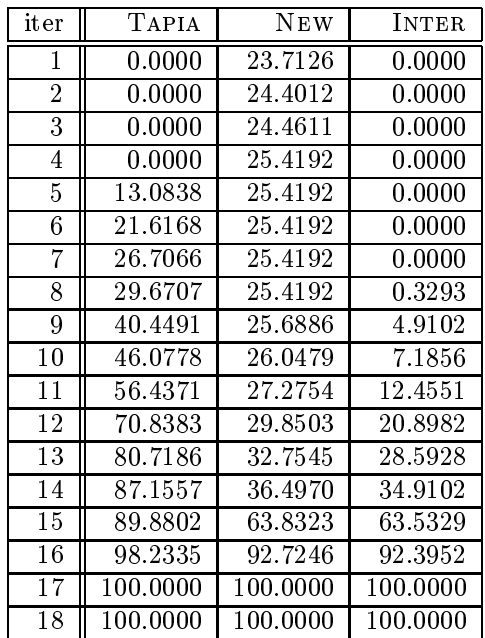

Table 4.47: Results for problem seba

| iter            | TAPIA    | <b>NEW</b> | <b>INTER</b>         |
|-----------------|----------|------------|----------------------|
| 1               | 30.4537  | 35.2317    | 27.0753              |
| $\overline{2}$  | 31.6602  | 36.5347    | 28.5714              |
| 3               | 37.3069  | 38.1274    | 30.5985              |
| 4               | 40.2510  | 39.4788    | 33.1081              |
| 5               | 45.5116  | 41.1197    | 35.5695              |
| 6               | 47.3938  | 43.4363    | 38.0309              |
| 7               | 50.8205  | 45.0290    | $\overline{40.1062}$ |
| 8               | 54.6815  | 52.6544    | 47.7799              |
| 9               | 65.4923  | 59.7490    | 55.2606              |
| 10              | 72.8764  | 67.3263    | 62.9826              |
| 11              | 74.7104  | 69.4015    | 65.1062              |
| 12              | 75.8205  | 70.6081    | 66.9884              |
| 13              | 77.6544  | 70.9459    | 68.5328              |
| 14              | 77.7027  | 73.3591    | 70.8977              |
| $\overline{15}$ | 78.4749  | 75.3861    | 73.3591              |
| 16              | 84.0734  | 78.1371    | 76.7857              |
| 17              | 98.1178  | 79.0058    | 78.8127              |
| 18              | 99.9517  | 86.3417    | 86.3417              |
| 19              | 100.0000 | 97.6351    | 97.6351              |
| 20              | 100.0000 | 100.0000   | 100.0000             |
| 21              | 100.0000 | 100.0000   | 100.0000             |

Table 4.48: Results for problem share1b

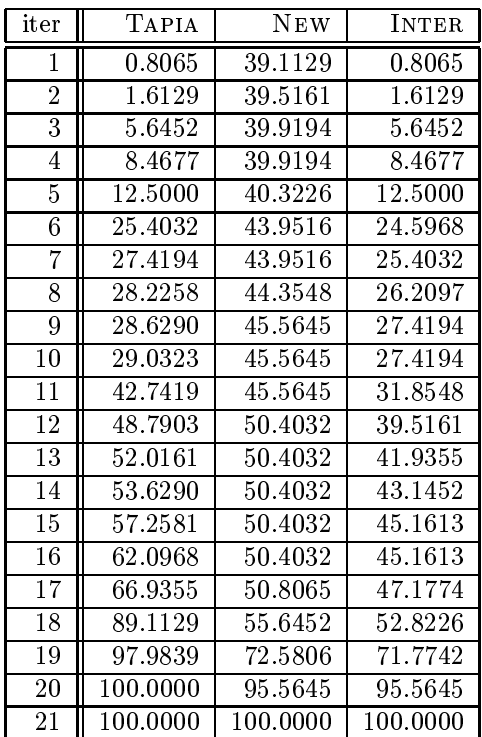

Table 4.49: Results for problem share2b

| iter           | <b>TAPIA</b> | <b>NEW</b> | <b>INTER</b> |
|----------------|--------------|------------|--------------|
| 1              | 0.6173       | 32.0988    | 0.6173       |
| $\overline{2}$ | 1.8519       | 32.0988    | 1.8519       |
| 3              | 4.3210       | 35.1852    | 4.3210       |
| 4              | 7.4074       | 42.5926    | 6.7901       |
| 5              | 13.5802      | 52.4691    | 13.5802      |
| 6              | 23.4568      | 60.4938    | 21.6049      |
| 7              | 51.8519      | 69.1358    | 42.5926      |
| 8              | 67.2840      | 74.0741    | 59.2593      |
| 9              | 77.7778      | 81.4815    | 72.2222      |
| 10             | 83.9506      | 83.9506    | 77.1605      |
| 11             | 87.6543      | 89.5062    | 83.9506      |
| 12             | 100.0000     | 100.0000   | 100.0000     |
| 13             | 100.0000     | 100.0000   | 100.0000     |

Table 4.50: Results for problem shell

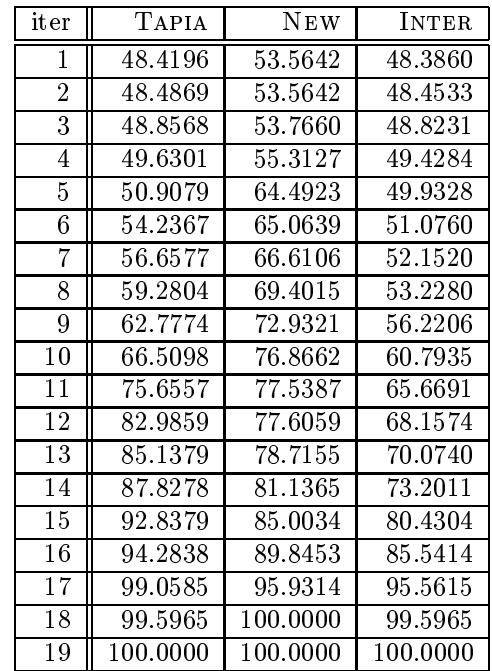

Table 4.51: Results for problem ship04l

| iter | <b>TAPIA</b> | <b>NEW</b> | <b>INTER</b> |
|------|--------------|------------|--------------|
| 1    | 8.9269       | 84.2738    | 8.9269       |
| 2    | 9.0194       | 84.3201    | 8.9732       |
| 3    | 15.2174      | 85.8002    | 14.3386      |
| 4    | 21.2766      | 86.0315    | 16.4662      |
| 5    | 27.5208      | 86.5865    | 19.7965      |
| 6    | 35.8002      | 87.4191    | 26.1332      |
| 7    | 52.0814      | 87.5116    | 41.3043      |
| 8    | 68.6864      | 87.5116    | 57.4468      |
| 9    | 82.7012      | 87.8353    | 71.5541      |
| 10   | 94.9121      | 89.7317    | 85.0601      |
| 11   | 99.8150      | 96.4847    | 96.3460      |
| 12   | 100.0000     | 100.0000   | 100.0000     |
| 13   | 100.0000     | 100.0000   | 100.0000     |

Table 4.52: Results for problem ship04s

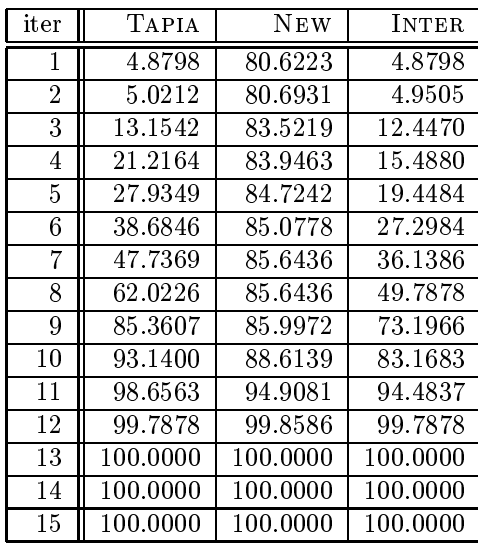

Table 4.53: Results for problem ship08l

| iter           | <b>TAPIA</b> | <b>NEW</b> | <b>INTER</b> |
|----------------|--------------|------------|--------------|
| 1              | 25.6280      | 88.2692    | 25.6280      |
| $\overline{2}$ | 25.6741      | 88.2922    | 25.6511      |
| 3              | 30.3757      | 88.3614    | 29.9378      |
| 4              | 34.1784      | 88.5457    | 31.9659      |
| 5              | 38.9952      | 88.7071    | 34.7085      |
| 6              | 41.2998      | 88.9375    | 35.9530      |
| 7              | 46.0936      | 89.4907    | 40.1705      |
| 8              | 52.0627      | 89.4907    | 44.2037      |
| 9              | 64.6923      | 89.4907    | 55.6119      |
| 10             | 71.1454      | 89.4907    | 61.9267      |
| 11             | 77.9442      | 89.4907    | 68.5642      |
| 12             | 95.7363      | 89.8594    | 86.1258      |
| 13             | 99.1473      | 92.1641    | 91.6110      |
| 14             | 99.7234      | 95.0219    | 94.8375      |
| 15             | 99.9770      | 100.0000   | 99.9770      |
| 16             | 100.0000     | 100.0000   | 100.0000     |

Table 4.54: Results for problem ship08s

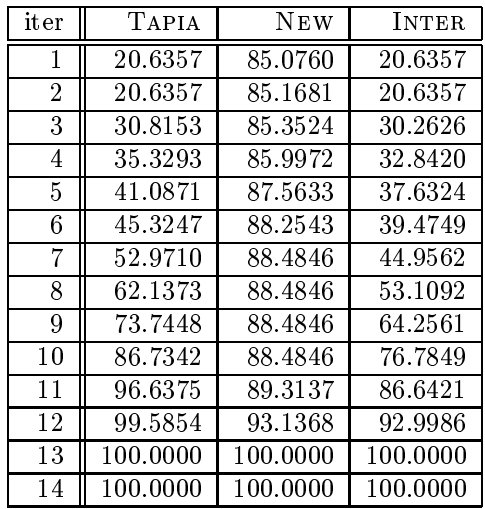

Table 4.55: Results for problem ship12l

| iter           | TAPIA    | <b>NEW</b> | <b>INTER</b> |
|----------------|----------|------------|--------------|
| 1              | 18.1835  | 86.4703    | 18.1835      |
| $\overline{2}$ | 18.2586  | 86.4703    | 18.1835      |
| 3              | 19.0655  | 86.4703    | 18.8591      |
| 4              | 22.5746  | 86.6204    | 19.3657      |
| 5              | 26.9094  | 86.8268    | 22.1993      |
| 6              | 30.7187  | 87.0895    | 24.6575      |
| 7              | 35.0722  | 87.1083    | 27.3597      |
| 8              | 38.4500  | 87.2209    | 29.4239      |
| 9              | 46.4065  | 87.4085    | 36.8362      |
| 10             | 64.9278  | 87.5023    | 55.0572      |
| 11             | 81.4975  | 87.5023    | 70.9326      |
| 12             | 91.0490  | 88.3843    | 80.7469      |
| 13             | 98.5175  | 91.4243    | 90.2796      |
| 14             | 99.8499  | 96.3783    | 96.3032      |
| 15             | 99.9812  | 100.0000   | 99.9812      |
| 16             | 100.0000 | 100.0000   | 100.0000     |

Table 4.56: Results for problem ship12s

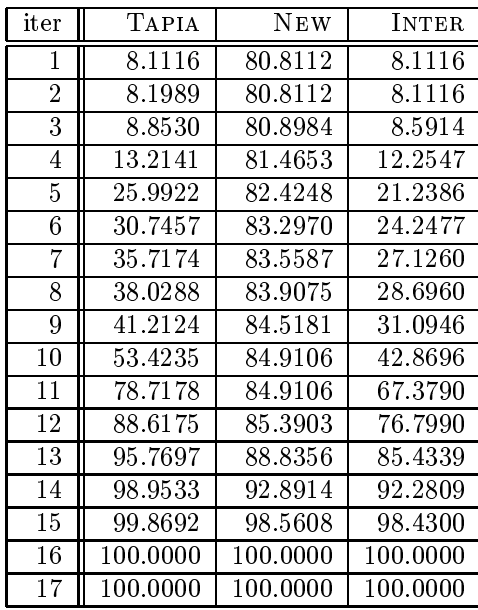

Table 4.57: Results for problem stair

| iter           | TAPIA    | <b>NEW</b> | <b>INTER</b> |
|----------------|----------|------------|--------------|
| 1              | 51.5799  | 66.2639    | 51.5799      |
| $\overline{2}$ | 52.0446  | 66.2639    | 52.0446      |
| 3              | 52.1375  | 66.2639    | 52.1375      |
| 4              | 52.6952  | 66.8216    | 52.6952      |
| 5              | 60.8736  | 71.2825    | 60.8736      |
| 6              | 73.8848  | 77.3234    | 72.4907      |
| 7              | 74.9071  | 79.1822    | 73.4201      |
| 8              | 75.2788  | 79.8327    | 74.0706      |
| 9              | 76.2082  | 80.2974    | 74.8141      |
| 10             | 78.1599  | 81.1338    | 75.9294      |
| 11             | 86.9888  | 81.7844    | 77.4164      |
| 12             | 95.6320  | 84.9442    | 82.7138      |
| 13             | 98.5130  | 92.7509    | 91.9145      |
| 14             | 99.7212  | 100.0000   | 99.7212      |
| 15             | 100.0000 | 100.0000   | 100.0000     |
| 16             | 100.0000 | 100.0000   | 100.0000     |

Table 4.58: Results for problem standata

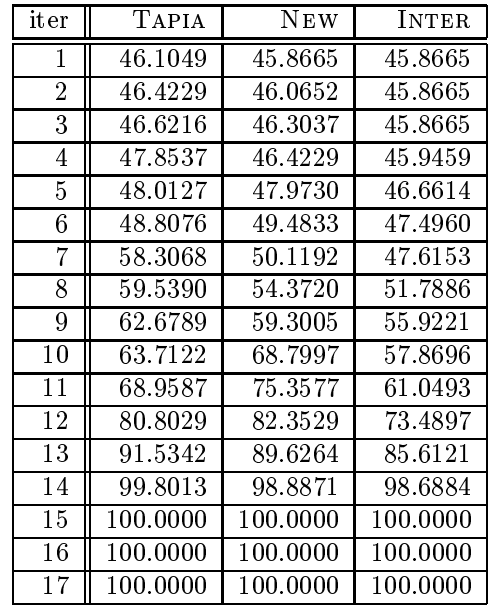

iter Tapia New INTER 47.6208 46.1933 46.1933 49.1215 46.3763 46.1933 50.8419 47.5842 47.1816 51.9766 47.8038 47.3646 52.1596 50.3660 49.1581 52.9283 53.3675 51.6471 60.9444 54.7218 51.7936 62.5183 61.7130 58.0527 66.1420 70.4612 61.1274 69.3631 74.5242 62.7013 74.6706 80.3807 68.0820 87.0791 83.6018 79.0264 91.9839 88.1772 84.9561 14 99.1947 97.1449 96.5593 15 | 100.0000 | 100.0000 | 100.0000 16 100.0000 100.0000 100.0000 17 | 100.0000 | 100.0000 | 100.0000

Table 4.59: Results for problem standgub

Table 4.60: Results for problem standmps

| iter            | TAPIA    | NEW      | INTER                |
|-----------------|----------|----------|----------------------|
| 1               | 46.3037  | 45.8665  | 45.8665              |
| $\overline{2}$  | 46.8601  | 46.1447  | 45.8665              |
| $\overline{3}$  | 47.3768  | 52.1463  | 46.1049              |
| $\overline{4}$  | 48.1717  | 67.7663  | 47.2178              |
| $\overline{5}$  | 49.0859  | 74.2051  | 47.3370              |
| 6               | 49.7615  | 75.9936  | 47.3370              |
| 7               | 50.2782  | 76.9873  | 48.0525              |
| $\overline{8}$  | 53.2591  | 77.5040  | 48.5294              |
| 9               | 56.4785  | 78.4976  | 49.6820              |
| $\overline{10}$ | 57.7901  | 80.0477  | 50.8744              |
| $\overline{11}$ | 58.5056  | 81.1208  | 51.4706              |
| $\overline{12}$ | 59.9364  | 81.9952  | 52.3052              |
| $\overline{13}$ | 61.5660  | 83.9030  | 53.1399              |
| 14              | 62.5994  | 84.0223  | 53.6169              |
| $\overline{15}$ | 62.8776  | 84.6184  | 54.0541              |
| 16              | 72.4563  | 84.9364  | 62.4801              |
| $\overline{17}$ | 73.3307  | 85.5326  | 63.7520              |
| 18              | 91.7727  | 90.1828  | $83.42\overline{61}$ |
| 19              | 92.4086  | 94.0382  | 87.7583              |
| 20              | 93.9984  | 95.5485  | 90.6200              |
| 21              | 96.3434  | 99.1256  | $\overline{9}5.7075$ |
| 22              | 97.1781  | 100.0000 | 97.1781              |
| 23              | 100.0000 | 100.0000 | 100.0000             |
| 24              | 100.0000 | 100.0000 | 100.0000             |

Table 4.61: Results for problem stocfor1

| iter           | <b>TAPIA</b> | NEW      | <b>INTER</b> |
|----------------|--------------|----------|--------------|
| 1              | 3.1847       | 23.5669  | 0.0000       |
| $\overline{2}$ | 6.3694       | 26.7516  | 3.1847       |
| 3              | 9.5541       | 33.1210  | 4.4586       |
| 4              | 31.2102      | 40.7643  | 11.4650      |
| 5              | 37.5796      | 40.7643  | 12.1019      |
| 6              | 56.6879      | 60.5096  | 30.5732      |
| 7              | 60.5096      | 64.3312  | 33.7580      |
| 8              | 61.1465      | 66.2420  | 35.6688      |
| 9              | 61.1465      | 66.8790  | 36.3057      |
| 10             | 63.0573      | 67.5159  | 38.8535      |
| 11             | 64.3312      | 71.9745  | 43.3121      |
| 12             | 68.1529      | 72.6115  | 46.4968      |
| 13             | 75.7962      | 73.2484  | 50.9554      |
| 14             | 83.4395      | 76.4331  | 59.8726      |
| 15             | 96.8153      | 89.1720  | 85.9873      |
| 16             | 100.0000     | 100.0000 | 100.0000     |
| 17             | 100.0000     | 100.0000 | 100.0000     |

Table 4.62: Results for problem stocfor2

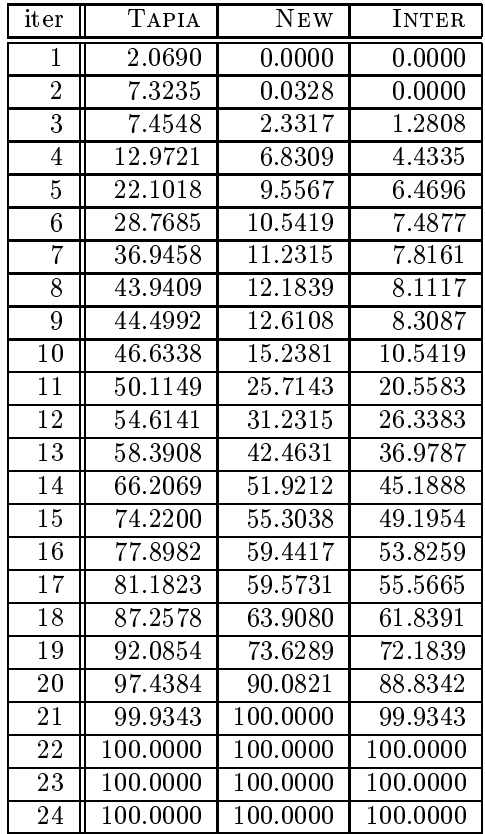

| iter            | TAPIA                | NEW                  | INTER    |
|-----------------|----------------------|----------------------|----------|
| 1               | 49.5138              | 51.2966              | 48.7844  |
| $\overline{2}$  | 49.7569              | 51.6207              | 49.0276  |
| 3               | 49.8379              | 52.5932              | 49.1086  |
| $\overline{4}$  | 50.0000              | 53.8898              | 49.1086  |
| 5               | 50.1621              | 54.5381              | 49.1086  |
| 6               | 50.6483              | 55.1864              | 49.4327  |
| 7               | $\overline{51}.6207$ | 56.3209              | 49.9190  |
| 8               | $\overline{52}.1070$ | 60.2917              | 51.7828  |
| 9               | 55.3485              | 63.9384              | 54.2950  |
| 10              | 56.7261              | 67.0989              | 55.8347  |
| 11              | 57.0502              | 67.5041              | 56.1588  |
| $\overline{12}$ | 57.4554              | 67.9092              | 56.4019  |
| $\overline{1}3$ | 58.9951              | 67.9092              | 56.4019  |
| 14              | 60.1297              | 67.9903              | 57.4554  |
| $\overline{15}$ | 64.1005              | 68.2334              | 60.1297  |
| $\overline{16}$ | 67.0989              | $\overline{68.3144}$ | 61.0211  |
| 17              | 76.5802              | 68.3144              | 65.0729  |
| 18              | 84.4408              | 68.3144              | 65.7212  |
| 19              | 92.3825              | 68.3144              | 67.3420  |
| 20              | 98.7034              | 69.1248              | 68.3144  |
| $\overline{21}$ | 99.7569              | 81.5235              | 81.4425  |
| $\overline{22}$ | 99.7569              | 97.4068              | 97.1637  |
| $\overline{23}$ | 100.0000             | 100.0000             | 100.0000 |

Table 4.63: Results for problem tuff

Table 4.64: Results for problem wood1p

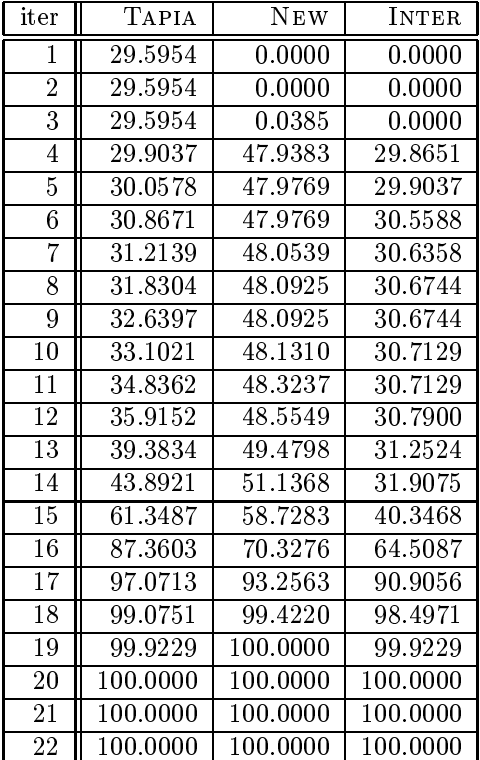

## References

[1] F. FACCHINEI, A. FISCHER AND C. KANZOW: On the identification of zero variables in an interiorpoint framework. Mathematical Programming Technical Report 98{06, Computer Sciences Department, University of Wisconsin - Madison, Madison, WI, May 1998.